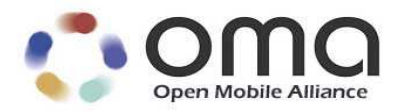

# DiagMon Functions Supplemental Specification

Candidate Version 1.0 – 22 Jun 2010

**Open Mobile Alliance** OMA-TS-DiagMon\_Functions-V1\_0-20100622-C

Use of this document is subject to all of the terms and conditions of the Use Agreement located at http://www.openmobilealliance.org/UseAgreement.html.

Unless this document is clearly designated as an approved specification, this document is a work in process, is not an approved Open Mobile Alliance™ specification, and is subject to revision or removal without notice.

You may use this document or any part of the document for internal or educational purposes only, provided you do not modify, edit or take out of context the information in this document in any manner. Information contained in this document may be used, at your sole risk, for any purposes. You may not use this document in any other manner without the prior written permission of the Open Mobile Alliance. The Open Mobile Alliance authorizes you to copy this document, provided that you retain all copyright and other proprietary notices contained in the original materials on any copies of the materials and that you comply strictly with these terms. This copyright permission does not constitute an endorsement of the products or services. The Open Mobile Alliance assumes no responsibility for errors or omissions in this document.

Each Open Mobile Alliance member has agreed to use reasonable endeavors to inform the Open Mobile Alliance in a timely manner of Essential IPR as it becomes aware that the Essential IPR is related to the prepared or published specification. However, the members do not have an obligation to conduct IPR searches. The declared Essential IPR is publicly available to members and non-members of the Open Mobile Alliance and may be found on the "OMA IPR Declarations" list at http://www.openmobilealliance.org/ipr.html. The Open Mobile Alliance has not conducted an independent IPR review of this document and the information contained herein, and makes no representations or warranties regarding third party IPR, including without limitation patents, copyrights or trade secret rights. This document may contain inventions for which you must obtain licenses from third parties before making, using or selling the inventions. Defined terms above are set forth in the schedule to the Open Mobile Alliance Application Form.

NO REPRESENTATIONS OR WARRANTIES (WHETHER EXPRESS OR IMPLIED) ARE MADE BY THE OPEN MOBILE ALLIANCE OR ANY OPEN MOBILE ALLIANCE MEMBER OR ITS AFFILIATES REGARDING ANY OF THE IPR'S REPRESENTED ON THE "OMA IPR DECLARATIONS" LIST, INCLUDING, BUT NOT LIMITED TO THE ACCURACY, COMPLETENESS, VALIDITY OR RELEVANCE OF THE INFORMATION OR WHETHER OR NOT SUCH RIGHTS ARE ESSENTIAL OR NON-ESSENTIAL.

THE OPEN MOBILE ALLIANCE IS NOT LIABLE FOR AND HEREBY DISCLAIMS ANY DIRECT, INDIRECT, PUNITIVE, SPECIAL, INCIDENTAL, CONSEQUENTIAL, OR EXEMPLARY DAMAGES ARISING OUT OF OR IN CONNECTION WITH THE USE OF DOCUMENTS AND THE INFORMATION CONTAINED IN THE DOCUMENTS.

© 2010 Open Mobile Alliance Ltd. All Rights Reserved. Used with the permission of the Open Mobile Alliance Ltd. under the terms set forth above.

# **Contents**

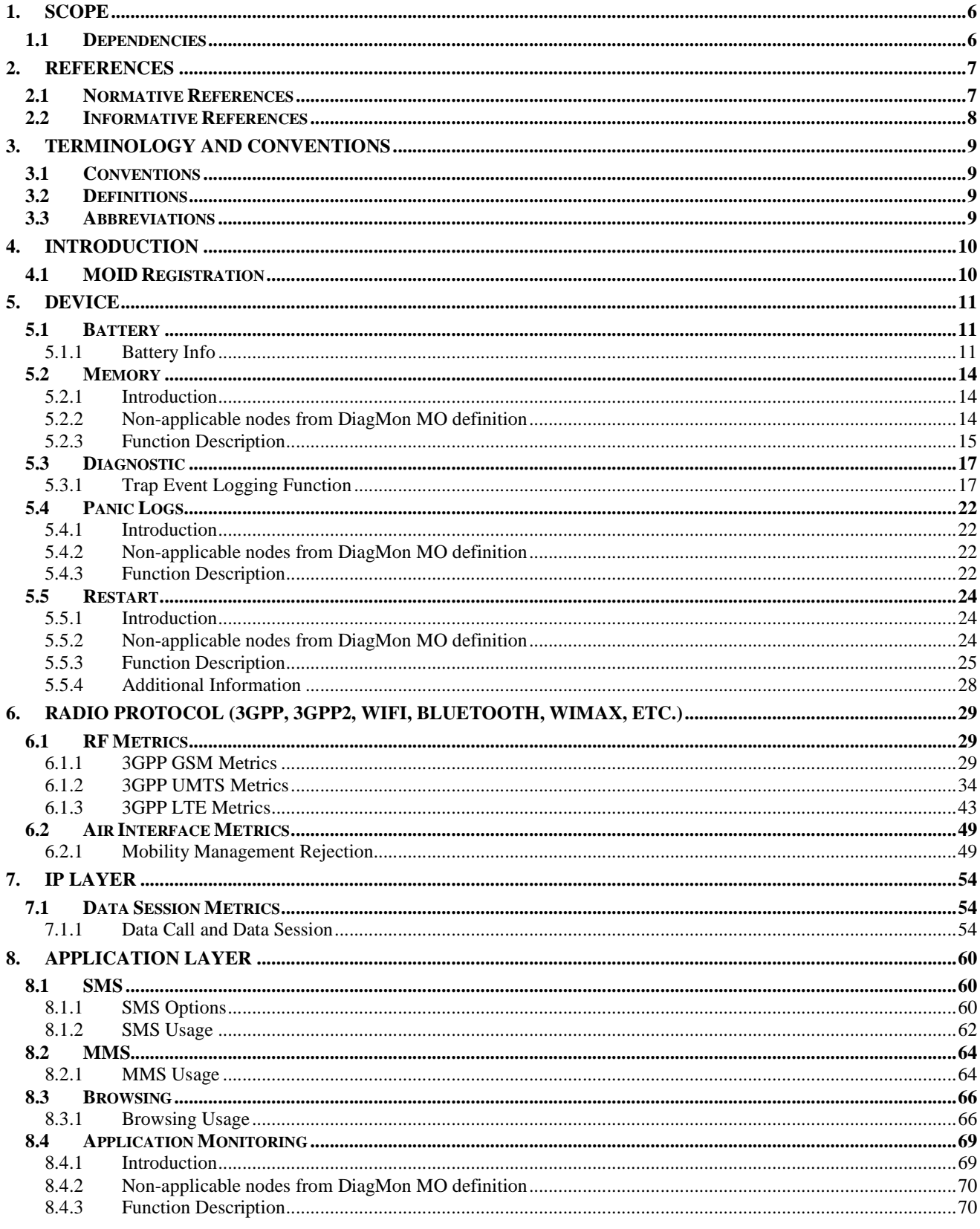

© 2010 Open Mobile Alliance Ltd. All Rights Reserved.

Used with the permission of the Open Mobile Alliance Ltd. under the terms as stated in this document.

[OMA-Template-Spec-20100101-I]

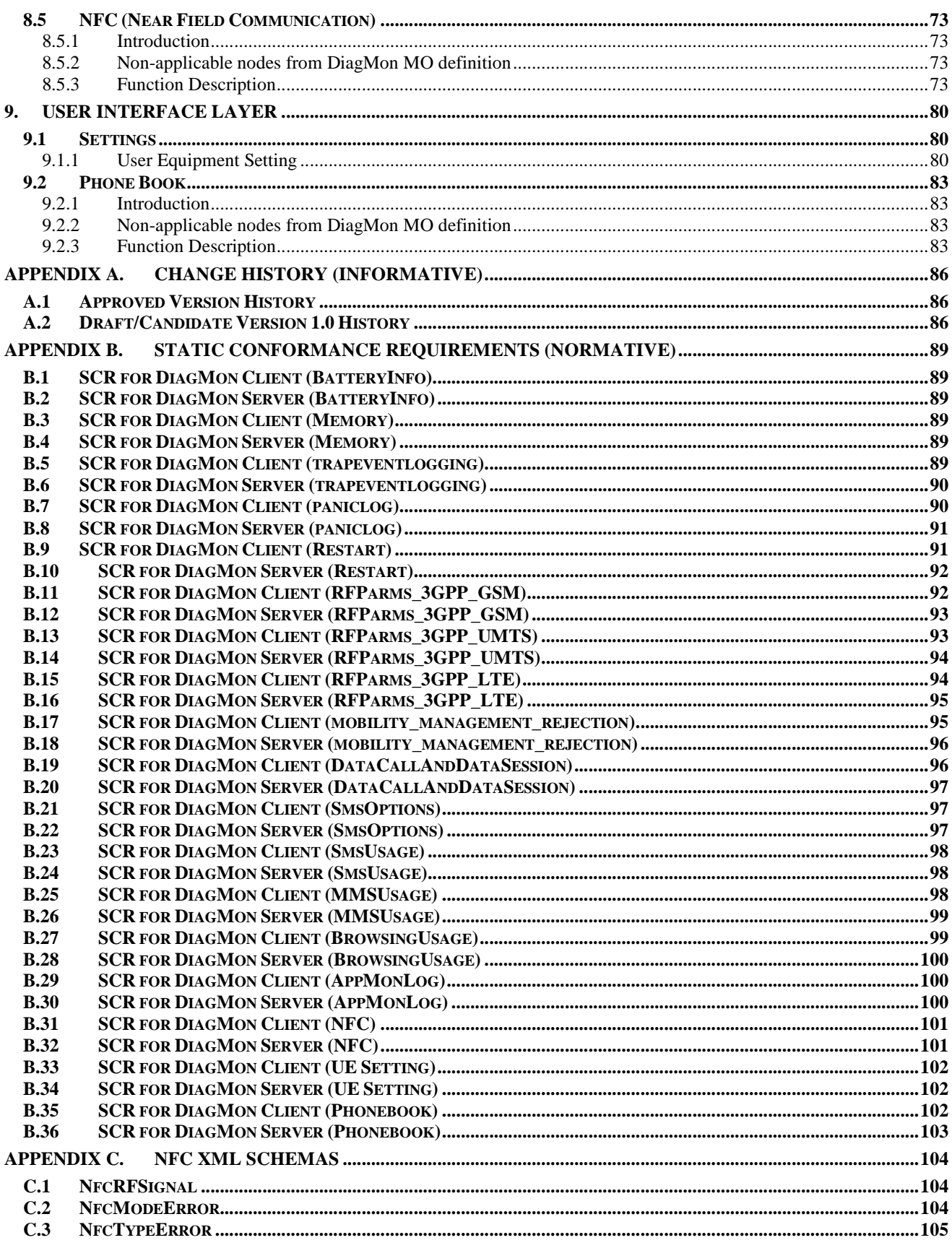

© 2010 Open Mobile Alliance Ltd. All Rights Reserved.

Used with the permission of the Open Mobile Alliance Ltd. under the terms as stated in this document.

[OMA-Template-Spec-20100101-I]

# **Figures**

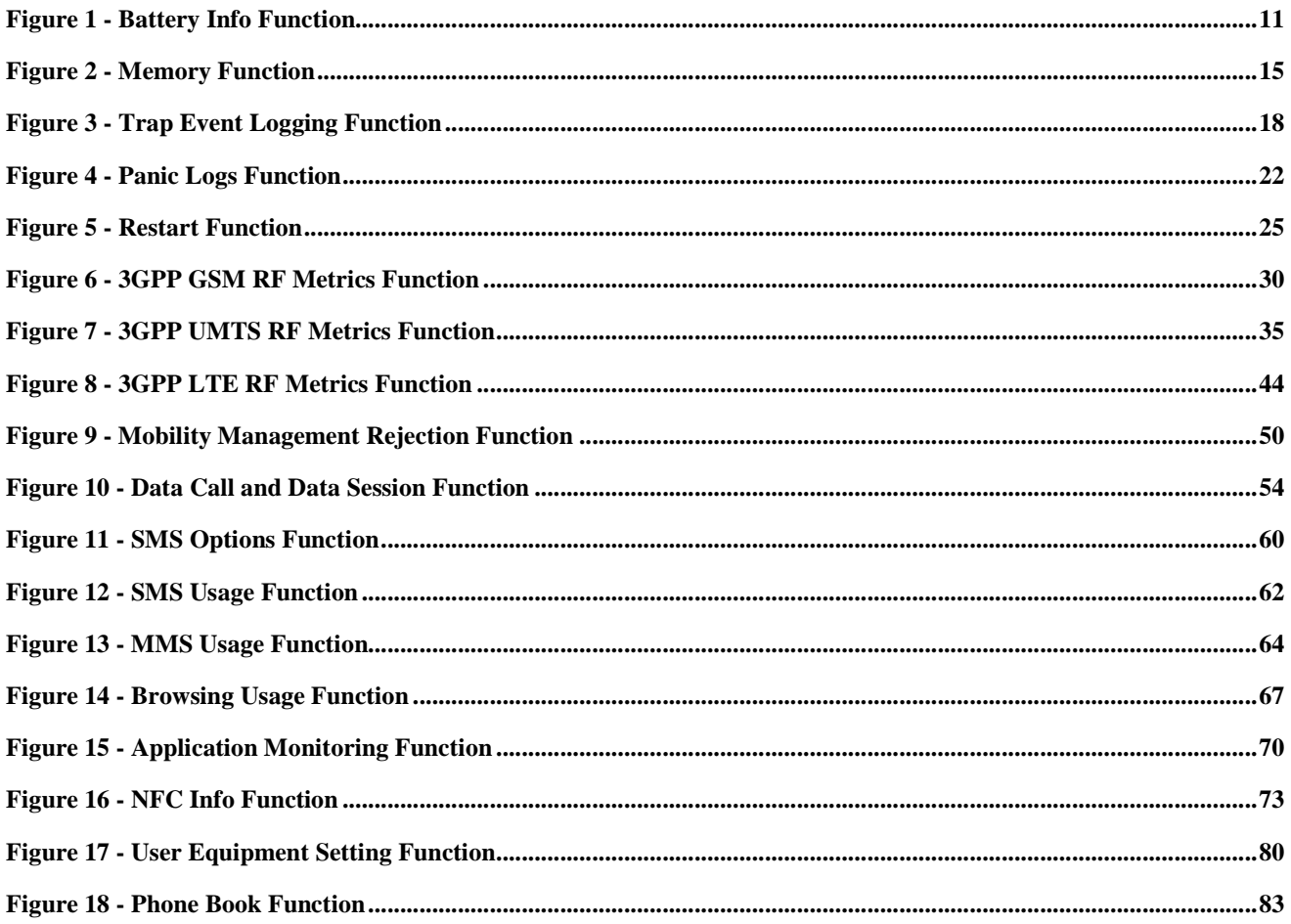

# **Tables**

No table of figures entries found

# **1. Scope**

This document defines the specific Diagnostics and Monitoring Functions using the framework as defined in [DiagMonTS].

Existing DiagMon framework features are reused and this document provides information on the standardised MO format of a set of DiagMon Functions. This specification defines:

- The standardized Management Object Identifier (MOID) format for each of the DiagMon Functions covered in this specification
- Any additional information to execute the DiagMon Function
- The location and format of the data as result of DiagMon Function execution on the device

# **1.1 Dependencies**

The management objects in this TS have a dependency on OMA Device Management v1.2 [DM1\_2] or later compatible version, as well as OMA Diagnostic and Monitoring v1.0 [DiagMon1\_0].

# **2. References**

# **2.1 Normative References**

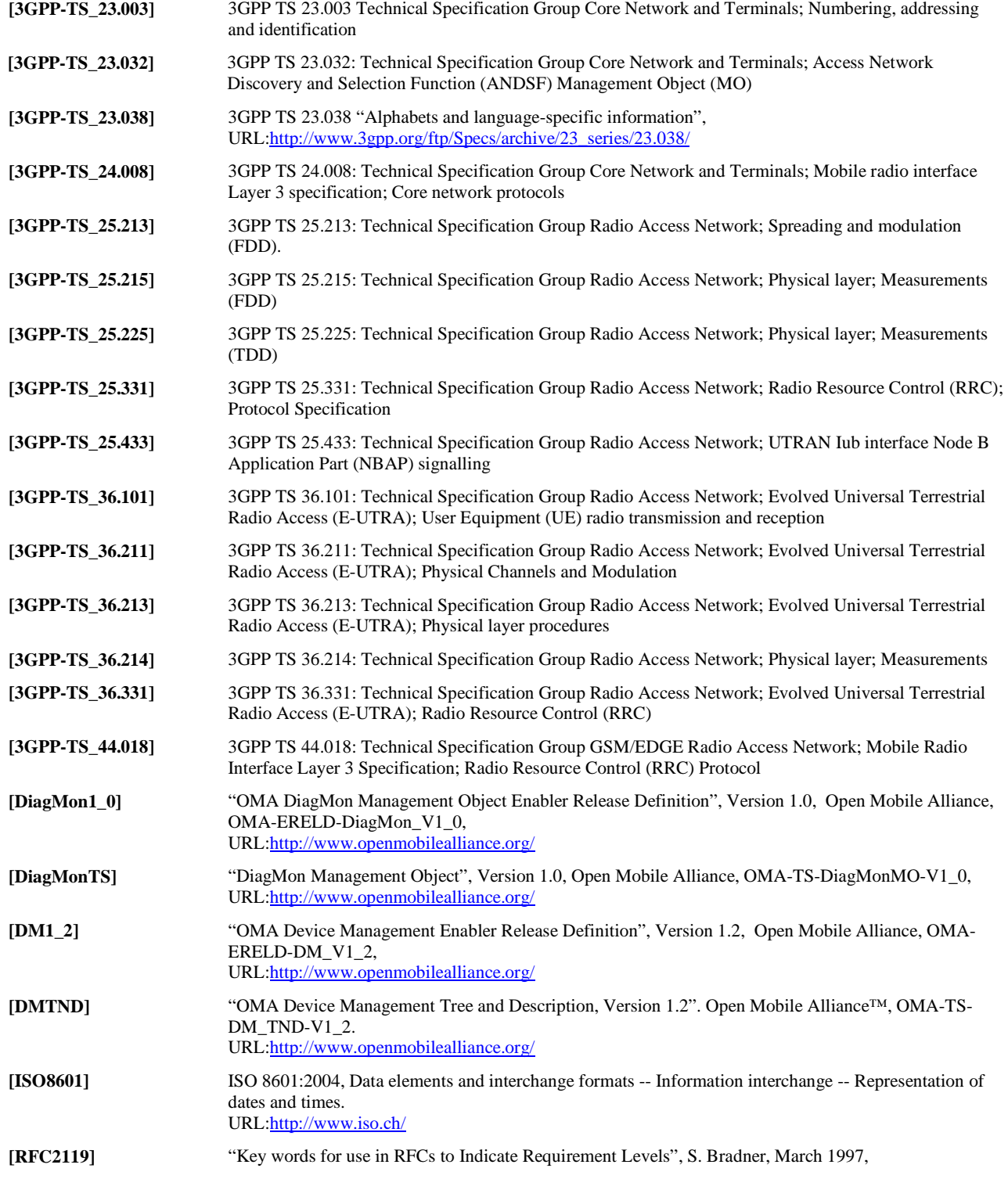

Used with the permission of the Open Mobile Alliance Ltd. under the terms as stated in this document. **[OMA-Template-Spec-20100101-I]** 

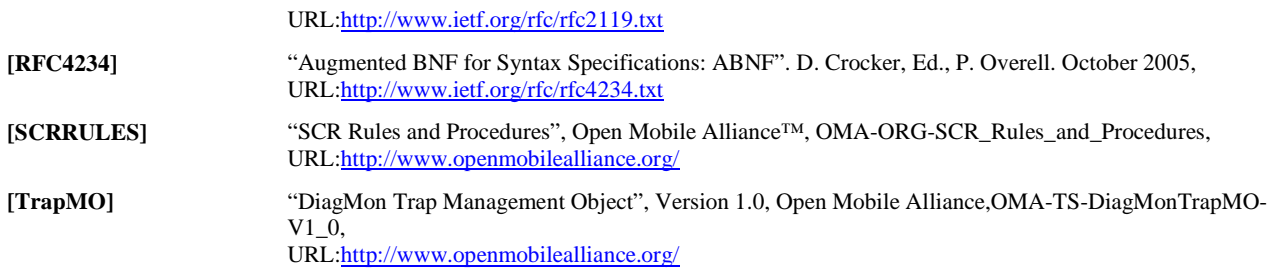

# **2.2 Informative References**

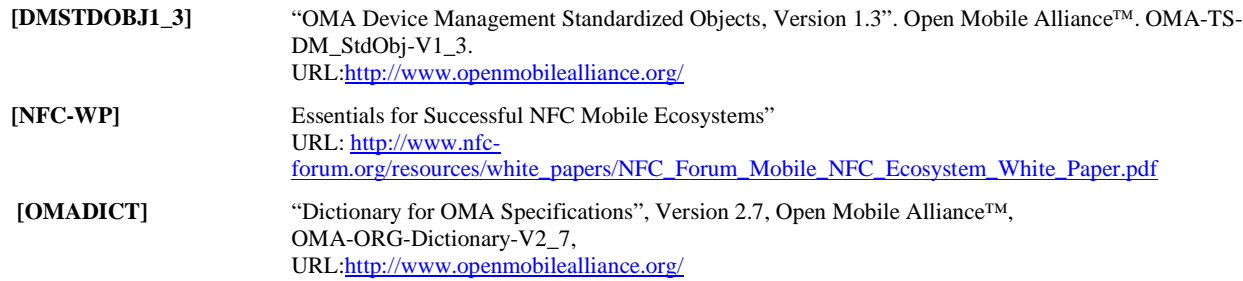

# **3. Terminology and Conventions**

# **3.1 Conventions**

The key words "MUST", "MUST NOT", "REQUIRED", "SHALL", "SHALL NOT", "SHOULD", "SHOULD NOT", "RECOMMENDED", "MAY", and "OPTIONAL" in this document are to be interpreted as described in [RFC2119].

All sections and appendixes, except "Scope" and "Introduction", are normative, unless they are explicitly indicated to be informative.

# **3.2 Definitions**

**DiagMon Functions** An extension to the DiagMon framework that allows the Diagnostics & Monitoring System to access Diagnostics and Monitoring information from the Device, and can request the Device to execute Diagnostic and Monitoring operations.

# **3.3 Abbreviations**

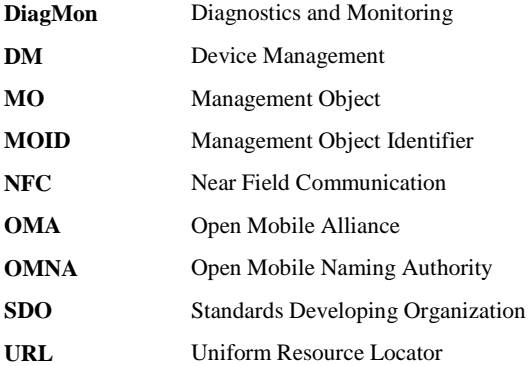

# **4. Introduction**

This section is informative.

In order to provide advanced customer care services, the DiagMon [DIAGMON] enabler provides an interface between the Management Authority and Devices – based on OMA DM.

The DiagMon Function specification defines a number of standardised instantiations of the [DIAGMON] framework for the purposes of obtaining diagnostics and monitoring information in a predictable and industry-wide manner.

# **4.1 MOID Registration**

Open Mobile Naming Authority (OMNA) maintains a registry of Management Object Identifiers (MOIDs) for standardized DiagMon functions. This registry can be found at the following URL:

http://www.openmobilealliance.org/tech/omna

The OMNA DiagMon Registry is open to OMA Working Groups, external Standards Developing Organizations (SDOs) and vendors. The registration process binds a DiagMon Function to a globally unique MOID.

# **5. Device**

# **5.1 Battery**

# **5.1.1 Battery Info**

# **5.1.1.1 Introduction**

If a device contains a battery, then the DiagMon Client MUST support this function. The DiagMon Server MUST support this function.

This continuously available function will allow the Server to determine a variety of battery information, such as the percentage of charge remaining in the battery or batteries. Since this function is always available, no operations are allowed. No configuration is allowed either.

These values are useful, for example, in determining if there is enough power to do time-intensive operations such as firmware update.

# **5.1.1.2 Non-applicable nodes from DiagMon MO definition**

The following nodes SHOULD NOT be used for this function:

- Operations (the function is always available)
- DiagMonConfig (the function does not have any configurable parameters)
- ServerID (The Diagnostics and Monitoring data is either retrieved by using Get command or delivered to the alternate data server).
- Status (the function is always available)

# **5.1.1.3 Function Description**

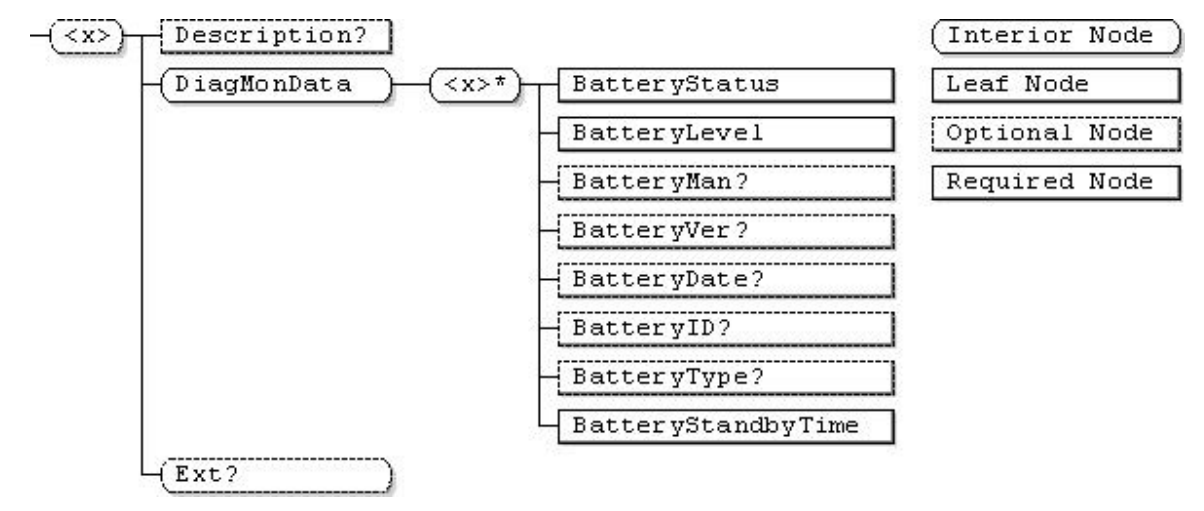

# **Figure 1 - Battery Info Function**

## **…/<x>**

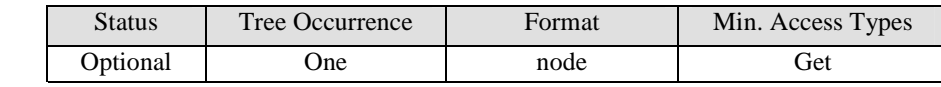

This interior node is a placeholder for the Battery Management Object. Identifier for the Battery MO MUST be: "urn:oma:mo:oma-diag:batteryinfo:1.0".

## **<x>/Description**

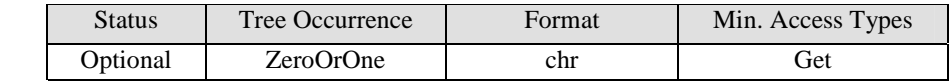

See [DiagMonTS] for description of this node.

## **<x>/DiagMonData**

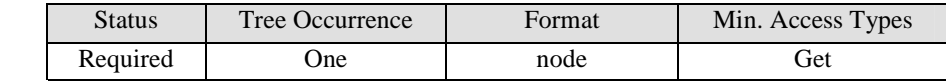

See [DiagMonTS] for description of this node.

### **<x>/DiagMonData/<x>**

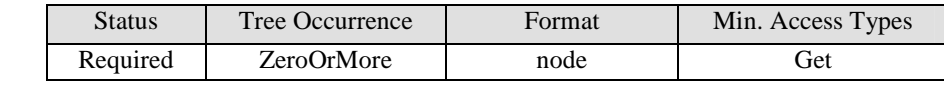

This node is a placeholder for zero or more instances of battery data.

## **<x>/DiagMonData/<x>/BatteryStatus**

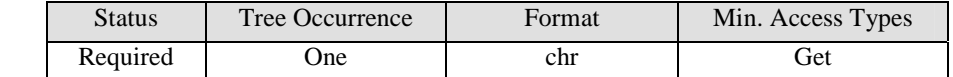

This node is used to indicate the status of the battery. The value of BatteryStatus MUST be one of the following values (the values are case-insensitive):

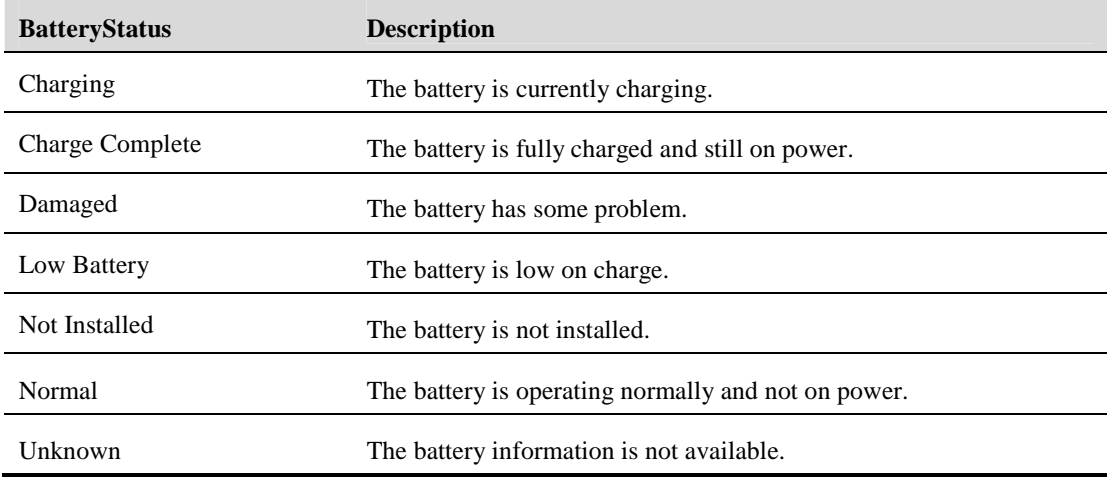

#### **<x>/DiagMonData/<x>/BatteryLevel**

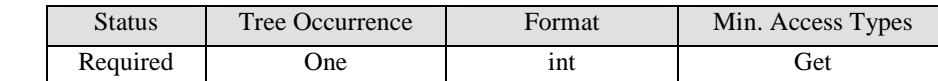

This node contains the current battery level as a percentage (with a range from 0 to 100). In the case where the battery level is not known, the value of the BatteryLevel node SHALL be 0.

## **<x>/DiagMonData/<x>/BatteryMan**

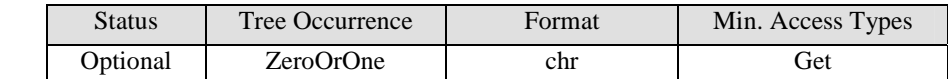

This node contains the name of the battery manufacturer.

#### **<x>/DiagMonData/<x>/BatteryVer**

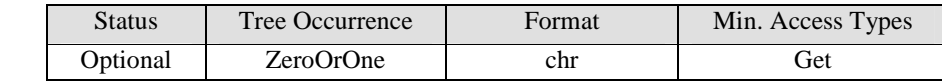

This node contains the version of the battery.

#### **<x>/DiagMonData/<x>/BatteryDate**

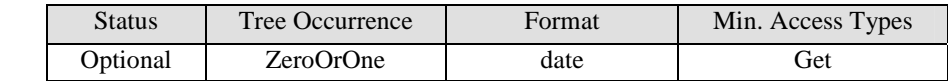

This node contains the date of the battery manufacture. If the date of manufacture is not available, this value MUST be null.

### **<x>/DiagMonData/<x>/BatteryID**

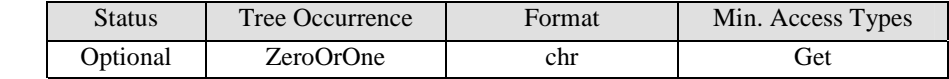

This node contains the ID of the battery.

#### **<x>/DiagMonData/<x>/BatteryType**

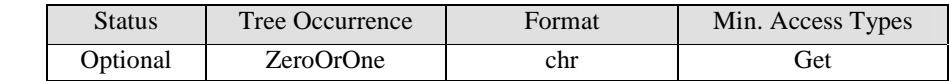

This node contains the type of the battery technology (e.g. NiMH, LiPl).

#### **<x>/DiagMonData/<x>/BatteryStandbyTime**

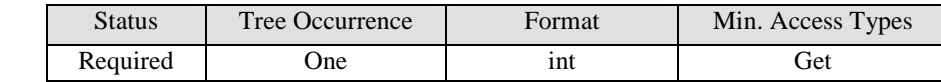

The BatteryStandByTime parameter contains the estimated number of minutes of operation based upon the current drain and charge of all batteries. This value will allow the Server to determine what the estimated standby time is when operating on battery. The time will be the aggregate of all batteries standby time.

### **<x>/Ext**

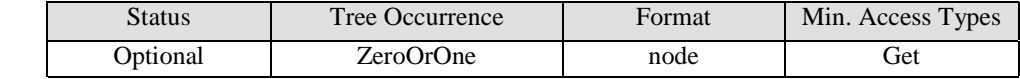

See [DiagMonTS] for description of this node.

# **5.2 Memory**

# **5.2.1 Introduction**

The DiagMon Client MUST support this function. The DiagMon Server MUST support this function.

This function allows the Diagnostics and Monitoring system to retrieve device memory information which is useful in determining if there is enough device memory or storage to run an application, store SMS, etc.

# **5.2.2 Non-applicable nodes from DiagMon MO definition**

The following nodes SHOULD NOT be used for this function:

- Operations (the function is always available)
- DiagMonConfig (the function does not have any configurable parameters)
- ServerID (The Diagnostics and Monitoring data is either retrieved by using Get command or delivered to the alternate data server).
- Status (the function is always available).

# **5.2.3 Function Description**

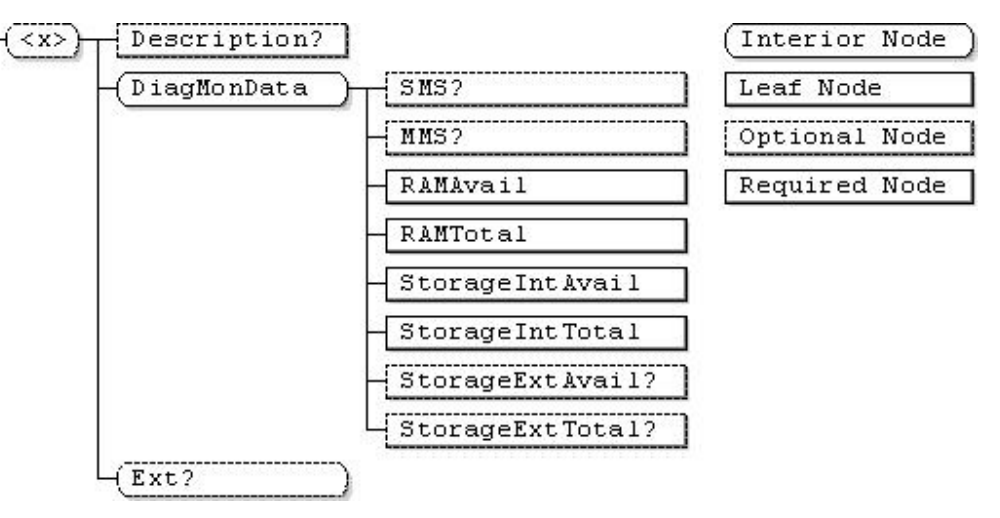

**Figure 2 - Memory Function**

**…/<x>** 

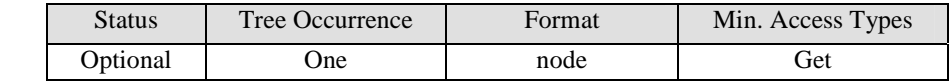

This interior node is a placeholder for the Memory Management Object. Identifier for the Memory MO MUST be: "urn:oma:mo:oma-diag:memory:1.0".

## **<x>/Description**

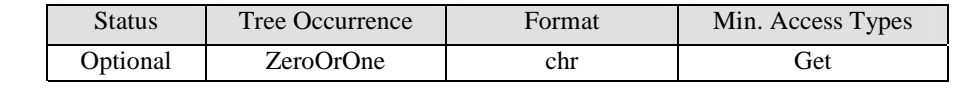

See [DiagMonTS] for description of this node.

## **<x>/DiagMonData**

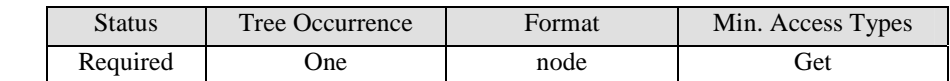

See [DiagMonTS] for description of this node.

## **<x>/DiagMonData/SMS**

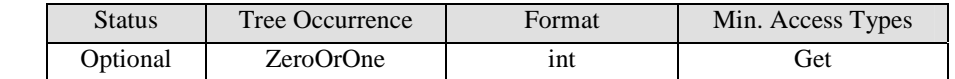

This node contains the estimated amount of available SMS storage (expressed in kilobytes).

#### **<x>/DiagMonData/MMS**

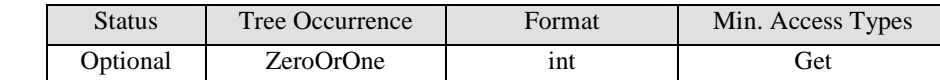

This node contains the estimated amount of available MMS storage (expressed in kilobytes).

#### **<x>/DiagMonData/RAMAvail**

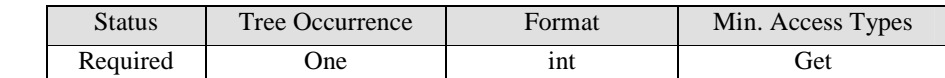

This node contains the estimated current available amount of runtime memory resource for system or application software running (expressed in kilobytes).

#### **<x>/DiagMonData/RAMTotal**

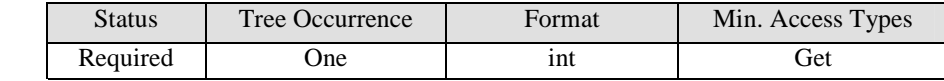

This node contains the total amount of runtime memory resource for system or application software running (expressed in kilobytes).

#### **<x>/DiagMonData/StorageIntAvail**

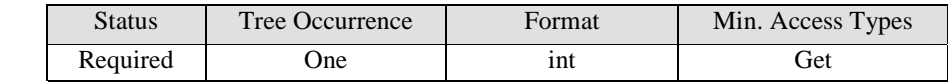

This node contains the estimated current available amount of storage space, which can store data and software in the Device (expressed in megabytes).

#### **<x>/DiagMonData/StorageIntTotal**

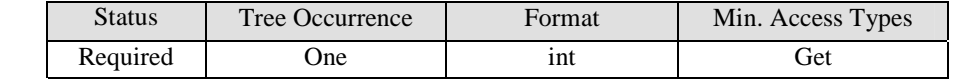

This node contains the total amount of storage space, which can store data and software in the Device (expressed in megabytes).

#### **<x>/DiagMonData/StorageExtAvail**

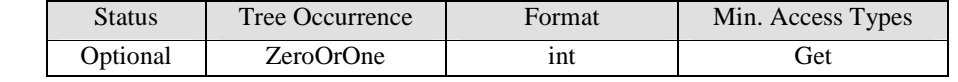

This optional node contains the estimated current available amount of external storage space (expressed in megabytes). The external storage can store data and software. The external storage is typically a memory card (i.e. SD card,) or any R/W storage media.

### **<x>/DiagMonData/StorageExtTotal**

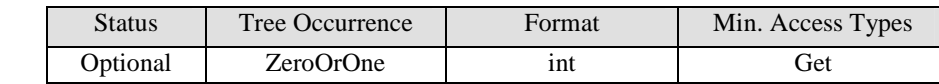

This optional node contains the total amount of external storage space (expressed in megabytes). The external storage can store data and software. The external storage is typically a memory card (i.e. SD card,) or any R/W storage media

## **<x>/Ext**

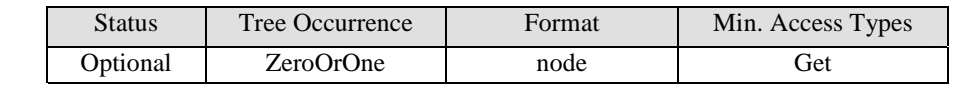

See [DiagMonTS] for description of this node.

# **5.3 Diagnostic**

# **5.3.1 Trap Event Logging Function**

# **5.3.1.1 Introduction**

If the device exposes trap event functionality to the DiagMon Client, then the DiagMon Client MUST support this function. The DiagMon Server MUST support this function.

While there are cases in which the trap events should be reported immediately to the management system as they are generated, there are other cases in which flexible event retrieval or reporting mechanism is more desirable, e.g. overnight retrieval by the Server for several related events logged during the day. The Trap Event Logging Function will provide a standard method to selectively collect trap events, of single or multiple types, and then to retrieve the log at the time of interest and/or convenience depending on the characteristics of management tasks.

# **5.3.1.2 Non-applicable nodes from DiagMon MO definition**

None

# **5.3.1.3 Function Description**

The Trap Event Logging Function collects the specified trap events and stores them in the log, which is separately managed by each instance of the function and can be retrieved by the management system through Get command (note that it is not prevented to use periodic report functions described in the DiagMon framework for automated reporting).

Through the Trap Event Logging Function Management Objects described in the next section, the management server can specify one or more trap events to be collected, possibly together with other information related to the events generated, and the way they are stored. In addition, it also allows the Server to remotely control the execution status of the function.

# **5.3.1.4 Management Objects**

Figure below is graphical representation of the Trap Event Logging Function Management Objects.

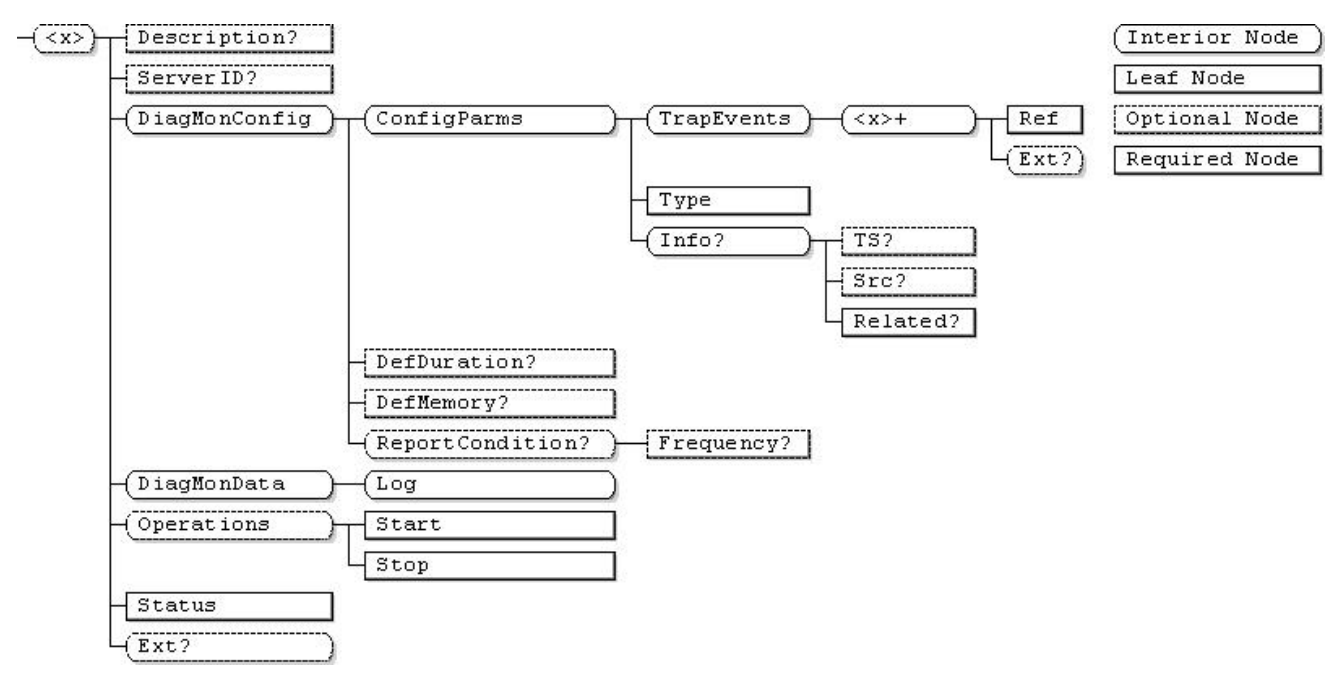

**Figure 3 - Trap Event Logging Function**

**…/<x>** 

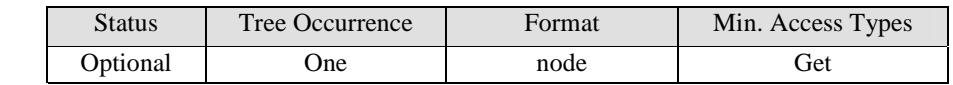

This interior node is a placeholder for the Trap Event Management Object. Identifier for the Trap Event MO MUST be: "urn:oma:mo:oma-diag:trapeventlogging:1.0".

#### **<x>/Description**

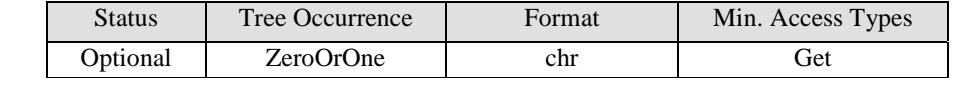

See [DiagMonTS] for description of this node.

## **<x>/ServerID**

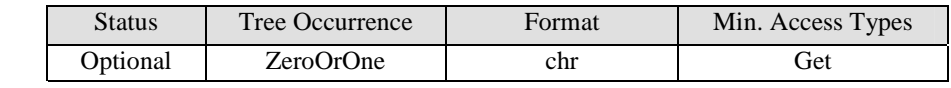

See [DiagMonTS] for description of this node.

### **<x>/DiagMonConfig**

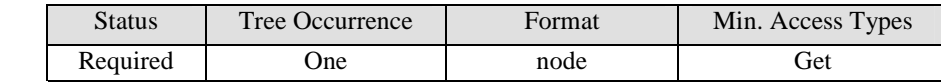

See [DiagMonTS] for description of this node.

## **<x>/DiagMonConfig/ConfigParms**

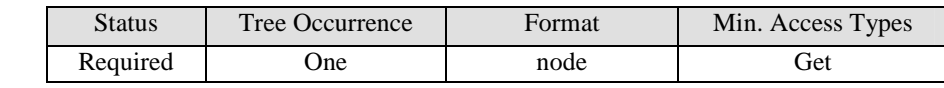

See [DiagMonTS] for description of this node.

# **<x>/DiagMonConfig/ConfigParms/TrapEvents**

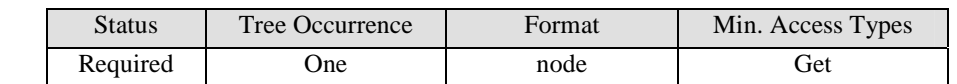

This interior node is a placeholder for the configuration nodes that are used to specify the events (one or more) to be collected and other information needed for collecting those events. For those specified by these nodes, the Trap Event Logging Function SHALL collect and store events into the log as they occur.

# **<x>/DiagMonConfig/ConfigParms/TrapEvents/<x>**

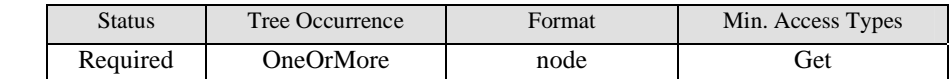

This interior node is a placeholder for those nodes to specify each event to be collected and other information needed for collecting those trap events.

#### **<x>/DiagMonConfig/ConfigParms/TrapEvents/<x>/Ref**

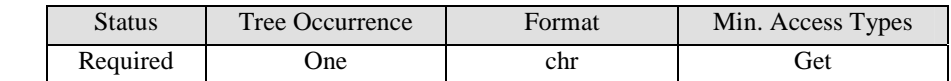

This node specifies the Trap Identifier or vendor specified equivalent to indicate the trap event that is required to be logged.

### **<x>/DiagMonConfig/ConfigParms/TrapEvents/<x>/Ext**

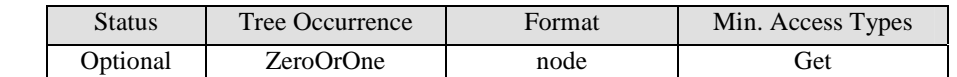

This interior node is for vendor specific extension in terms of specifying and collecting trap events.

#### **<x>/DiagMonConfig/ConfigParms/Type**

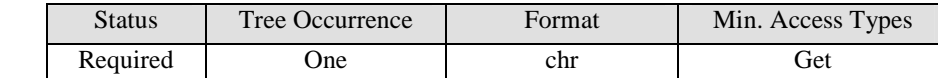

This node specifies the type of logging buffer. The Trap Event Logging Function SHALL reserve some buffer in memory to store the collected trap events, but the size of the buffer is determined by the vendor. It is also up to the vendor to decide which types of buffer to support. In this specification, there are two different types of buffer specified: linear and circular, and hence the content of this node can be "linear" or "circular" (value is caseinsensitive).

#### **<x>/DiagMonConfig/ConfigParms/Info**

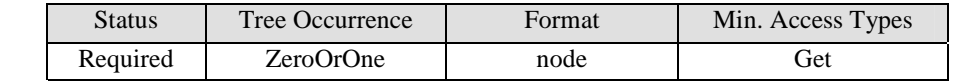

This interior node is a placeholder for configuration nodes to specify the elements of information to be collected together with the associated trap events.

## **<x>/DiagMonConfig/ConfigParms/Info/TS**

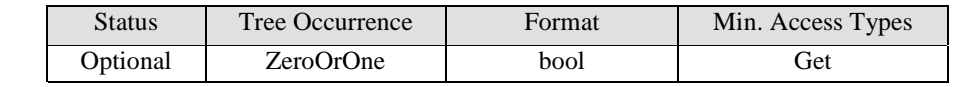

This optional node specifies whether the time stamp is to be recorded as the associated trap event is collected. If the content of this node is "True", then the time stamp MUST be recorded. Otherwise, or if the node is not present, time stamp is not recorded.

# **<x>/DiagMonConfig/ConfigParms/Info/Src**

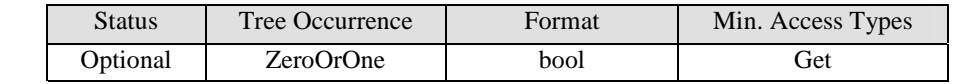

This optional node specifies whether the source of trap event, i.e. URI of the MO that generated the Trap, is to be recorded as the event is collected. If the content of this node is "True", then the source information MUST be recorded. Otherwise, or if the node is not present, it is not recorded.

### **<x>/DiagMonConfig/ConfigParms/Info/Related**

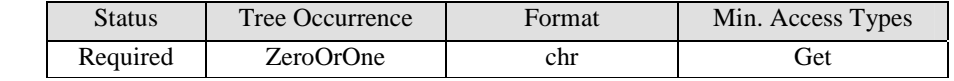

This node specifies other associated information to be collected together with the event.

#### **<x>/DiagMonConfig/DefDuration**

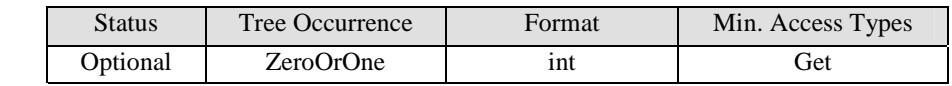

See [DiagMonTS] for description of this node.

### **<x>/DiagMonConfig/DefMemory**

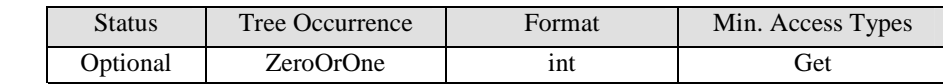

See [DiagMonTS] for description of this node.

# **<x>/DiagMonConfig/ReportCondition**

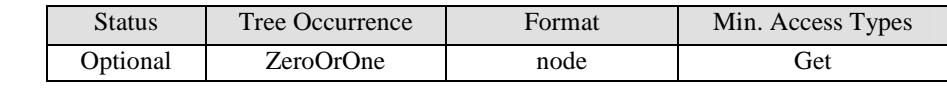

See [DiagMonTS] for description of this node.

# **<x>/DiagMonConfig/ReportCondition/Frequency**

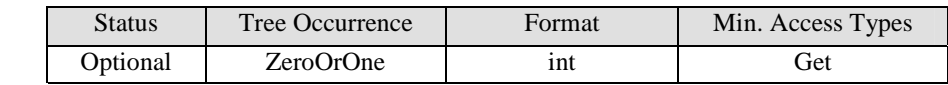

See [DiagMonTS] for description of this node.

## **<x>/DiagMonData**

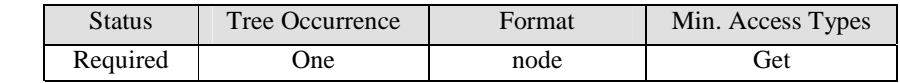

This interior node is a placeholder for the event log node.

#### **<x>/DiagMonData/Log**

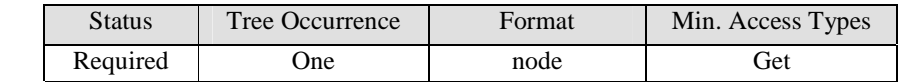

This node stores the log of trap events encapsulated in XML format. The XML schema of the data is left to implementation.

#### **<x>/Operations**

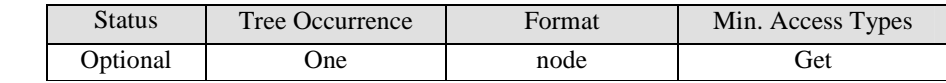

See [DiagMonTS] for description of this node.

#### **<x>/Operations/Start**

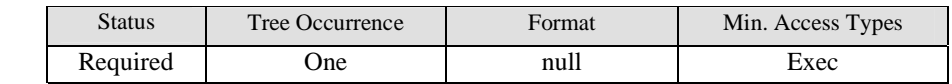

See [DiagMonTS] for description of this node.

### **<x>/Operations/Stop**

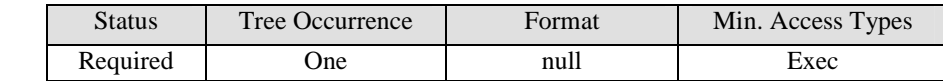

See [DiagMonTS] for description of this node.

**<x>/Status** 

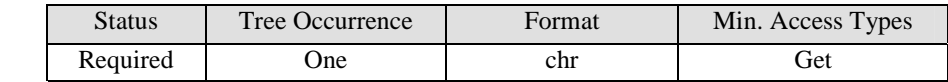

See [DiagMonTS] for description of this node.

### **<x>/Ext**

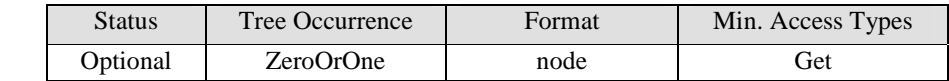

See [DiagMonTS] for description of this node.

# **5.4 Panic Logs**

# **5.4.1 Introduction**

If the device exposes panic log functionality to the DiagMon Client, then the DiagMon Client MUST support this function. The DiagMon Server MUST support this function.

This function allows the Diagnostics and Monitoring system to retrieve panic logs and device crash information. This value is useful in determining if there is a device or application malfunction and retrieve associated information on the event occurrences.

# **5.4.2 Non-applicable nodes from DiagMon MO definition**

The following nodes SHOULD NOT be used for this function:

• DiagMonConfig subnodes (ConfigParms and DefDuration are not necessary)

# **5.4.3 Function Description**

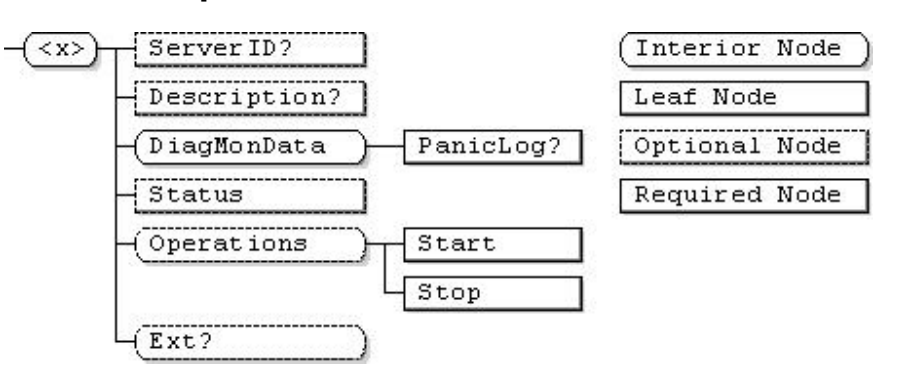

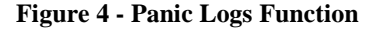

#### **…/<x>**

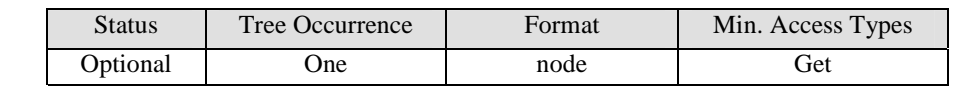

This interior node is a placeholder for the Panic Log Management Object. Identifier for the Panic Log MO MUST be: "urn:oma:mo:oma-diag:paniclog:1.0".

## **<x>/ServerID**

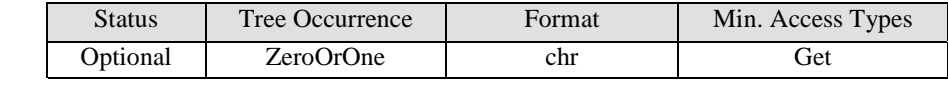

See [DiagMonTS] for description of this node.

# **<x>/Description**

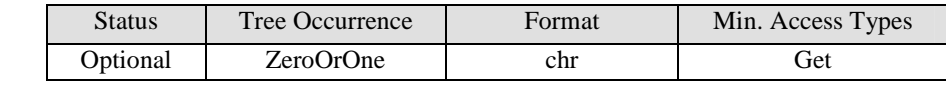

See [DiagMonTS] for description of this node.

## **<x>/DiagMonData**

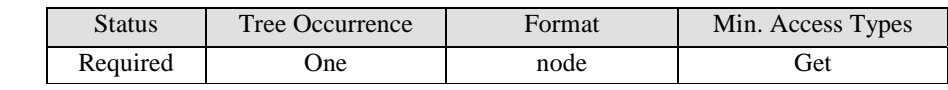

See [DiagMonTS] for description of this node.

### **<x>/DiagMonData/PanicLog**

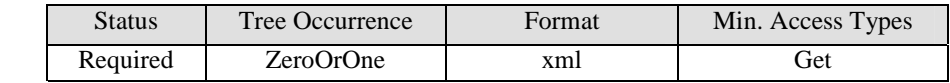

This node contains the panic log and associated data encapsulated in XML format describing panic/device crash logs. The XML schema of the data is left to implementation.

# **<x>/Operations**

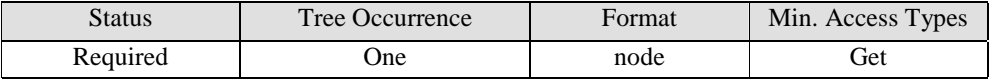

See [DiagMonTS] for description of this node.

### **<x>/Operations/Start**

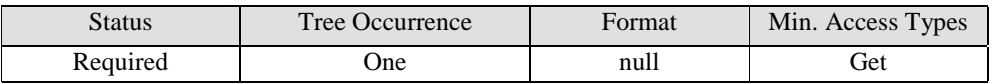

See [DiagMonTS] for description of this node.

## **<x>/Operations/Stop**

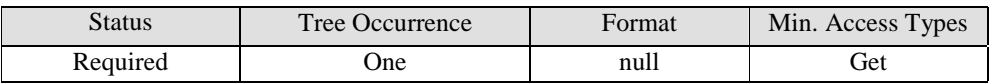

See [DiagMonTS] for description of this node.

### **<x>/Status**

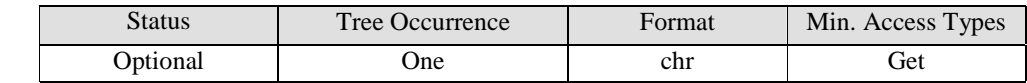

See [DiagMonTS] for description of this node.

## **<x>/Ext**

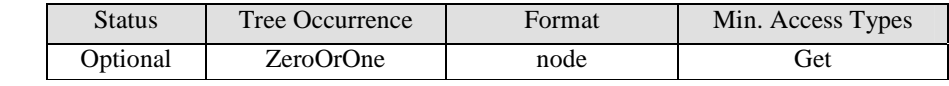

See [DiagMonTS] for description of this node.

# **5.5 Restart**

# 5.5.1 **Introduction**

If the device supports restart functionality, then the DiagMon Client MUST support this function. The DiagMon Server MUST support this function.

This function allows the Diagnostics and Monitoring system to remotely restart a device. As an optional capability, different "restart levels" may be supported to enable varying degrees of device initialization. This function MUST be invoked explicitly.

# 5.5.2 **Non-applicable nodes from DiagMon MO definition**

The following nodes SHOULD NOT be used for this function:

- DiagDataURL
- **DefDuration**
- DefMemory
- ReportCondition
- **Status**
- Stop

# **5.5.3 Function Description**

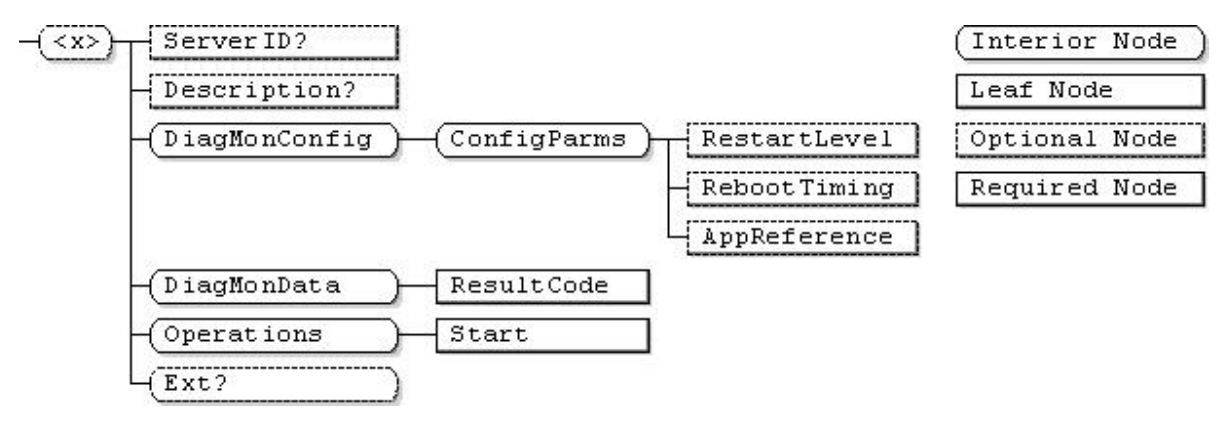

**Figure 5 - Restart Function**

**…/<x>** 

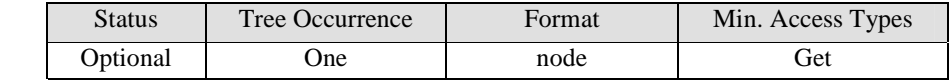

This interior node is a placeholder for the Restart Management Object. Identifier for the Restart MO MUST be: "urn:oma:mo:oma-diag:restart:1.0".

# **<x>/ServerID**

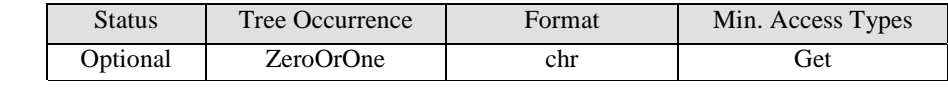

See [DiagMonTS] for description of this node.

### **<x>/Description**

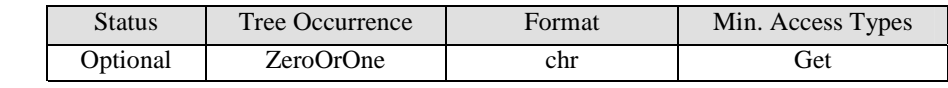

See [DiagMonTS] for description of this node.

#### **<x>/DiagMonConfig**

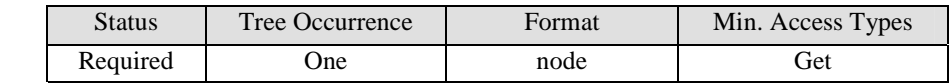

See [DiagMonTS] for description of this node.

#### **<x>/DiagMonConfig/ConfigParms**

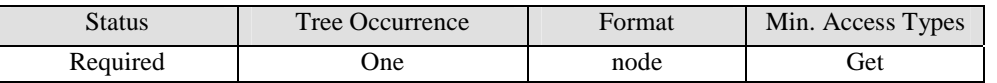

See [DiagMonTS] for description of this node.

### **<x>/DiagMonConfig/ConfigParms/RestartLevel**

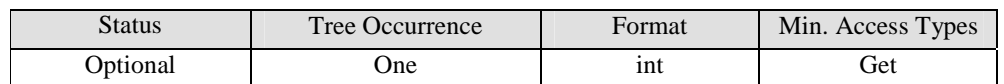

This optional node specifies the level at which the device restart operation is.

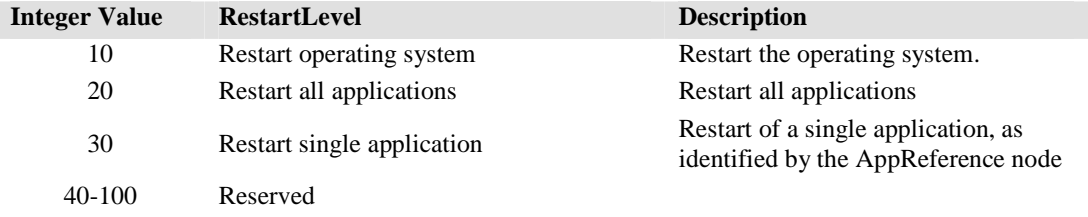

Note: The DiagMon Function MUST fail if the RestartLevel is set to 30 (Restart Single Application) and the AppReference node is not present or if the value of that node does not map to an application which is currently running on the device*.*

## **<x>/DiagMonConfig/ConfigParms/RebootTiming**

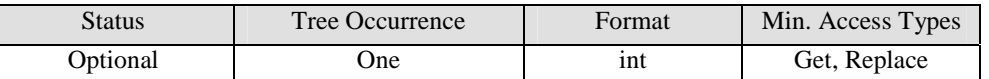

This optional node specifies the timing of the requested reboot.

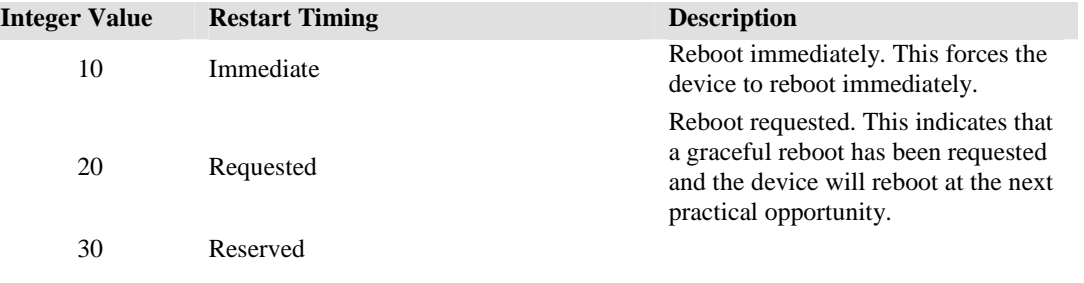

# **<x>/DiagMonConfig/ConfigParms/AppReference**

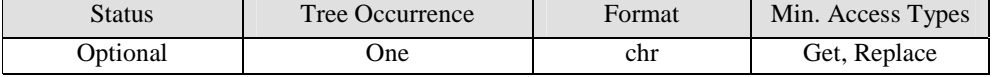

This optional node specifies the application to be restarted in the case of single application restart. The semantics of the application reference is up to implementation.

### **<x>/DiagMonData**

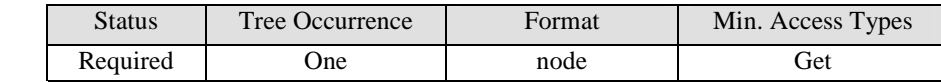

See [DiagMonTS] for description of this node.

## **<x>/DiagMonData/ResultCode**

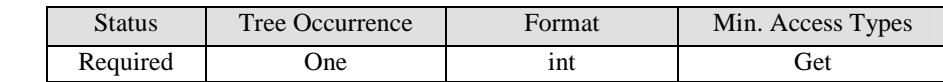

This optional node provides the status of the last restart operation. The allowed range of values for this node is as per the following table:

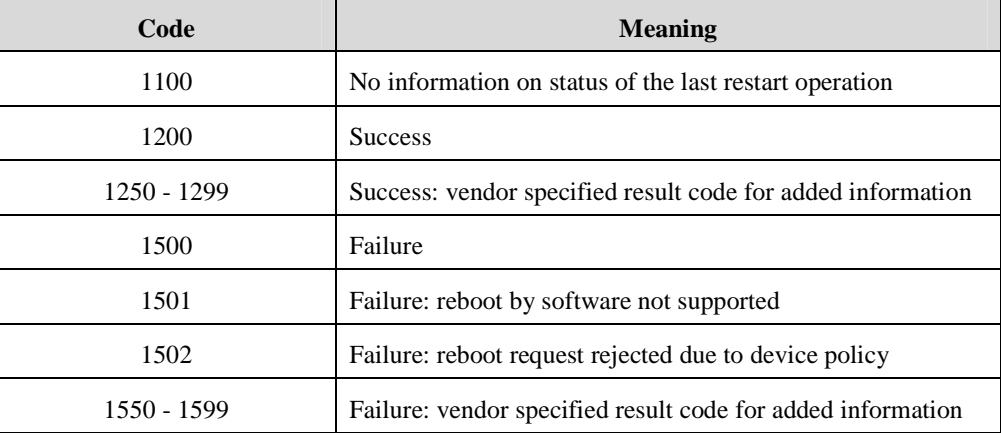

## **<x>/Operations**

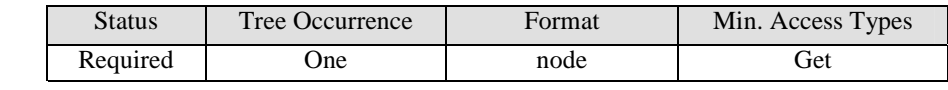

See [DiagMonTS] for description of this node.

## **<x>/Operations/Start**

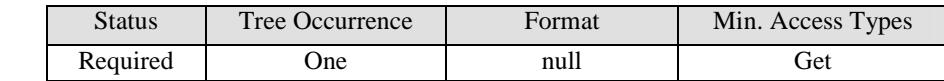

See [DiagMonTS] for description of this node.

### **<x>/Ext**

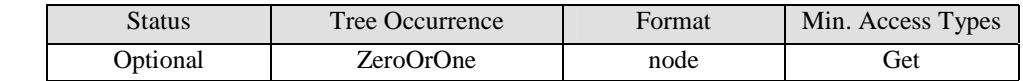

See [DiagMonTS] for description of this node.

# 5.5.4 **Additional Information**

The status of this DiagMon function MUST be reported, either asynchronously, using the Generic Alert mechanism [DMPRO] or synchronously, by storing the status in the DM Tree for later retrieval.

Therefore, at least one of the following nodes MUST be defined for this DiagMon Function:

- ServerID (for asynchronous reporting)
- ResultCode (for synchronous reporting)

# **6. Radio Protocol (3GPP, 3GPP2, WiFi, Bluetooth, WiMAX, etc.)**

# **6.1 RF Metrics**

# **6.1.1 3GPP GSM Metrics**

# **6.1.1.1 Introduction**

If the device exposes GSM RF functionality to the DiagMon Client, then the DiagMon Client MUST support this function. The DiagMon Server MUST support this function.

This function allows the Diagnostics and Monitoring system to retrieve 3GPP GSM RF parameters, measured by the device, that provide an indication of the RF environment at the time of function invocation. The measured parameters include Network Measurement Results as specified in [3GPP-TS\_44018] as well as transmit and receive power and signal quality indicators as specified in [3GPP-TS\_25.215] and [3GPP-TS\_25.225]. This function is only applicable to 3GPP GSM devices or 3GPP UMTS devices operating on GSM.

This function MUST be invoked explicitly. The status of this DiagMon function can be reported asynchronously, using the Generic Alert mechanism [DMPRO] or it can be stored in the DM Tree for later retrieval.

# **6.1.1.2 Non-applicable nodes from DiagMon MO definition**

None

# **6.1.1.3 Function Description**

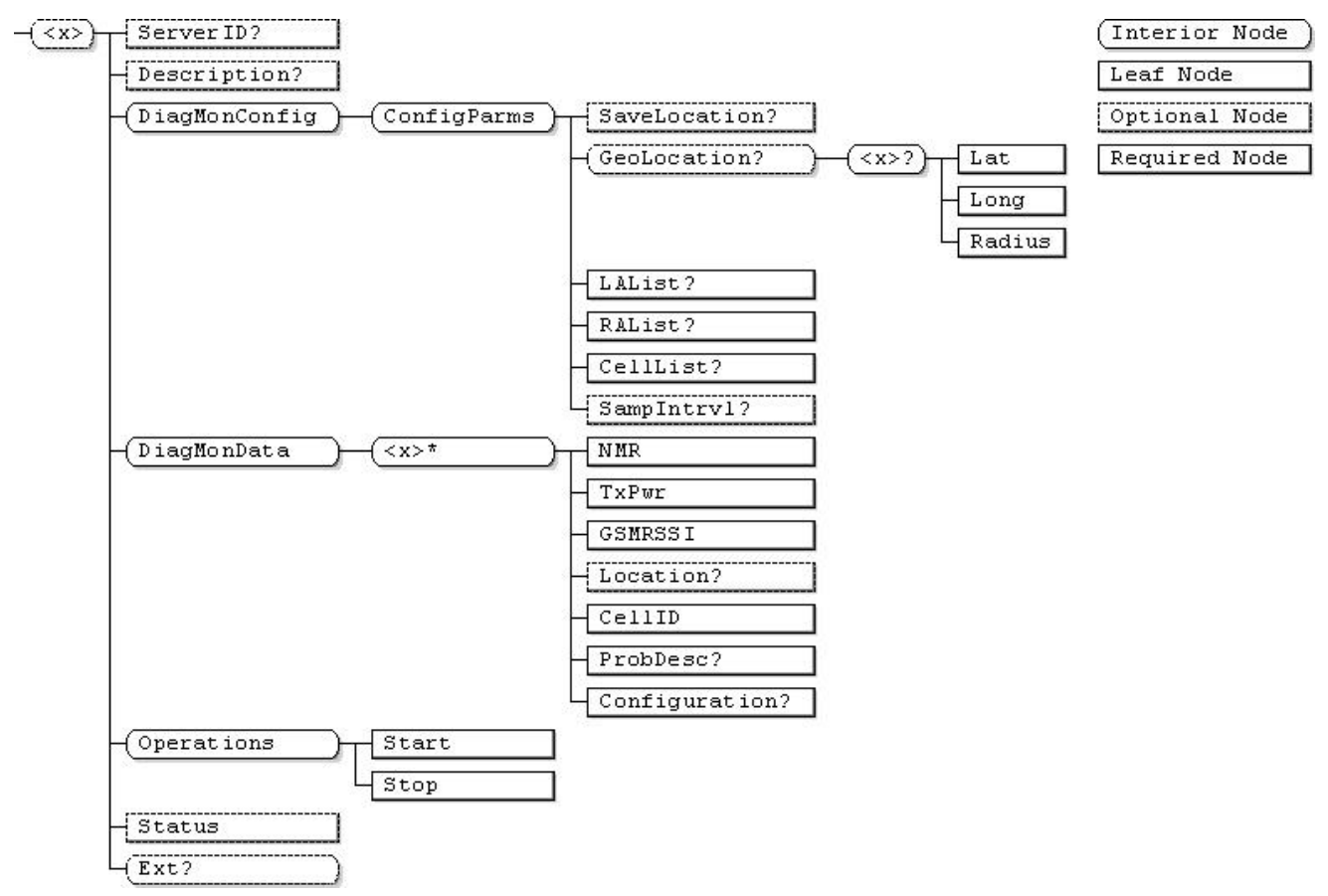

 **2010 Open Mobile Alliance Ltd. All Rights Reserved.** Used with the permission of the Open Mobile Alliance Ltd. under the terms as stated in this document. **[OMA-Template-Spec-20070611-I]** 

## **Figure 6 - 3GPP GSM RF Metrics Function**

**…/<x>** 

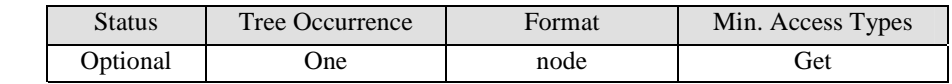

This interior node is a placeholder for the 3GPP GSM RF Metrics data. Management Object Identifier for the 3GPP GSM RF Metrics MO MUST be: "urn:oma:mo:oma-diag:RFParms\_3GPP\_GSM:1.0".

# **<x>/ServerID**

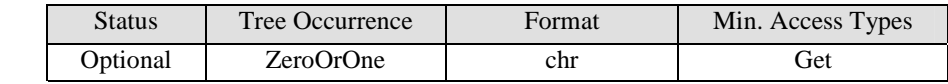

See [DiagMonTS] for description of this node.

## **<x>/Description**

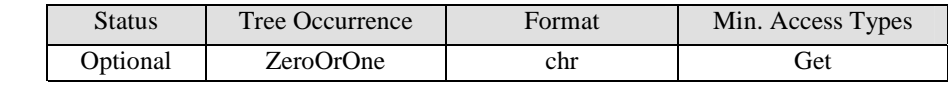

See [DiagMonTS] for description of this node.

## **<x>/DiagMonConfig**

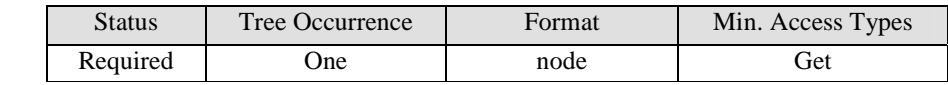

See [DiagMonTS] for description of this node.

### **<x>/DiagMonConfig/ConfigParms**

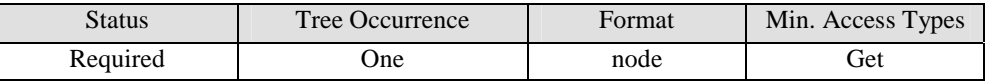

See [DiagMonTS] for description of this node.

## **<x>/DiagMonConfig/ConfigParms/SaveLocation**

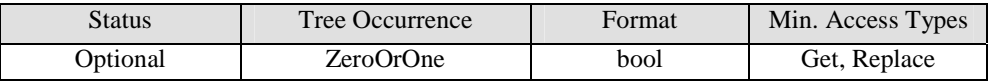

This leaf node indicates whether the location information is requested to be saved. If the device is not able to determine the location, it is not required to save it.

#### **<x>/DiagMonConfig/ConfigParms/GeoLocation**

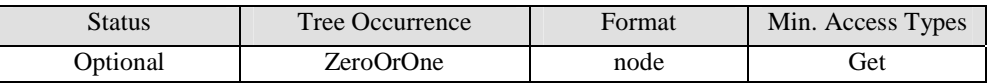

This node acts as a placeholder for circular geographic locations.

#### **<x>/DiagMonConfig/ConfigParms/GeoLocation/<x>**

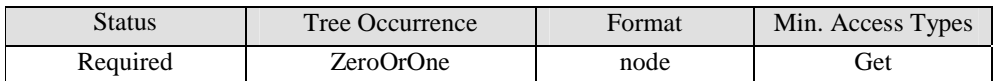

This node acts as a placeholder for one or more circular geographic locations.

#### **<x>/DiagMonConfig/ConfigParms/GeoLocation/<x>/Lat**

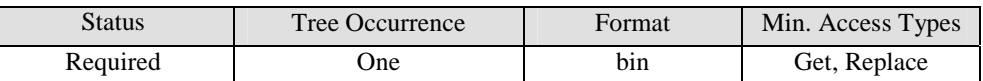

This leaf node contains the latitude of the circular area as defined in [3GPP-TS\_23.032], section 6.1.

#### **<x>/DiagMonConfig/ConfigParms/GeoLocation/<x>/Long**

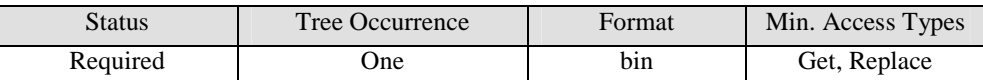

This leaf node contains the longitude of the circular area as defined in [3GPP-TS\_23.032], section 6.1.

### **<x>/DiagMonConfig/ConfigParms/GeoLocation/<x>/Radius**

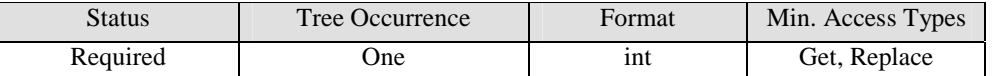

This leaf node contains the radius of the circular area as defined in [3GPP-TS\_23.032], section 6.3.

#### **<x>/DiagMonConfig/ConfigParms/LAList**

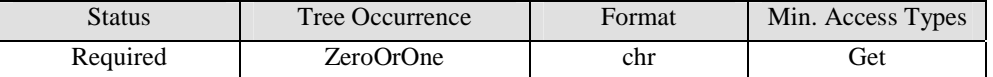

This node defines the list of Location Areas. Each LA is defined using LA Identity (LAI), broadcast by each UTRAN cell via RRC protocol over the Broadcast Channel. LAI is specified in 3GPP TS 23.003 section 4.1. The list SHALL be LA values separated by commas.

#### **<x>/DiagMonConfig/ConfigParms/RAList**

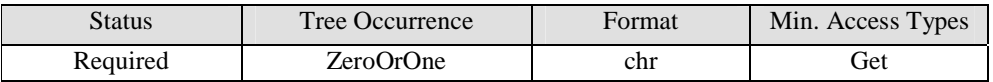

This node defines the list of Routing Areas. Each RA is defined using RA Identity (RAI), broadcast by each UTRAN cell via RRC protocol over the Broadcast Channel. LAI is specified in 3GPP TS 23.003 section 4.2. The list SHALL be RA values separated by commas.

#### **<x>/DiagMonConfig/ConfigParms/CellList**

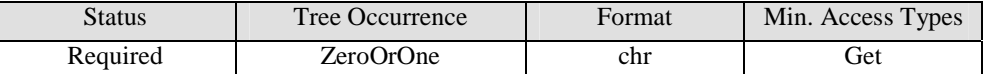

This node defines the list of cells. Each cell is defined using Cell Identity (CI), broadcast by each UTRAN cell via RRC protocol over the Broadcast Channel. CI is specified in 3GPP TS 23.003 section 4.3. The list SHALL be CI values separated by commas.

#### **<x>/DiagMonConfig/ConfigParms/SampIntrvl**

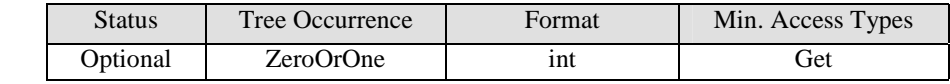

This leaf node contains an integer value indicating the sampling interval in seconds at which Diagnostics and Monitoring data are collected on the device.

#### **<x>/DiagMonData**

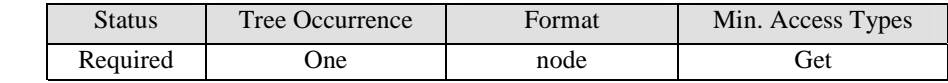

This node identifies the collected Diagnostics and Monitoring data, which SHOULD be retrieved by the Diagnostics and Monitoring System. The collected DiagMon data results as identified by leaf nodes that are attached to this node are created dynamically and have appropriate format properties as per [DMTND]. Devices MUST support adding of leaf nodes under /<x>/DiagMonData. Devices SHOULD support these leaf nodes formatted in xml.

#### **<x>/DiagMonData/<X>**

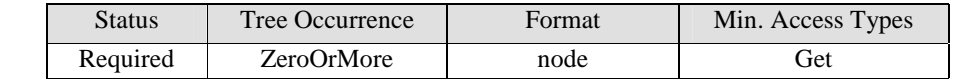

This required node is a placeholder for the various collected RF data sets. The node name is constructed as the time the RF parameter measurements were taken, encoded per [ISO8601]

#### **<x>/DiagMonData/<X>/NMR**

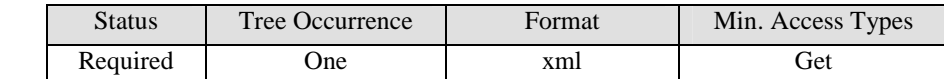

This node contains "Network Measurement Results", as defined by [3GPP-TS\_44.018] "Measurement Results", encapsulated in XML format.

#### **<x>/DiagMonData/<X>/TxPwr**

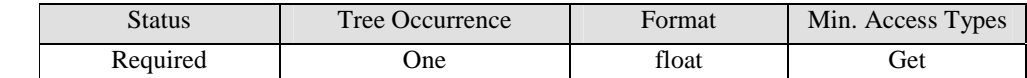

This node contains a measure of the total transmit power, as defined by [3GPP-TS\_25.215] and [3GPP-TS\_25.225], "UE Transmitted Power".

#### **<x>/DiagMonData/<X>/GSMRSSI**

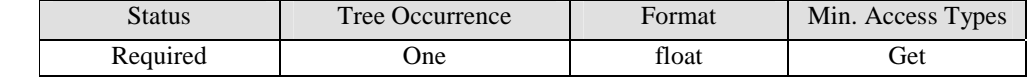

This node contains the value of the GSM Received Signal Strength Indication, as defined by [3GPP-TS\_25.215] and [3GPP-TS\_25.225], "GSM Carrier RSSI".

#### **<x>/DiagMonData/<X>/Location**

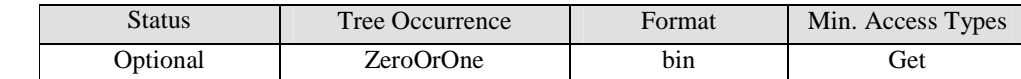

This optional leaf node contains the location where the measurements were taken, with the data encoded as per [3GPP-TS\_23.032], section 7.3.1. Note that if the location is not desired by the server, or if the location data is unavailable, the node will not be present.

#### **<x>/DiagMonData/<X>/CellID**

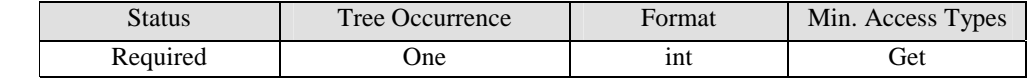

This node contains the value of the cell identifier.

#### **<x>/DiagMonData/<X>/ProbDesc**

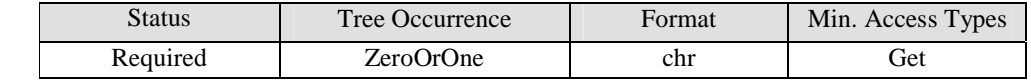

This node contains the text describing any problem that may have occurred during the measurement. It is up to the device to determine if a problem description should be attached or not.

#### **<x>/DiagMonData/<X>/Configuration**

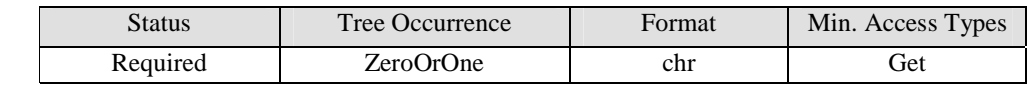

This node contains the configuration of the UE at the time of measurement – this node may be used to store data from an error condition.

### **<x>/Operations**

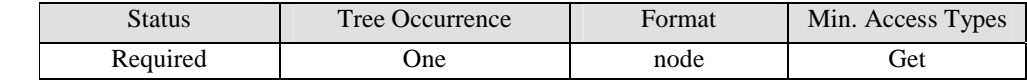

See [DiagMonTS] for description of this node.

#### **<x>/Operations/Start**

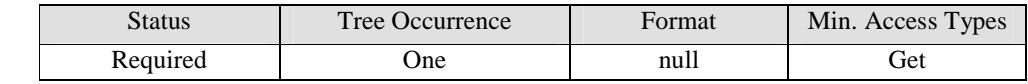

See [DiagMonTS] for description of this node.

#### **<x>/Operations/Stop**

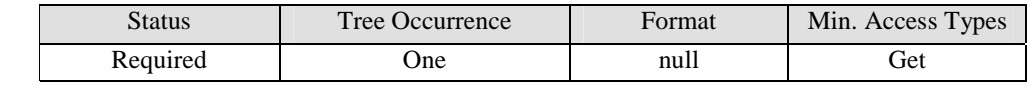

See [DiagMonTS] for description of this node.

## **<x>/Status**

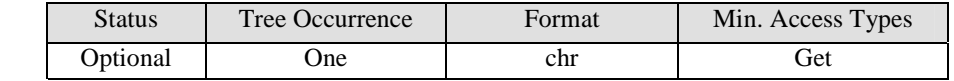

See [DiagMonTS] for description of this node.

#### **<x>/Ext**

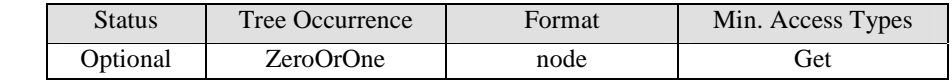

See [DiagMonTS] for description of this node.

# **6.1.2 3GPP UMTS Metrics**

# **6.1.2.1 Introduction**

If the device exposes UMTS RF functionality to the DiagMon Client, then the DiagMon Client MUST support this function. The DiagMon Server MUST support this function.

This function allows the Diagnostics and Monitoring system to retrieve 3GPP UMTS RF parameters, measured by the device, that provide an indication of the RF environment at the time of function invocation. The measured parameters include Network Measurement Results as specified in [3GPP-TS\_44018] as well as transmit and receive power and signal quality indicators as specified in [3GPP-TS\_25.215] and [3GPP-TS\_25.225]. This function is only applicable to 3GPP UMTS devices.

This function MUST be invoked explicitly. The status of this DiagMon function can be reported asynchronously, using the Generic Alert mechanism [DMPRO] or it can be stored in the DM Tree for later retrieval.

# **6.1.2.2 Non-applicable nodes from DiagMon MO definition**

None

# **6.1.2.3 Function Description**

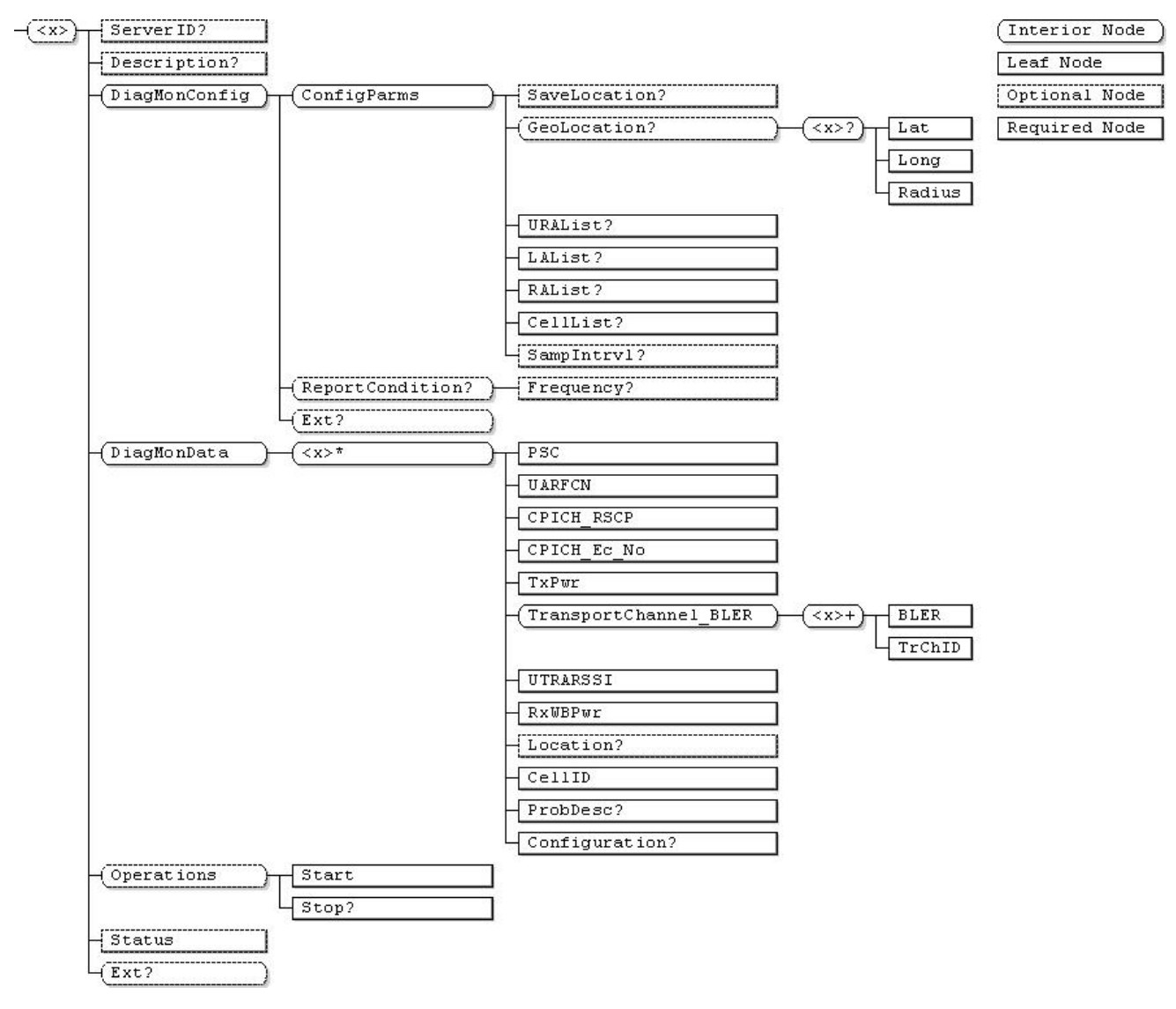

**Figure 7 - 3GPP UMTS RF Metrics Function**

## **…/<x>**

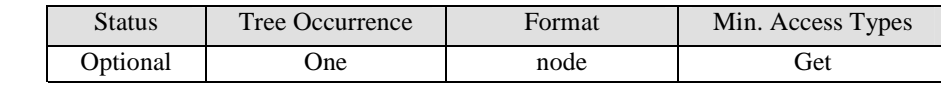

This interior node is a placeholder for the 3GPP UMTS RF Metrics data. Management Object Identifier for the 3GPP UMTS RF Metrics MO MUST be: "urn:oma:mo:oma-diag:RFParms\_3GPP\_UMTS:1.0".

## **<x>/ServerID**

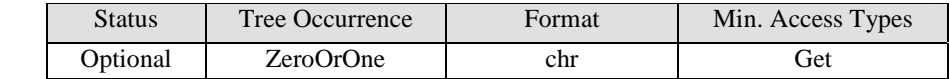

See [DiagMonTS] for description of this node.

### **<x>/Description**

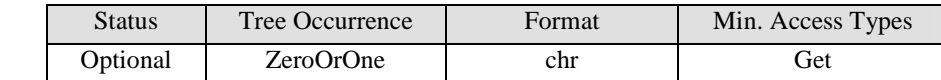

See [DiagMonTS] for description of this node.

## **<x>/DiagMonConfig**

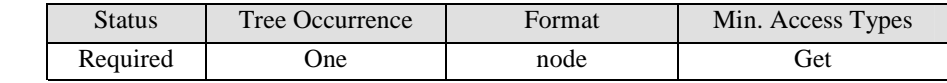

See [DiagMonTS] for description of this node.

## **<x>/DiagMonConfig/ConfigParms**

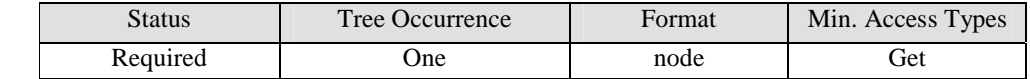

See [DiagMonTS] for description of this node.

## **<x>/DiagMonConfig/ConfigParms/SaveLocation**

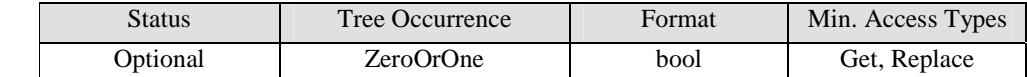

This leaf node indicates whether the location information is requested to be saved. If the device is not able to determine the location, it is not required to save it.

#### **<x>/DiagMonConfig/ConfigParms/GeoLocation**

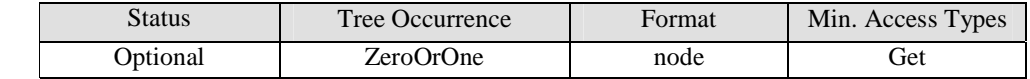

This node acts as a placeholder for circular geographic locations.
#### **<x>/DiagMonConfig/ConfigParms/GeoLocation/<x>**

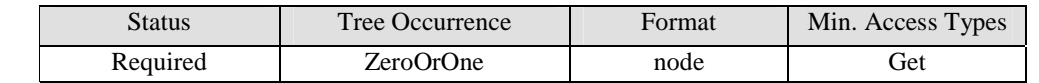

This node acts as a placeholder for one or more circular geographic locations.

#### **<x>/DiagMonConfig/ConfigParms/GeoLocation/<x>/Lat**

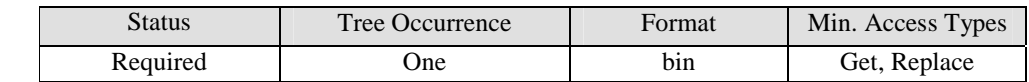

This leaf node contains the latitude of the circular area as defined in [3GPP-TS\_23.032], section 6.1.

#### **<x>/DiagMonConfig/ConfigParms/GeoLocation/<x>/Long**

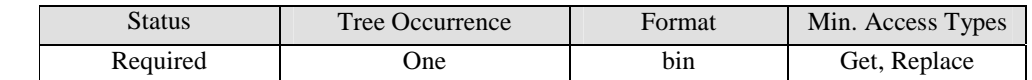

This leaf node contains the longitude of the circular area as defined in [3GPP-TS\_23.032], section 6.1.

#### **<x>/DiagMonConfig/ConfigParms/GeoLocation/<x>/Radius**

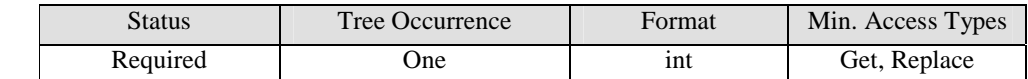

This leaf node contains the radius of the circular area as defined in [3GPP-TS\_23.032], section 6.3.

#### **<x>/DiagMonConfig/ConfigParms/URAList**

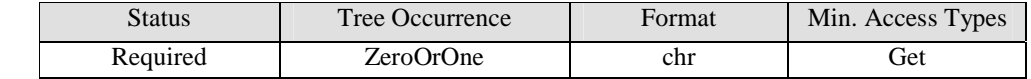

This node defines the list of UTRAN Registration Areas. Each URA is defined using URA Identity, broadcast by each UTRAN cell via RRC protocol over the Broadcast Channel. URA Identity is specified in [3GPP-TS\_25.331] section 10.3.2.6. The list SHALL be URA values separated by commas.

#### **<x>/DiagMonConfig/ConfigParms/LAList**

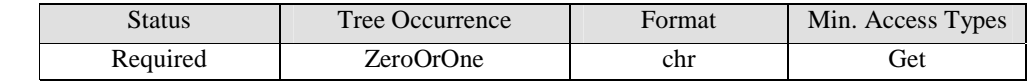

This node defines the list of Location Areas. Each LA is defined using LA Identity (LAI), broadcast by each UTRAN cell via RRC protocol over the Broadcast Channel. LAI is specified in 3GPP TS 23.003 section 4.1. The list SHALL be LA values separated by commas.

#### **<x>/DiagMonConfig/ConfigParms/RAList**

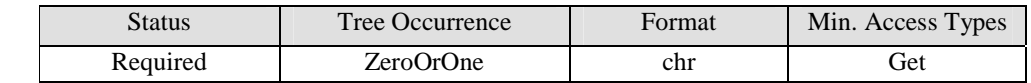

This node defines the list of Routing Areas. Each RA is defined using RA Identity (RAI), broadcast by each UTRAN cell via RRC protocol over the Broadcast Channel. LAI is specified in 3GPP TS 23.003 section 4.2. The list SHALL be RA values separated by commas.

#### **<x>/DiagMonConfig/ConfigParms/CellList**

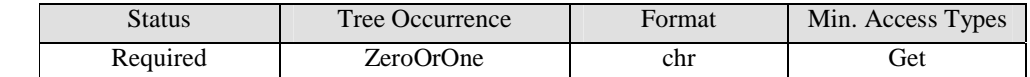

This node defines the list of cells. Each cell is defined using Cell Identity (CI), broadcast by each UTRAN cell via RRC protocol over the Broadcast Channel. CI is specified in 3GPP TS 23.003 section 4.3. The list SHALL be CI values separated by commas.

#### **<x>/DiagMonConfig/ConfigParms/SampIntrvl**

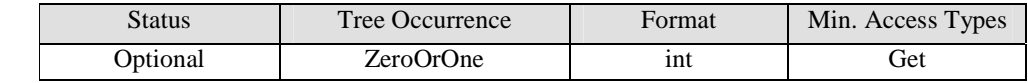

This leaf node contains an integer value indicating the sampling interval in seconds at which Diagnostics and Monitoring data are collected on the device.

#### **<x>/DiagMonConfig/ReportCondition**

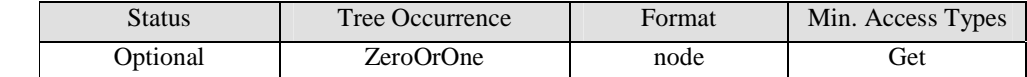

This interior node acts as a placeholder to contain different reporting conditions which indicates when Diagnostics and Monitoring data is reported back to the Diagnostics and Monitoring System via Generic Alert and subsequent Get commands mechanism

#### **<x>/DiagMonConfig/ReportCondition/Frequency**

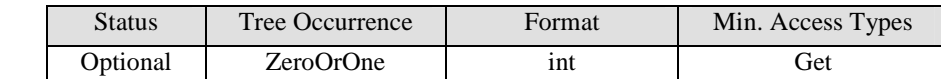

This leaf node contains an integer value indicating the frequency at which alert about Diagnostics and Monitoring data is reported back to the Diagnostics and Monitoring System. The Diagnostics and Monitoring System MAY use Get command on the DiagMonData node to retrieve diagnostics data.

Note: Each diagnostic function will define what the set of diagnostic data is to be collected.

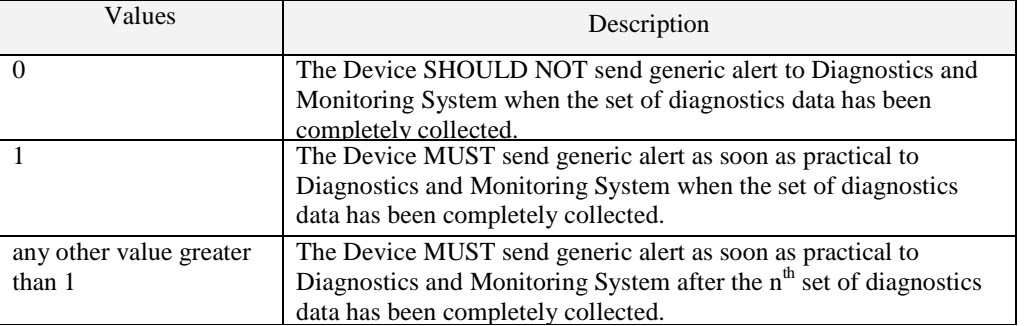

#### **<x>/DiagMonConfig/Ext**

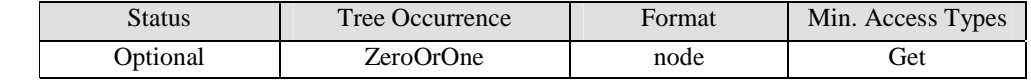

This interior node allows for the extensions on report configurations.

#### **<x>/DiagMonData**

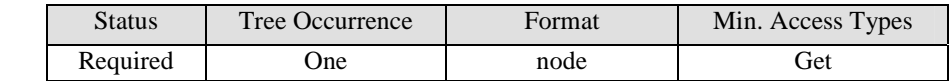

This node identifies the collected Diagnostics and Monitoring data, which SHOULD be retrieved by the Diagnostics and Monitoring System. The collected DiagMon data results as identified by leaf nodes that are attached to this node are created dynamically and have appropriate format properties as per [DMTND]. Devices MUST support adding of leaf nodes under /<x>/DiagMonData. Devices SHOULD support these leaf nodes formatted in xml.

#### **<x>/DiagMonData/<X>**

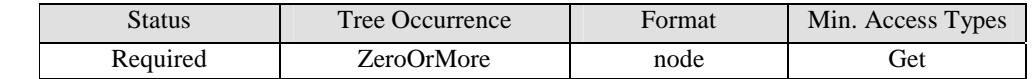

This required node is a placeholder for the various collected RF data sets. The node name is constructed as the time the RF parameter measurements were taken, encoded per [ISO8601]

#### **<x>/DiagMonData/<X>/PSC**

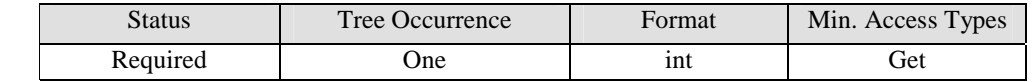

This node contains the "Primary Scrambling Code", as defined by [3GPP-TS\_25.213].

#### **<x>/DiagMonData/<X>/UARFCN**

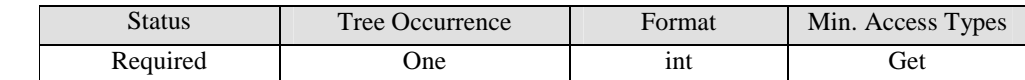

This node contains the "Downlink UTRA Absolute Radio Frequency Channel Number", as defined by [3GPP-TS\_25.433].

#### **<x>/DiagMonData/<X>/CPICH\_RSCP**

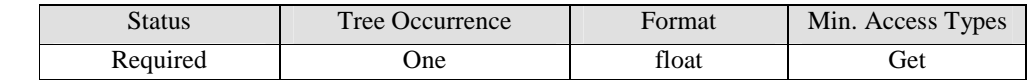

This node contains the "Common Pilot Channel Received Signal Code Power", as defined by [3GPP-TS\_25.215] and [3GPP-TS\_25.225].

#### **<x>/DiagMonData/<X>/CPICH\_Ec\_No**

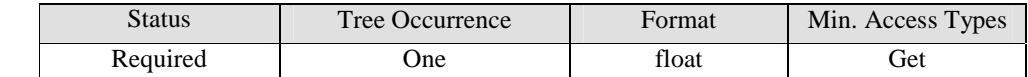

This node contains the ratio of the received energy per PN chip for the Common Pilot Channel to the total received noise power spectral density as defined by [3GPP-TS\_25.215] and [3GPP-TS\_25.225].

#### **<x>/DiagMonData/<X>/TxPwr**

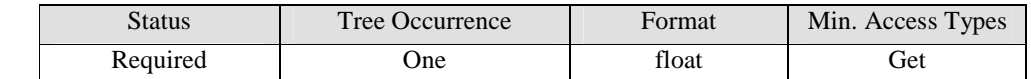

This node contains a measure of the total transmit power, as defined by [3GPP-TS\_25.215] and [3GPP-TS\_25.225], "UE Transmitted Power".

#### **<x>/DiagMonData/<X>/TransportChannel\_BLER**

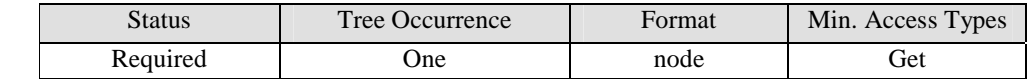

This node is a placeholder for the values of the transport channel block error rate measurements and channel IDs

#### **<x>/DiagMonData/<X>/TransportChannel\_BLER/<X>**

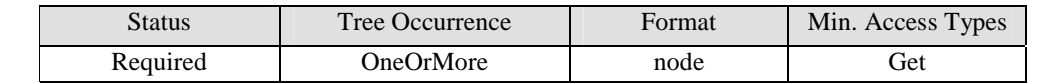

This node is a placeholder for the BLER measurements and channel ID.

#### **<x>/DiagMonData/<X>/TransportChannel\_BLER/<X>/BLER**

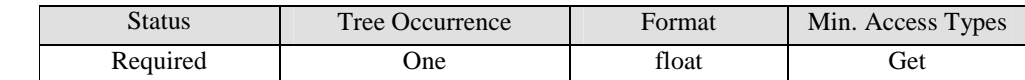

This node contains the value of the "Transport Channel Block Error Rate" as defined by [3GPP-TS\_25.215] and [3GPP-TS\_25.225].

#### **<x>/DiagMonData/<X>/TransportChannel\_BLER/<X>/TrChID**

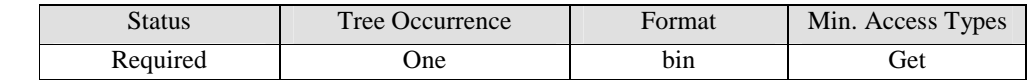

This node contains the value of the "Transport Channel Identity" as defined by [3GPP-TS\_25.331].

#### **<x>/DiagMonData/<X>/UTRARSSI**

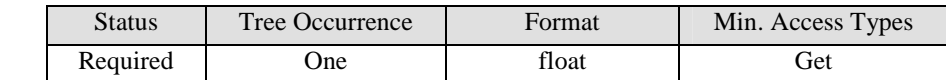

This node contains the value of the UTRAN Received Signal Strength Indication, as defined by [3GPP-TS\_25.215] and [3GPP-TS\_25.225], "UTRA Carrier RSSI".

#### **<x>/DiagMonData/<X>/RxWBPwr**

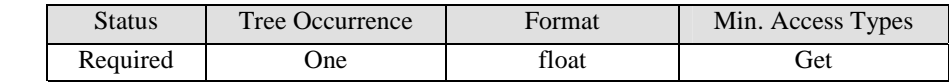

This node contains the value of the total received wideband power, as defined by [3GPP-TS\_25.215] and [3GPP-TS\_25.225], "Received total wide band power".

#### **<x>/DiagMonData/<X>/Location**

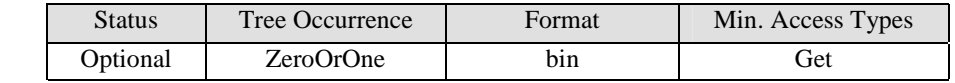

This optional leaf node contains the location where the measurements were taken, with the data encoded as per [3GPP-TS\_23.032], section 7.3.1. Note that if the location is not desired by the server, or if the location data is unavailable, the node will not be present.

#### **<x>/DiagMonData/<X>/CellID**

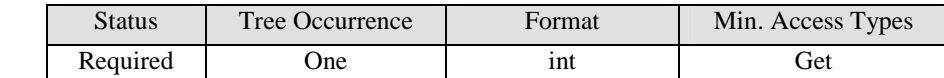

This node contains the value of the cell identifier.

#### **<x>/DiagMonData/<X>/ProbDesc**

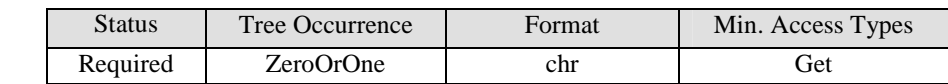

This node contains the text describing any problem that may have occurred during the measurement. It is up to the device to determine if a problem description should be attached or not.

#### **<x>/DiagMonData/<X>/Configuration**

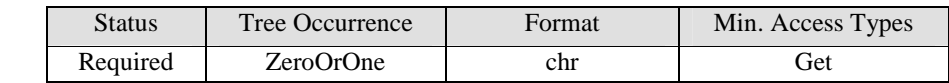

This node contains the configuration of the UE at the time of measurement – this node may be used to store data from an error condition.

#### **<x>/Operations**

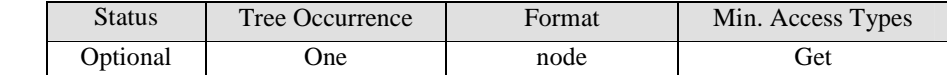

See [DiagMonTS] for description of this node.

#### **<x>/Operations/Start**

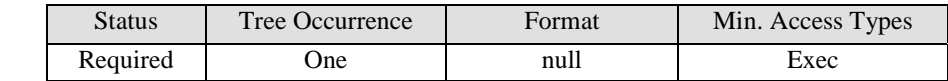

See [DiagMonTS] for description of this node.

#### **<x>/Operations/Stop**

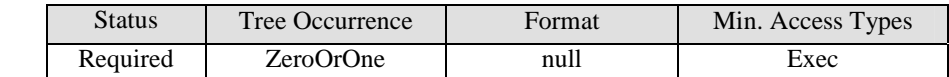

See [DiagMonTS] for description of this node.

#### **<x>/Status**

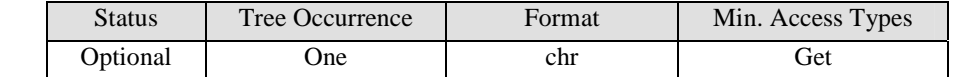

#### **<x>/Ext**

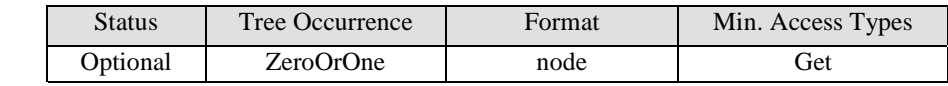

See [DiagMonTS] for description of this node.

### **6.1.3 3GPP LTE Metrics**

### **6.1.3.1 Introduction**

If the device exposes LTE RF functionality to the DiagMon Client, then the DiagMon Client MUST support this function. The DiagMon Server MUST support this function.

This function allows the Diagnostics and Monitoring system to retrieve 3GPP LTE RF parameters, measured by the device, that provide an indication of the RF environment at the time of function invocation. The measured parameters include Network Measurement Results as specified in [3GPP-TS\_44018] as well as transmit and receive power and signal quality indicators as specified in [3GPP-TS\_36.214]. This function is only applicable to 3GPP LTE devices.

This function MUST be invoked explicitly. The status of this DiagMon function can be reported asynchronously, using the Generic Alert mechanism [DMPRO] or it can be stored in the DM Tree for later retrieval.

### **6.1.3.2 Non-applicable nodes from DiagMon MO definition**

None

### **6.1.3.3 Function Description**

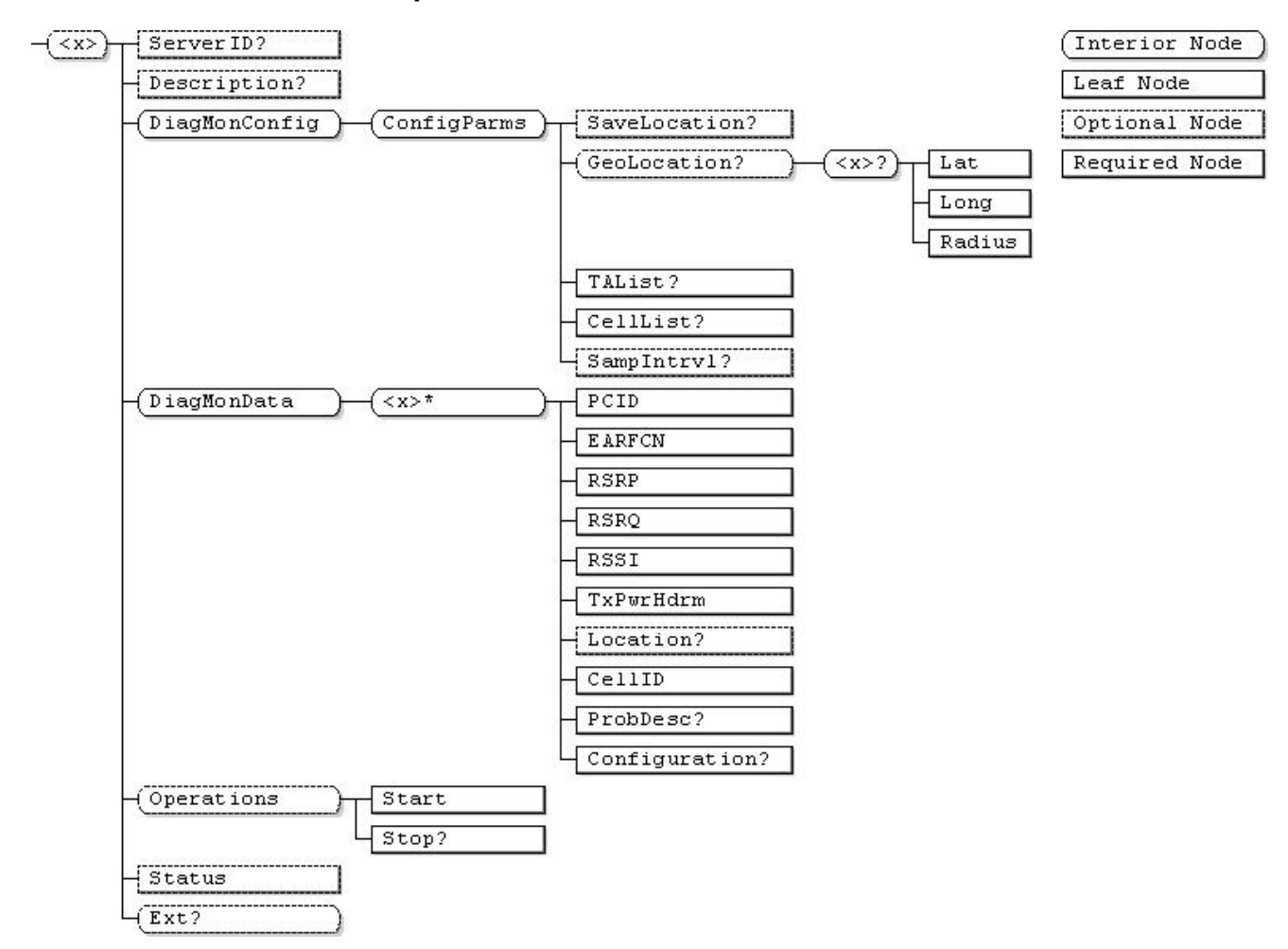

**Figure 8 - 3GPP LTE RF Metrics Function** 

**…/<x>** 

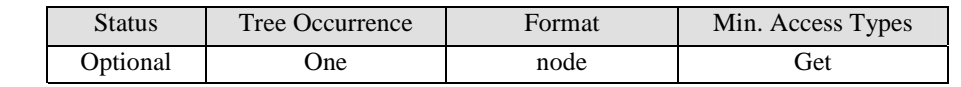

This interior node is a placeholder for the 3GPP LTE RF Metrics data. Management Object Identifier for the 3GPP LTE RF Metrics MO MUST be: "urn:oma:mo:oma-diag:RFParms\_3GPP\_LTE:1.0".

#### **<x>/ServerID**

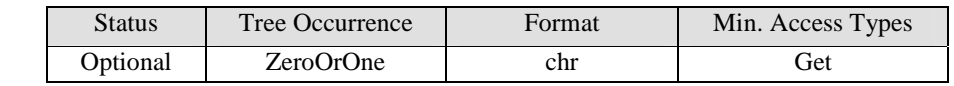

#### **<x>/Description**

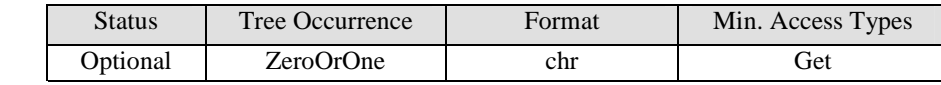

See [DiagMonTS] for description of this node.

#### **<x>/DiagMonConfig**

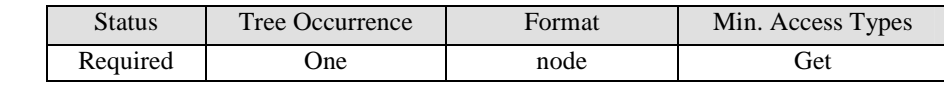

See [DiagMonTS] for description of this node.

#### **<x>/DiagMonConfig/ConfigParms**

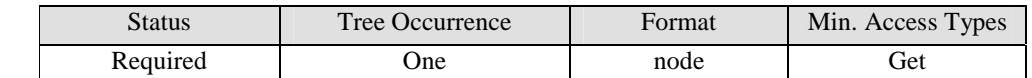

See [DiagMonTS] for description of this node.

#### **<x>/DiagMonConfig/ConfigParms/SaveLocation**

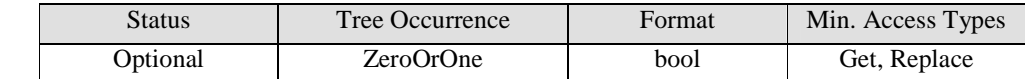

This leaf node indicates whether the location information is requested to be saved. If the device is not able to determine the location, it is not required to save it.

#### **<x>/DiagMonConfig/ConfigParms/GeoLocation**

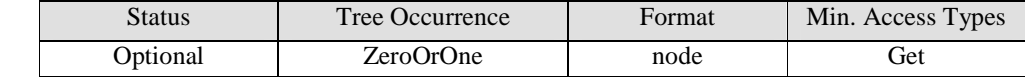

This node acts as a placeholder for circular geographic locations.

#### **<x>/DiagMonConfig/ConfigParms/GeoLocation/<x>**

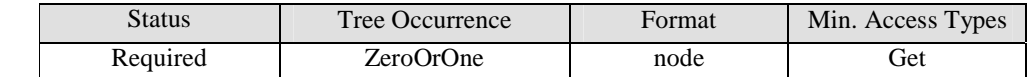

This node acts as a placeholder for one or more circular geographic locations.

#### **<x>/DiagMonConfig/ConfigParms/GeoLocation/<x>/Lat**

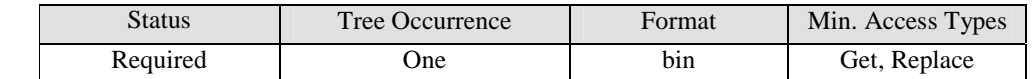

This leaf node contains the latitude of the circular area as defined in [3GPP-TS\_23.032], section 6.1.

#### **<x>/DiagMonConfig/ConfigParms/GeoLocation/<x>/Long**

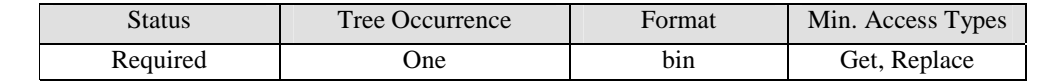

This leaf node contains the longitude of the circular area as defined in [3GPP-TS\_23.032], section 6.1.

#### **<x>/DiagMonConfig/ConfigParms/GeoLocation/<x>/Radius**

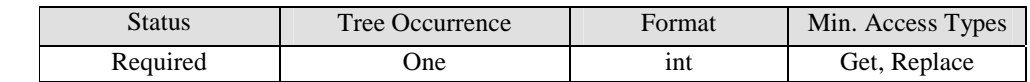

This leaf node contains the radius of the circular area as defined in [3GPP-TS\_23.032], section 6.3.

#### **<x>/DiagMonConfig/ConfigParms/TAList**

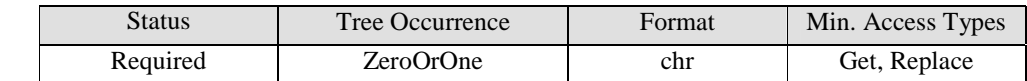

This node defines the list of Location Areas. Each TA is defined using TA Identity (TAI), broadcast by each UTRAN cell via RRC protocol over the Broadcast Channel. TAI is specified in [3GPP-TS\_24.301] section 9.9.9.32. The list SHALL be LA values separated by commas.

#### **<x>/DiagMonConfig/ConfigParms/CellList**

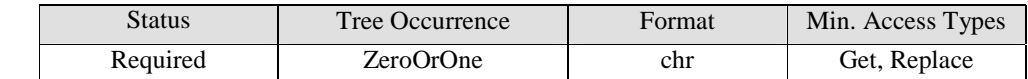

This node defines the list of cells. Each cell is defined using Cell Identity (CI), broadcast by each UTRAN cell via RRC protocol over the Broadcast Channel. CI is specified in 3GPP TS 36.331. The list SHALL be CI values separated by commas.

#### **<x>/DiagMonConfig/ConfigParms/SampIntrvl**

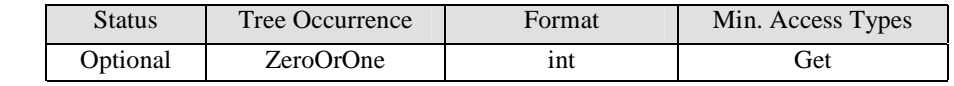

This leaf node contains an integer value indicating the sampling interval in seconds at which Diagnostics and Monitoring data are collected on the device.

#### **<x>/DiagMonData**

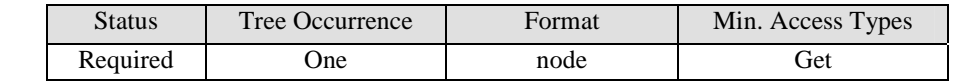

This node identifies the collected Diagnostics and Monitoring data, which SHOULD be retrieved by the Diagnostics and Monitoring System. The collected DiagMon data results as identified by leaf nodes that are attached to this node are created dynamically and have appropriate format properties as per [DMTND]. Devices MUST support adding of leaf nodes under /<x>/DiagMonData. Devices SHOULD support these leaf nodes formatted in xml.

#### **<x>/DiagMonData/<X>**

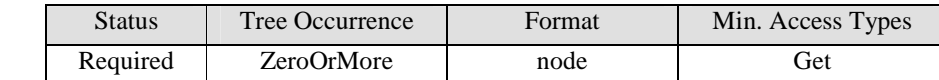

This required node is a placeholder for the various collected RF data sets. The node name is constructed as the time the RF parameter measurements were taken, encoded per [ISO8601]

#### **<x>/DiagMonData/<X>/PCID**

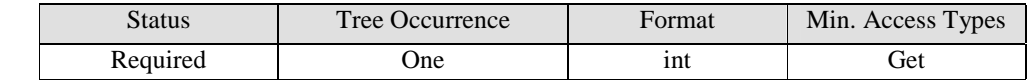

This node contains the "Physical Cell ID", as defined by [3GPP-TS\_36.211].

#### **<x>/DiagMonData/<X>/EARFCN**

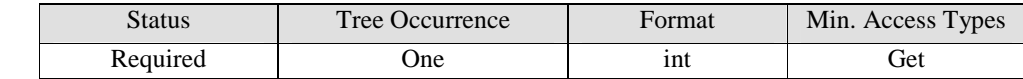

This node contains the "Downlink E-UTRA Absolute Radio Frequency Channel Number", as defined by [3GPP-TS\_36.101].

#### **<x>/DiagMonData/<X>/RSRP**

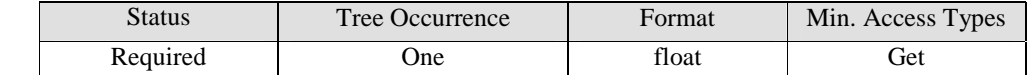

This node contains the "Received Signal Received Power", as defined by [3GPP-TS\_36.214], encoded in float values.

#### **<x>/DiagMonData/<X>/RSRQ**

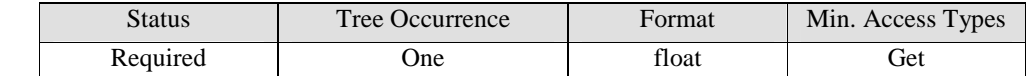

This node contains the "Reference Signal Received Quality" (RSRQ) is defined as the ratio NxRSRP/(E-UTRA carrier RSSI), where N is the number of RB's of the E-UTRA carrier RSSI measurement bandwidth, as defined by [3GPP-TS\_36.214].

#### **<x>/DiagMonData/<X>/RSSI**

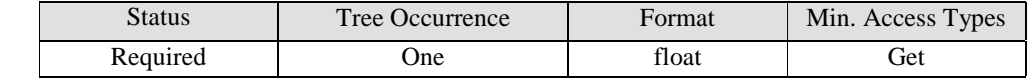

This node contains the "Received Signal Strength Indication" (RSSI), as defined by [3GPP-TS\_36.214].

#### **<x>/DiagMonData/<X>/TxPwrHdrm**

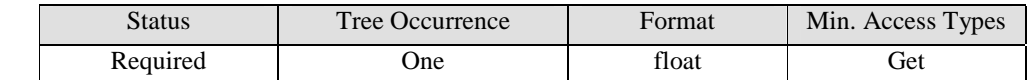

This node contains a measure of the power headroom (device maximum transmit power minus current transmit power), as defined by [3GPP-TS\_36.213], "Power Headroom".

#### **<x>/DiagMonData/<X>/Location**

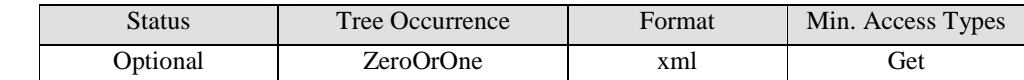

This node contains the location where the measurements were taken, with the data encoded as per [3GPP-TS\_23.032], section 7.3.1. Note that if the location is not desired by the server, or if the location data is unavailable, the node will not be present.

#### **<x>/DiagMonData/<X>/CellID**

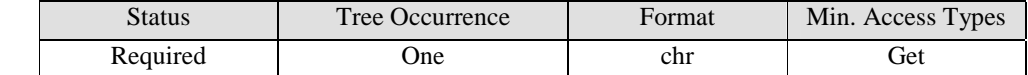

This optional leaf node contains the value of the cell identifier – the CellGlobalIDEutra as defined in [3GPP-TS\_36.331]

#### **<x>/DiagMonData/<X>/ProbDesc**

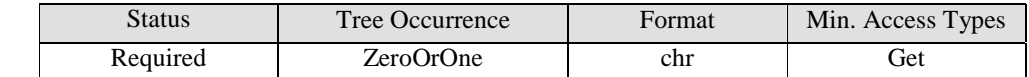

This node contains the text describing any problem that may have occurred during the measurement. It is up to the device to determine if a problem description should be attached or not.

#### **<x>/DiagMonData/<X>/Configuration**

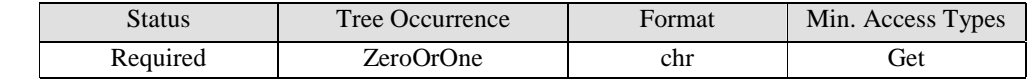

This node contains the configuration of the UE at the time of measurement – this node may be used to store data from an error condition.

#### **<x>/Operations**

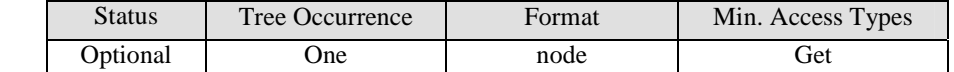

#### **<x>/Operations/Start**

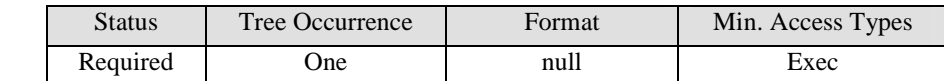

See [DiagMonTS] for description of this node.

#### **<x>/Operations/Stop**

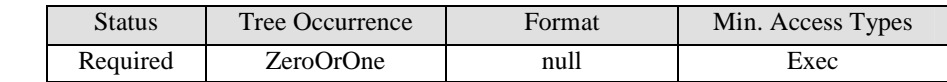

See [DiagMonTS] for description of this node.

#### **<x>/Status**

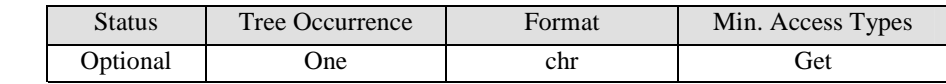

See [DiagMonTS] for description of this node.

#### **<x>/Ext**

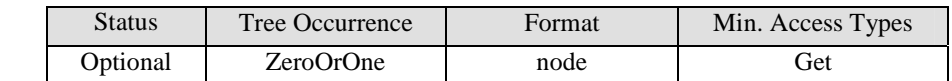

See [DiagMonTS] for description of this node.

# **6.2 Air Interface Metrics**

## **6.2.1 Mobility Management Rejection**

### **6.2.1.1 Introduction**

If the device operates on a 3G network, then the DiagMon Client MUST support this function. The DiagMon Server MUST support this function.

This function will allow the Server to retrieve information associated with the failure of a device to establish connection with a mobile network. This function stores Mobility Management Reject Codes (as defined in [3GPP-TS\_24.008]), along with Cell ID and time/date stamp associated with each connection failure.

### **6.2.1.2 Non-applicable nodes from DiagMon MO definition**

DiagMonConfig/ConfigParms

### **6.2.1.3 Function Description**

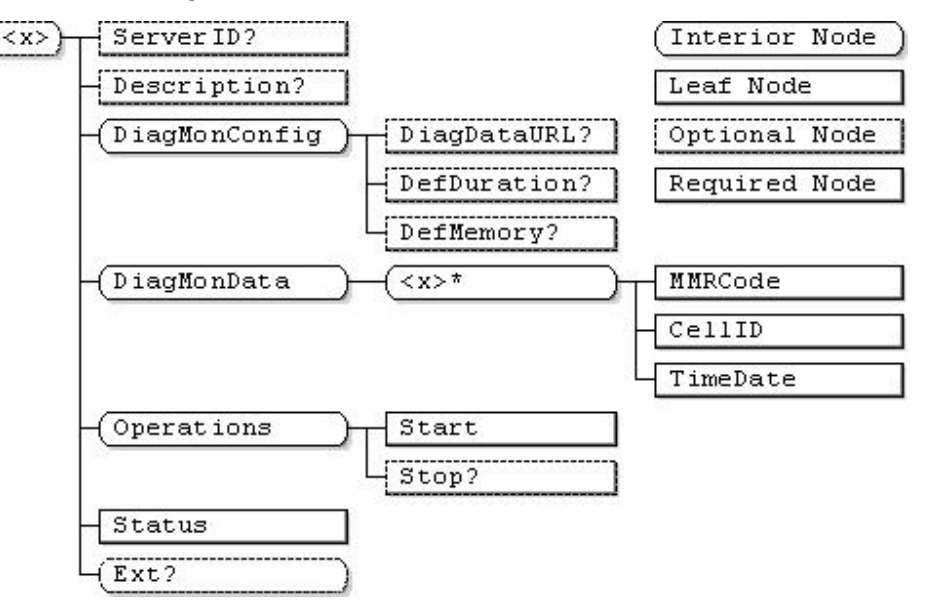

**Figure 9 - Mobility Management Rejection Function** 

**…/<x>** 

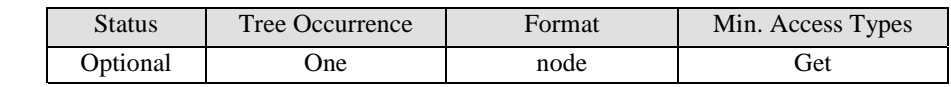

This interior node is a placeholder for the Mobility Management Rejection Management Object. Identifier for the Mobility Management Rejection MO MUST be: "urn:oma:mo:oma-diag:mobility\_management\_rejection:1.0".

#### **<x>/ServerID**

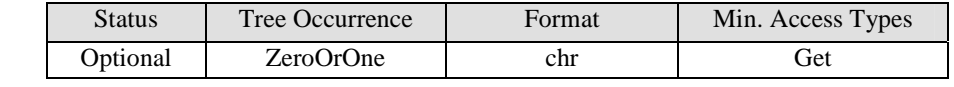

See [DiagMonTS] for description of this node.

#### **<x>/Description**

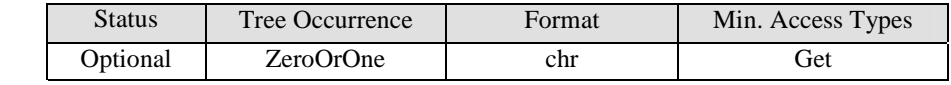

#### **<x>/DiagMonConfig**

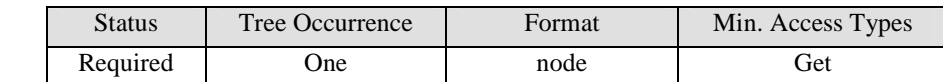

See [DiagMonTS] for description of this node.

#### **<x>/DiagMonConfig/DiagDataURL**

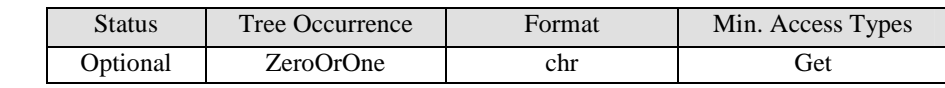

See [DiagMonTS] for description of this node.

#### **<x>/DiagMonConfig/DefDuration**

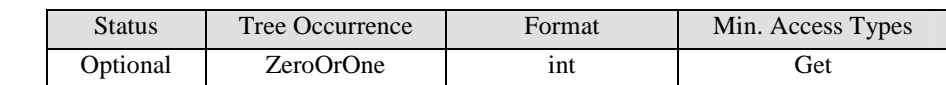

See [DiagMonTS] for description of this node.

#### **<x>/DiagMonConfig/DefMemory**

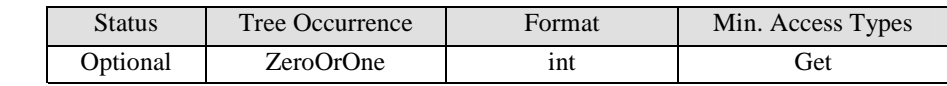

See [DiagMonTS] for description of this node.

#### **<x>/DiagMonData**

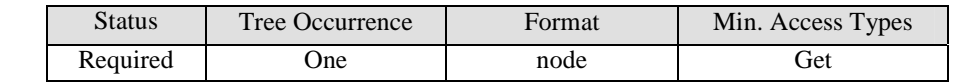

This node identifies the collected Diagnostics and Monitoring data, which SHOULD be retrieved by the Diagnostics and Monitoring System. The collected DiagMon data results as identified by leaf nodes that are attached to this node are created dynamically and have appropriate format properties as per [DMTND]. Devices MUST support adding of leaf nodes under /<x>/DiagMonData.

#### **<x>/DiagMonData/<x>**

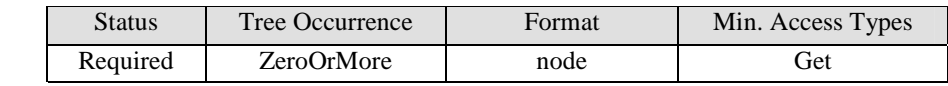

This interior node acts as a placeholder for Mobility Management Reject information.

#### **<x>/DiagMonData/<x>/MMRCode**

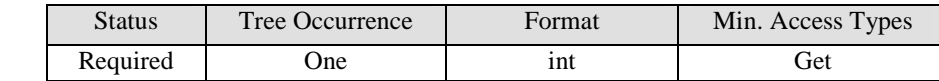

This node contains the Mobility Management Reject Cause code as defined in Table 10.5.95 of [3GPP-TS\_24.008].

#### **<x>/DiagMonData/<x>/CellID**

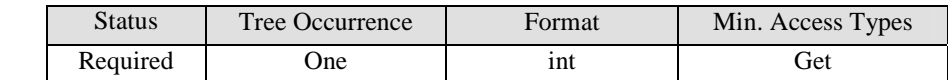

This node contains the Cell ID of the serving cell associated with the Mobility Management Reject.

#### **<x>/DiagMonData/<x>/TimeDate**

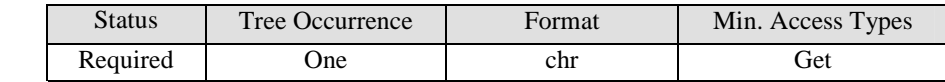

This node contains the Time and Date associated with the Mobility Management Reject, encoded per the UTC based [ISO8601] basic format.

#### **<x>/Operations**

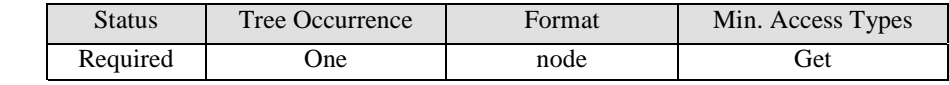

See [DiagMonTS] for description of this node.

#### **<x>/Operations/Start**

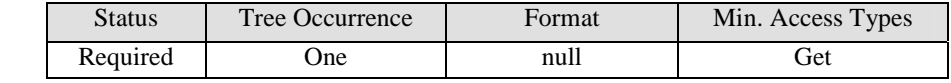

See [DiagMonTS] for description of this node.

#### **<x>/Operations/Stop**

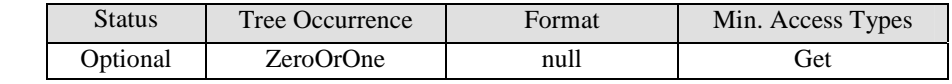

See [DiagMonTS] for description of this node.

#### **<x>/Status**

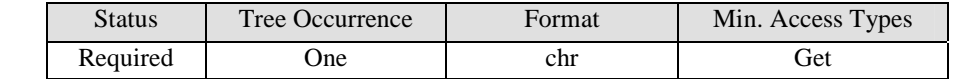

#### **<x>/Ext**

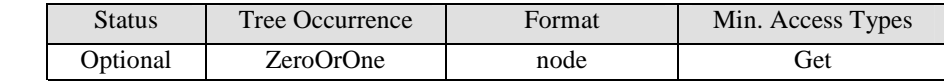

# **7. IP Layer**

# **7.1 Data Session Metrics**

### **7.1.1 Data Call and Data Session**

### **7.1.1.1 Introduction**

If the device supports data calls, then the DiagMon Client MUST support this function. The DiagMon Server MUST support this function.

The Data Call and Data Session function will allow a DiagMon enabler to collect metrics and details of each data call and of each data session.

### **7.1.1.2 Non-applicable nodes from DiagMon MO definition**

None

### **7.1.1.3 Function Description**

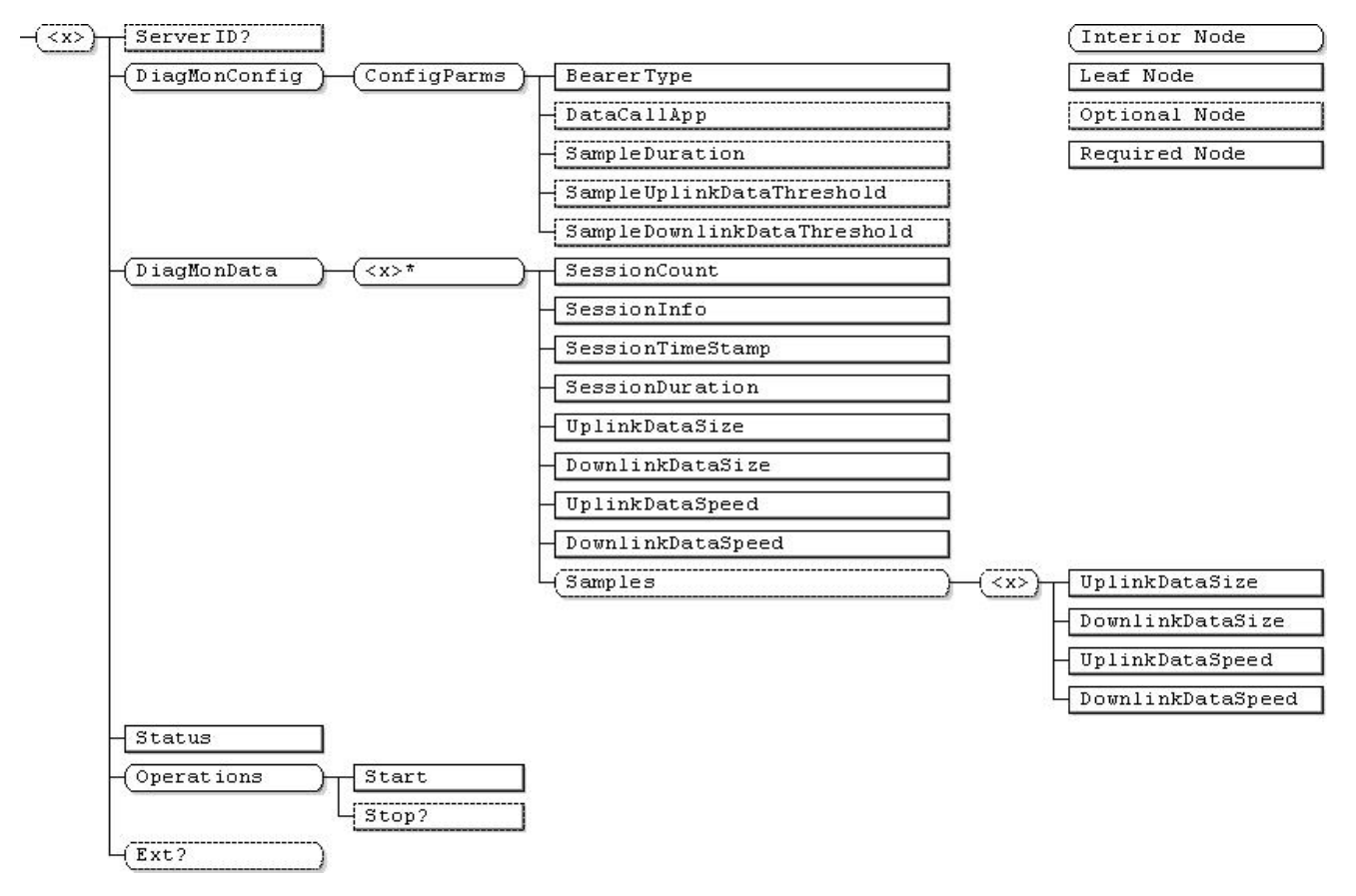

**Figure 10 - Data Call and Data Session Function** 

#### **…/<x>**

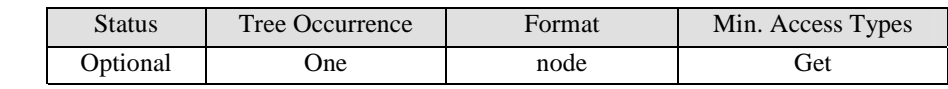

This interior node is a placeholder for the Data Call and Data Session Management Object. Identifier for the Data Call and Data Session MO MUST be: "urn:oma:mo:oma-diag:DataCallAndDataSession:1.0".

#### **<x>/ServerID**

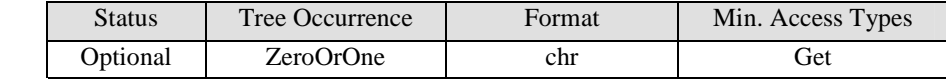

See [DiagMonTS] for description of this node

#### **<x>/DiagMonConfig**

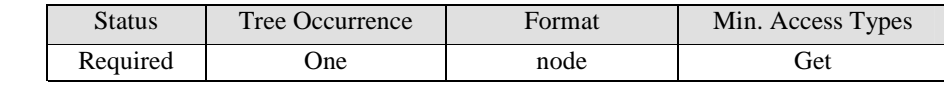

See [DiagMonTS] for description of this node

#### **<x>/DiagMonConfig/ConfigParms**

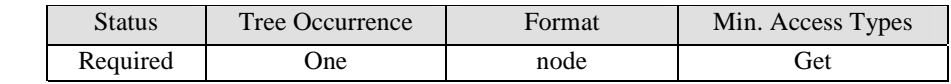

See [DiagMonTS] for description of this node

#### **<x>/DiagMonConfig/ConfigParms/BearerType**

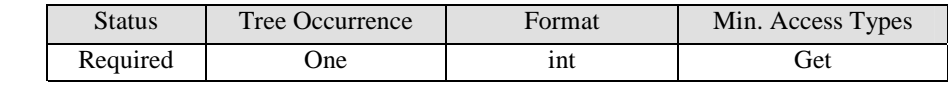

This node specifies the BearerType for which all the individual data sessions information associated with the different data calls are collected. The values of the BearerType are defined in the DevDetail/CBT leaf node description in [DMSTDOBJ1\_3].

#### **<x>/DiagMonConfig/ConfigParms/DataCallApp**

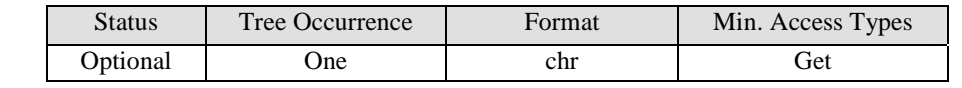

This optional node specifies the Data Call application for which all the individual data sessions information with the relevant data call are collected. The formats of the DataCallApp are vendor specific.

#### **<x>/DiagMonConfig/ConfigParms/SampleDuration**

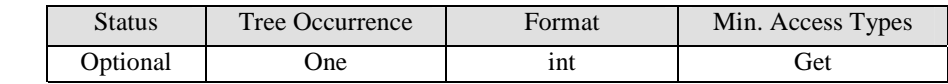

This node specifies the duration in seconds of data samples collected during data session.

#### **<x>/DiagMonConfig/ConfigParms/SampleUplinkDataThreshold**

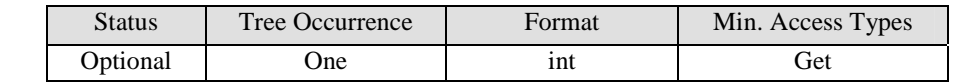

This node specifies the minimum number of uplink data (in kilobytes) before data is to be recorded.

#### **<x>/DiagMonConfig/ConfigParms/SampleDownlinkDataThreshold**

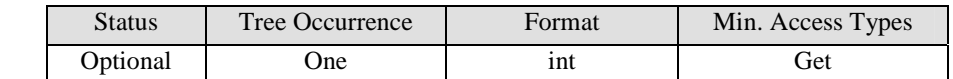

This node specifies the minimum number of Downlink data (in kilobytes) before data is to be recorded.

#### **<x>/DiagMonData**

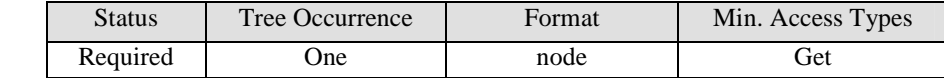

See [DiagMonTS] for description of this node

#### **<x>/DiagMonData/<X>**

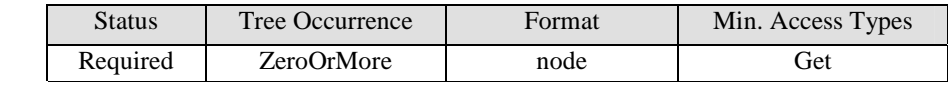

This interior node acts as a placeholder for all the collected data sessions information of the data calls.

#### **<x>/DiagMonData/<X>/SessionCount**

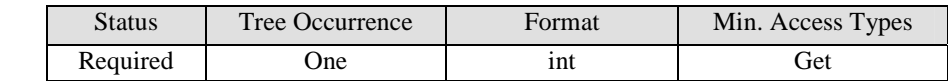

This node contains the information about the serial counter of the session. The counter resets to zero on Start operation. For every subsequent session the counter increments by one.

#### **<x>/DiagMonData/<X>/SessionInfo**

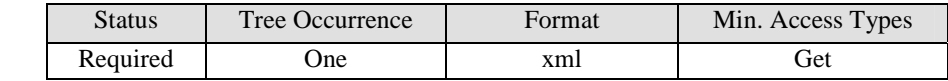

This node contains the information about the session such as bearer type, data call application and other supported information (e.g. protocol information on which session has happened, such as over HTTP, SIP, etc.), encapsulated in XML format.

Note that the XML schema of the data is left to implementation.

#### **<x>/DiagMonData/<X>/SessionTimeStamp**

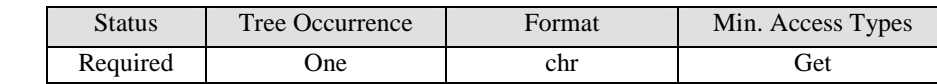

This node contains the time stamp of a session start.

The session start value is the time and date expressed as a UTC based [ISO8601] basic format.

#### **<x>/DiagMonData/<X>/SessionDuration**

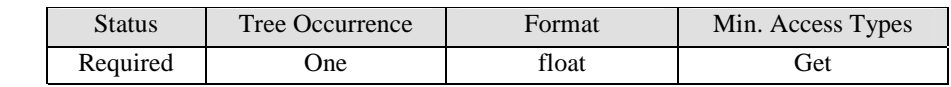

This node contains the duration of the session expressed in seconds.

#### **<x>/DiagMonData/<X>/UplinkDataSize**

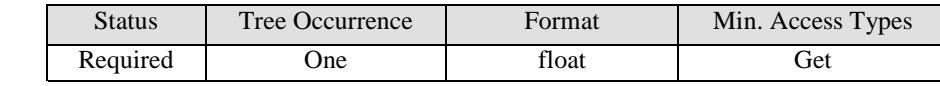

This node contains the amount of data uploaded in a session, expressed in kilobytes.

#### **<x>/DiagMonData/<X>/DownlinkDataSize**

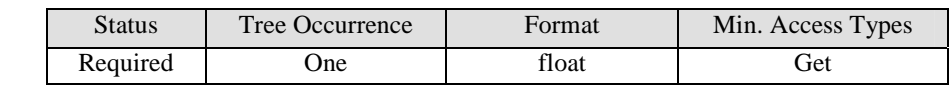

This node contains the amount of data downloaded in a session, expressed in kilobytes.

#### **<x>/DiagMonData/<X>/UplinkDataSpeed**

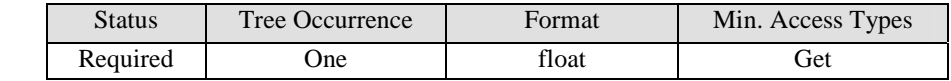

This node contains the speed of the uplink data of a session, expressed in kilobytes per second.

#### **<x>/DiagMonData/<X>/DownlinkDataSpeed**

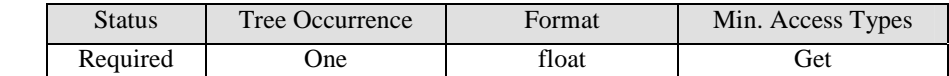

This node contains the speed of the downlink data of a session, expressed in kilobytes per second.

#### **<x>/DiagMonData/<X>/Samples**

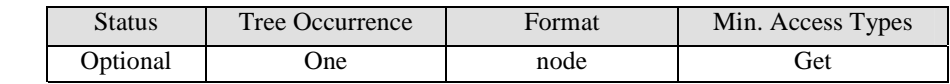

This interior node acts as a placeholder for all the samples collected if a SampleDuration valid value is set.

#### **<x>/DiagMonData/<X>/Samples/<X>**

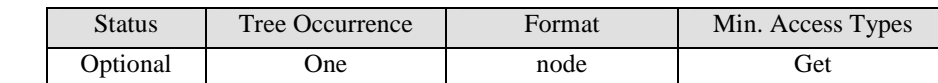

This required node is a placeholder for the various collected data sets. The node name is constructed as the time the sample measurements were taken, encoded per [ISO8601]

#### **<x>/DiagMonData/<X>/Samples/<X>/UplinkDataSize**

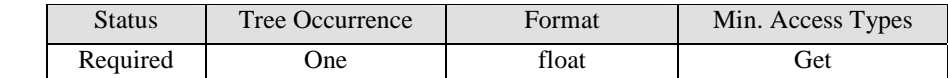

This node contains the amount of data uploaded in a sample, expressed in kilobytes

#### **<x>/DiagMonData/<X>/Samples/<X>/DownlinkDataSize**

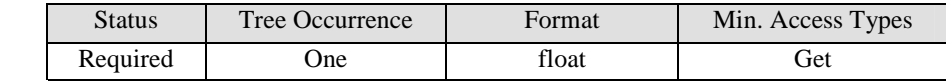

This node contains the amount of data downloaded in a sample, expressed in kilobytes

#### **<x>/DiagMonData/<X>/Samples/<X>/UplinkDataSpeed**

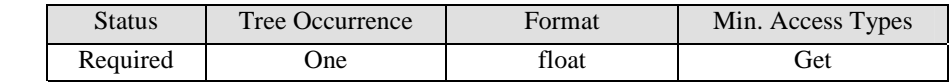

This node contains the speed of the uplink data of a sample, expressed in kilobytes per second

#### **<x>/DiagMonData/<X>/Samples/<X>/DownlinkDataSpeed**

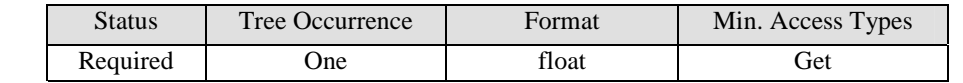

This node contains the speed of the downlink data of a sample, expressed in kilobytes per second

#### **<x>/Status**

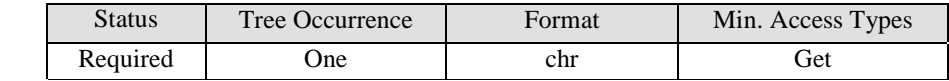

See [DiagMonTS] for description of this node.

#### **<x>/Operations**

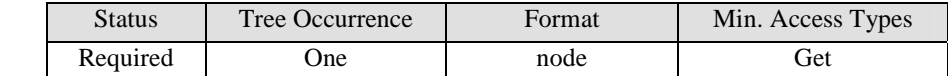

#### **<x>/Operations/Start**

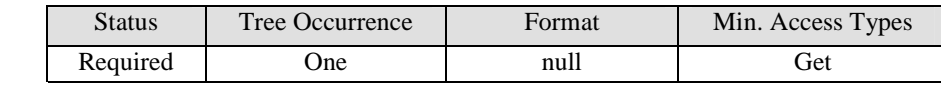

See [DiagMonTS] for description of this node

#### **<x>/Operations/Stop**

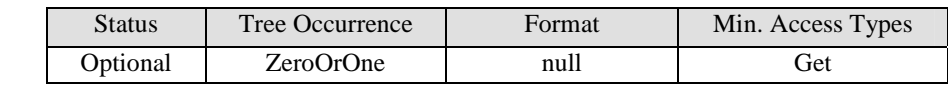

See [DiagMonTS] for description of this node

#### **<x>/Ext**

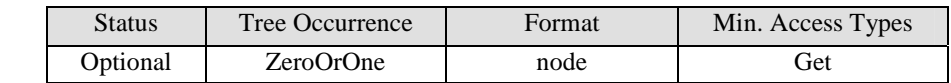

# **8. Application Layer**

# **8.1 SMS**

### **8.1.1 SMS Options**

### **8.1.1.1 Introduction**

If the device exposes SMS option functionality to the DiagMon Client, then the DiagMon Client MUST support this function. The DiagMon Server MUST support this function.

It is possible for the SMS options to be changed, and since these options are only stored on the device, the Server will need to be able to query these options.

This continuously available function will allow the Server to determine SMS options, e.g. data coding.

### **8.1.1.2 Non-applicable nodes from DiagMon MO definition**

The following nodes SHOULD NOT be used for this function:

- Operations (the function is always available)
- DiagMonConfig (the function does not have any configurable parameters)
- ServerID (The Diagnostics and Monitoring data is either retrieved by using Get command or delivered to the alternate data server).
- Status (the function is always available)

### **8.1.1.3 Function Description**

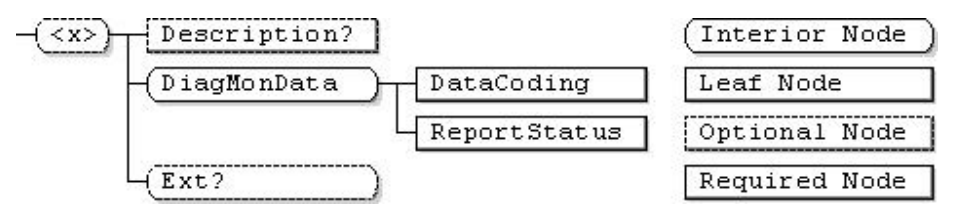

**Figure 11 - SMS Options Function** 

**…/<x>** 

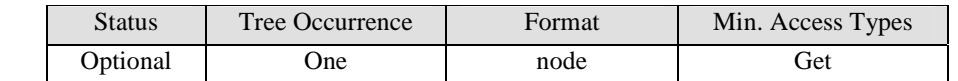

This interior node is a placeholder for the SMS Options Management Object. Identifier for the SMS Options MO MUST be: "urn:oma:mo:oma-diag:SMSOptions:1.0".

#### **<x>/Description**

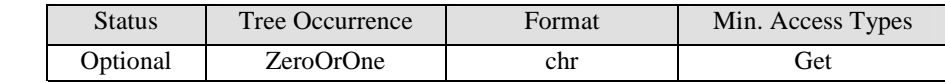

See [DiagMonTS] for description of this node.

#### **<x>/DiagMonData**

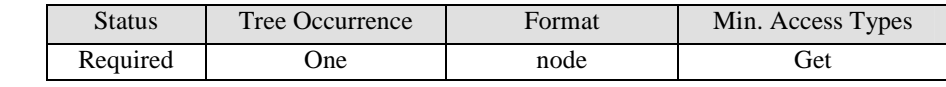

See [DiagMonTS] for description of this node.

#### **<x>/DiagMonData/DataCoding**

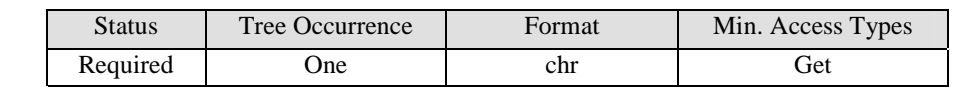

This node contains the data coding method of the short messages. The value MUST be one of the following values (which are case-insensitive) as defined in section 4 "SMS Data Coding Scheme" of [3GPP-TS\_23.038]:

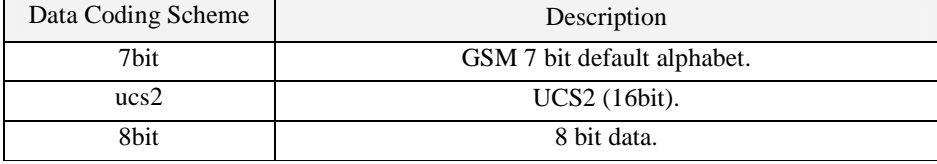

#### **<x>/DiagMonData/ReportStatus**

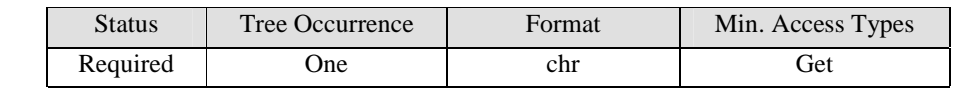

This node indicates whether the delivery report is switched on. The value MUST be one of the following values which are case-insensitive:

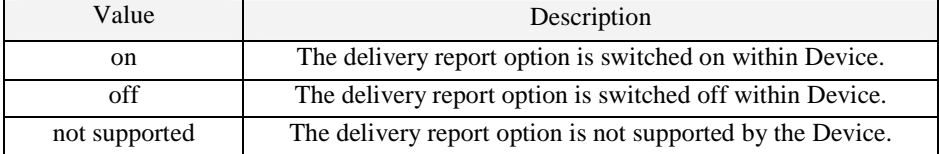

#### **<x>/Ext**

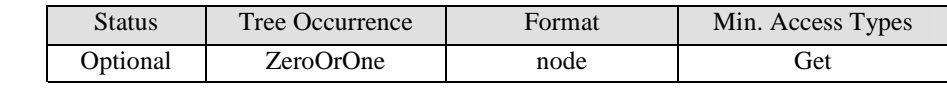

### **8.1.2 SMS Usage**

### **8.1.2.1 Introduction**

If the device exposes SMS usage functionality to the DiagMon Client, then the DiagMon Client MUST support this function. The DiagMon Server MUST support this function.

There are circumstances where it is very useful for a Server to query a device about the number of SMS messages that have been sent and received over a period of time. The SMS Usage function will allow a Server to start the Client counting the number of SMS messages sent and received, and allow the Server to sample the values while the function is running.

The values of SMSSent and SMSReceived SHOULD be available on a real-time basis.

### **8.1.2.2 Non-applicable nodes from DiagMon MO definition**

The following nodes SHOULD NOT be used for this function:

• DiagMonConfig (does not have any configurable parameters).

### **8.1.2.3 Function Description**

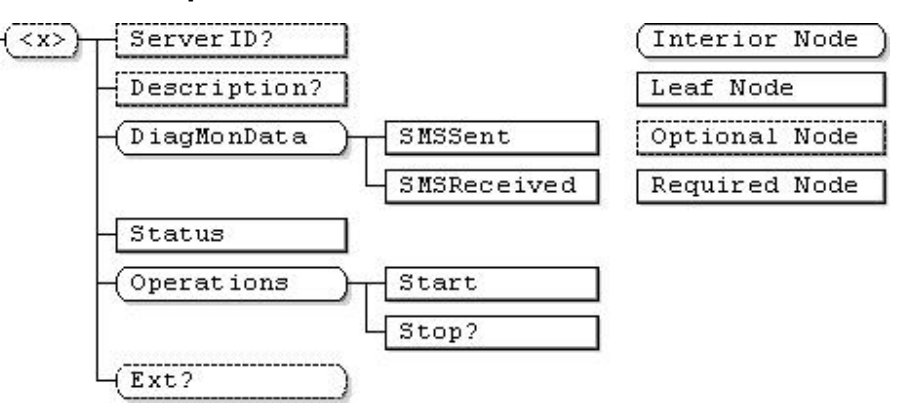

**Figure 12 - SMS Usage Function** 

**…/<x>** 

![](_page_61_Picture_119.jpeg)

This interior node is a placeholder for the SMS Usage Management Object. Identifier for the SMS Usage MO MUST be: "urn:oma:mo:oma-diag:SMSUsage:1.0".

#### **<x>/ServerID**

![](_page_61_Picture_120.jpeg)

#### **<x>/Description**

![](_page_62_Picture_126.jpeg)

See [DiagMonTS] for description of this node.

#### **<x>/DiagMonData**

![](_page_62_Picture_127.jpeg)

See [DiagMonTS] for description of this node.

#### **<x>/DiagMonData/SMSSent**

![](_page_62_Picture_128.jpeg)

This node contains the number of short messages sent since the Start was executed. Note that Exec on Start will reset the value.

#### **<x>/DiagMonData/SMSReceived**

![](_page_62_Picture_129.jpeg)

This node contains the number of short messages received since the Start was executed. Note that Exec on Start will reset the value.

#### **<x>/Status**

![](_page_62_Picture_130.jpeg)

See [DiagMonTS] for description of this node.

#### **<x>/Operations**

![](_page_62_Picture_131.jpeg)

See [DiagMonTS] for description of this node.

#### **<x>/Operations/Start**

![](_page_62_Picture_132.jpeg)

#### **<x>/Operations/Stop**

![](_page_63_Picture_120.jpeg)

See [DiagMonTS] for description of this node.

**<x>/Ext** 

![](_page_63_Picture_121.jpeg)

See [DiagMonTS] for description of this node.

# **8.2 MMS**

### **8.2.1 MMS Usage**

### **8.2.1.1 Introduction**

If the device exposes MMS usage functionality to the DiagMon Client, then the DiagMon Client MUST support this function. The DiagMon Server MUST support this function.

There are circumstances where it is very useful for a Server to query a device about the number of MMS messages that have been sent and received over a period of time. The MMS Usage function will allow a Server to start the Client counting the number of MMS messages sent and received, and allow the Server to sample the values while the function is running.

The values of MMSSent and MMSReceived SHOULD be available on a real-time basis.

### **8.2.1.2 Non-applicable nodes from DiagMon MO definition**

The following nodes SHOULD NOT be used for this function:

• DiagMonConfig (the function does not have any configurable parameters).

#### **8.2.1.3 Function Description**

![](_page_63_Figure_18.jpeg)

**Figure 13 - MMS Usage Function** 

#### **…/<x>**

![](_page_64_Picture_130.jpeg)

This interior node is a placeholder for the MMS Usage Management Object. Identifier for the MMS Usage MO MUST be: "urn:oma:mo:oma-diag:MMSUsage:1.0".

#### **<x>/ServerID**

![](_page_64_Picture_131.jpeg)

See [DiagMonTS] for description of this node.

#### **<x>/Description**

![](_page_64_Picture_132.jpeg)

See [DiagMonTS] for description of this node.

#### **<x>/DiagMonData**

![](_page_64_Picture_133.jpeg)

See [DiagMonTS] for description of this node.

#### **<x>/DiagMonData/MMSSent**

![](_page_64_Picture_134.jpeg)

This node contains the number of MMS sent since the Start was executed. Note that Exec on Start will reset the value.

#### **<x>/DiagMonData/MMSReceived**

![](_page_64_Picture_135.jpeg)

This node contains the number of MMS received since the Start was executed. Note that Exec on Start will reset the value.

#### **<x>/Operations**

![](_page_64_Picture_136.jpeg)

#### **<x>/Operations/Start**

![](_page_65_Picture_136.jpeg)

See [DiagMonTS] for description of this node.

#### **<x>/Operations/Stop**

![](_page_65_Picture_137.jpeg)

See [DiagMonTS] for description of this node.

#### **<x>/Status**

![](_page_65_Picture_138.jpeg)

See [DiagMonTS] for description of this node.

#### **<x>/Ext**

.

![](_page_65_Picture_139.jpeg)

See [DiagMonTS] for description of this node.

# **8.3 Browsing**

### **8.3.1 Browsing Usage**

### **8.3.1.1 Introduction**

The DiagMon Client SHOULD support this function. The DiagMon Server MUST support this function.

The Browsing Usage function will allow a DiagMon enabler to retrieve specific information about each browser which is installed and collect the amount of data and time used by the associated browser. Note that the extra information and the usage of data and time depend upon the support of the specific browser.

Additionally, the total data & time used by all supporting browsers will optionally be available.

After the device performs an Exec on the 'Start' node, the Client MUST set the value of DataUsage and TimeUsage to zero and start collecting the amount of data and time used. When the device performs an Exec on the 'Stop' node, the Client MUST stop collecting the data.

### **8.3.1.2 Non-applicable nodes from DiagMon MO definition**

The following nodes MUST NOT be used for this function:

• DiagMonConfig (the function does not have any configurable parameters)

### **8.3.1.3 Function Description**

![](_page_66_Figure_3.jpeg)

**Figure 14 - Browsing Usage Function** 

**…/<x>** 

![](_page_66_Picture_94.jpeg)

This interior node is a placeholder for the Browsing Usage Management Object. Identifier for the Browsing Usage MO MUST be: "urn:oma:mo:oma-diag:BrowsingUsage:1.0".

#### **<x>/ServerID**

![](_page_66_Picture_95.jpeg)

See [DiagMonTS] for description of this node.

#### **<x>/Description**

![](_page_66_Picture_96.jpeg)

#### **<x>/DiagMonData**

![](_page_67_Picture_128.jpeg)

See [DiagMonTS] for description of this node.

#### **<x>/DiagMonData/<X>**

![](_page_67_Picture_129.jpeg)

This interior node is a placeholder for the data nodes.

#### **<x>/DiagMonData/<X>/SpecificInfo**

![](_page_67_Picture_130.jpeg)

This node contains the browser specific information such as browser name, version and other supported features encapsulated in XML format. The XML schema of the data is left to implementation.

#### **<x>/DiagMonData/<X>/BearerType**

![](_page_67_Picture_131.jpeg)

This node contains the bearer type information, for which the usage information has been collected. The values of the BearerType are defined in the DevDetail/CBT leaf node description in [DMSTDOBJ1\_3].

#### **<x>/DiagMonData/<X>/TimeUsage**

![](_page_67_Picture_132.jpeg)

This optional node contains the accumulated amount of time the specific browser was used, expressed in minutes.

#### **<x>/DiagMonData/<X>/DataUsage**

![](_page_67_Picture_133.jpeg)

This optional node contains the amount of data used by this specific browser, expressed in megabytes.

#### **<x>/DiagMonData/TotalDataUsage**

![](_page_67_Picture_134.jpeg)

This optional node contains the aggregated amount of data used by all the browsers, expressed in megabytes.

#### **<x>/DiagMonData/TotalTimeUsage**

![](_page_68_Picture_135.jpeg)

This optional node contains the accumulated amount of time all browsers were used, expressed in minutes.

#### **<x>/Status**

![](_page_68_Picture_136.jpeg)

See [DiagMonTS] for description of this node.

#### **<x>/Operations**

![](_page_68_Picture_137.jpeg)

See [DiagMonTS] for description of this node.

#### **<x>/Operations/Start**

![](_page_68_Picture_138.jpeg)

See [DiagMonTS] for description of this node.

#### **<x>/Operations/Stop**

![](_page_68_Picture_139.jpeg)

See [DiagMonTS] for description of this node.

#### **<x>/Ext**

![](_page_68_Picture_140.jpeg)

See [DiagMonTS] for description of this node.

# **8.4 Application Monitoring**

## **8.4.1 Introduction**

If the device exposes application monitoring functionality to the DiagMon Client, then the DiagMon Client MUST support this function. The DiagMon Server MUST support this function.

This function allows the Diagnostics and Monitoring system to retrieve application usage metrics, e.g. usage frequency, the last usage date, etc. These metrics are useful in determining how often and how long an application has been used. A service provider could use this information to better allocate scarce R&D funds to support the more popular applications. The DiagMon Server will be required to start and stop the function.

## **8.4.2 Non-applicable nodes from DiagMon MO definition**

The following nodes SHOULD NOT be used for this function:

• DiagMonConfig/ConfigParms

### **8.4.3 Function Description**

![](_page_69_Figure_6.jpeg)

**Figure 15 - Application Monitoring Function** 

**…/<x>**

![](_page_69_Picture_110.jpeg)

This interior node is a placeholder for the Application Monitoring Management Object. Identifier for the Application Monitoring MO MUST be: "urn:oma:mo:oma-diag:appmonlog:1.0".

#### **<x>/ServerID**

![](_page_69_Picture_111.jpeg)

See [DiagMonTS] for description of this node.

#### **<x>/Description**

![](_page_69_Picture_112.jpeg)

#### **<x>/DiagMonConfig**

![](_page_70_Picture_121.jpeg)

See [DiagMonTS] for description of this node.

#### **<x>/DiagMonConfig/DiagDataURL**

![](_page_70_Picture_122.jpeg)

See [DiagMonTS] for description of this node.

#### **<x>/DiagMonConfig/DefDuration**

![](_page_70_Picture_123.jpeg)

See [DiagMonTS] for description of this node.

#### **<x>/DiagMonConfig/DefMemory**

![](_page_70_Picture_124.jpeg)

See [DiagMonTS] for description of this node.

#### **<x>/DiagMonConfig/ReportCondition**

![](_page_70_Picture_125.jpeg)

See [DiagMonTS] for description of this node**.** 

#### **<x>/DiagMonConfig/ReportCondition/Frequency**

![](_page_70_Picture_126.jpeg)

See [DiagMonTS] for description of this node.

#### **<x>/DiagMonData**

![](_page_70_Picture_127.jpeg)

#### **<x>/DiagMonData/AppMonLog**

![](_page_71_Picture_120.jpeg)

This node contains the application usage metrics data (e.g. usage frequency, the last usage date, etc) encapsulated in XML format. The XML schema of the data is left to implementation.

The value of Frequency node defined in [DiagMonTS] specifies the rule when the device needs to report the metrics data to DiagMon Server or data server. The DiagMon Server can also obtain the metrics data using Get command targeting the AppMonLog node.

#### **<x>/Status**

![](_page_71_Picture_121.jpeg)

See [DiagMonTS] for description of this node.

#### **<x>/Operations**

![](_page_71_Picture_122.jpeg)

See [DiagMonTS] for description of this node.

#### **<x>/Operations/Start**

![](_page_71_Picture_123.jpeg)

See [DiagMonTS] for description of this node.

#### **<x>/Operations/Stop**

![](_page_71_Picture_124.jpeg)

See [DiagMonTS] for description of this node.

#### **<x>/Ext**

![](_page_71_Picture_125.jpeg)
### **8.5 NFC (Near Field Communication)**

### **8.5.1 Introduction**

If the device exposes NFC functionality to the DiagMon Client, then the DiagMon Client MUST support this function. The DiagMon Server MUST support this function.

The scope of the NFC Function is to allow the Diagnostic and Monitoring server to evaluate the status of a NFC (Near Field Communication) enabled device and retrieve information on the status and interconnection of its hardware components.

### **8.5.2 Non-applicable nodes from DiagMon MO definition**

• DiagMonConfig/ConfigParms

### **8.5.3 Function Description**

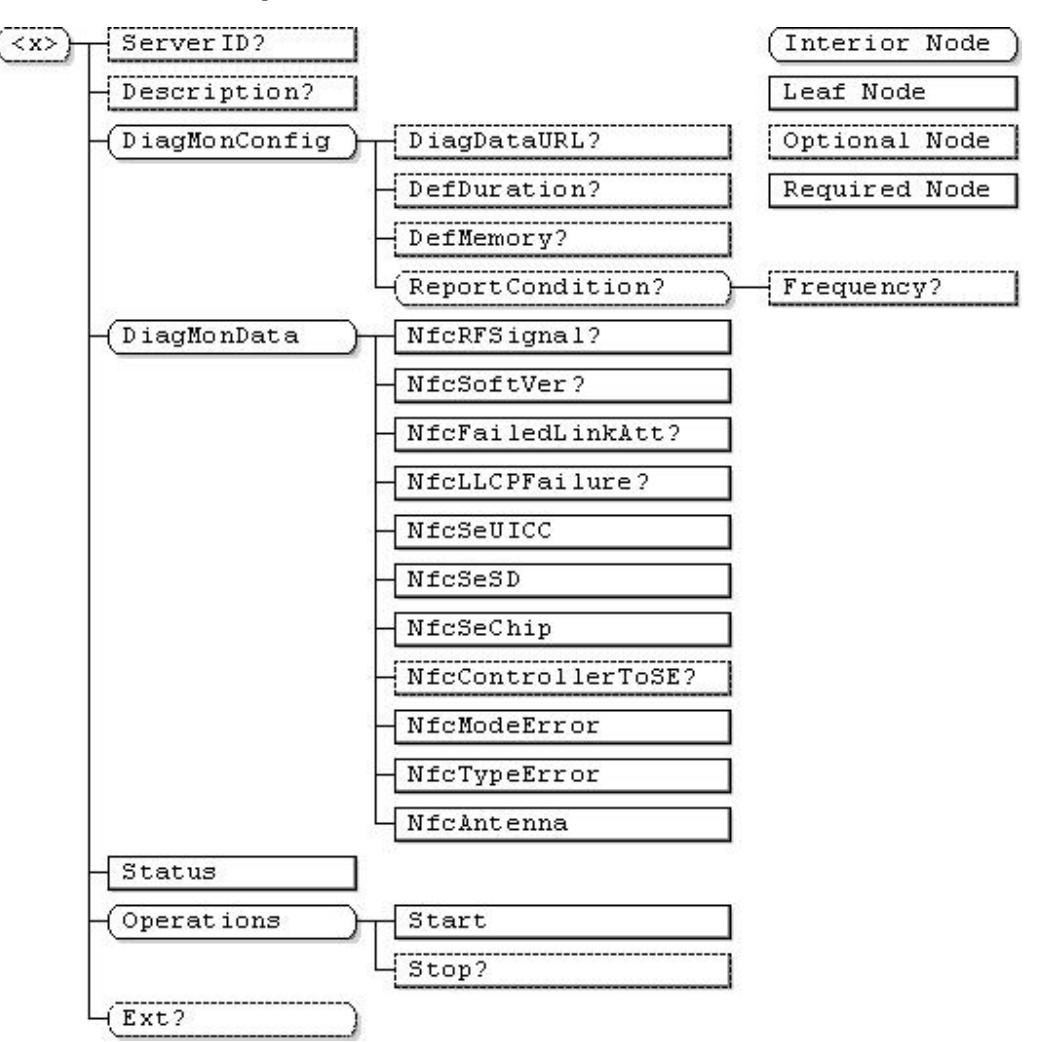

**Figure 16 - NFC Info Function**

#### **…/<x>**

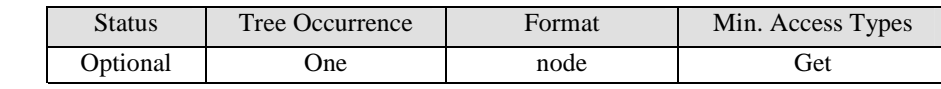

This interior node is a placeholder for the NFC Management Object. Identifier for the NFC MO MUST be: "urn:oma:mo:oma-diag:NFC:1.0".

#### **<x>/ServerID**

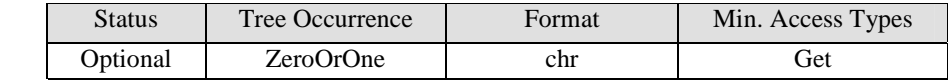

See [DiagMonTS] for description of this node.

#### **<x>/Description**

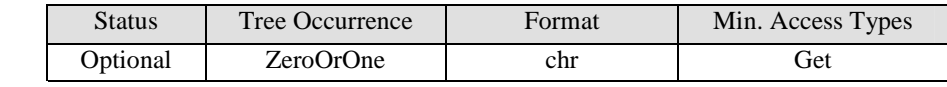

See [DiagMonTS] for description of this node.

#### **<x>/DiagMonConfig**

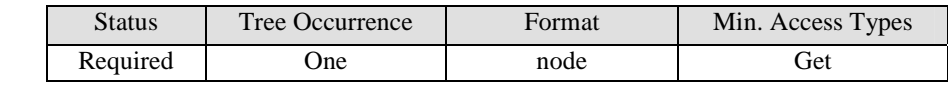

See [DiagMonTS] for description of this node.

### **<x>/DiagMonConfig/DiagDataURL**

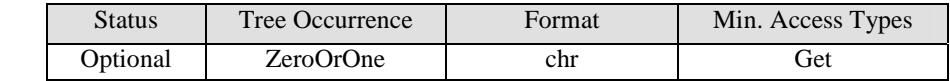

See [DiagMonTS] for description of this node.

#### **<x>/DiagMonConfig/DefDuration**

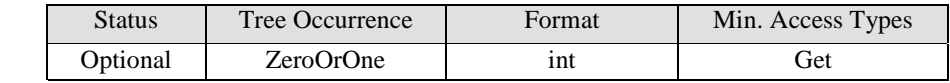

See [DiagMonTS] for description of this node.

#### **<x>/DiagMonConfig/DefMemory**

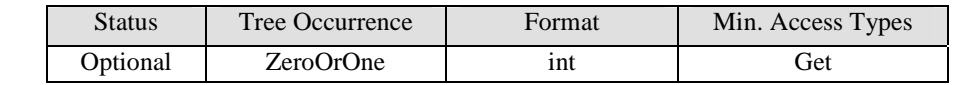

See [DiagMonTS] for description of this node.

#### **<x>/DiagMonConfig/ReportCondition**

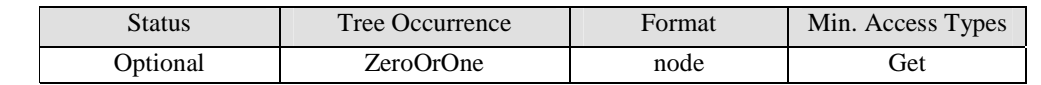

See [DiagMonTS] for description of this node.

#### **<x>/DiagMonConfig/ReportCondition/Frequency**

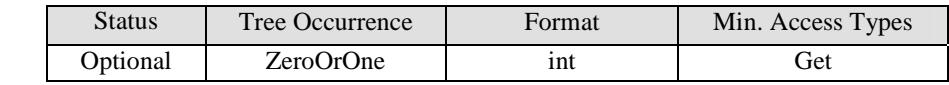

See [DiagMonTS] for description of this node.

#### **<x>/DiagMonData**

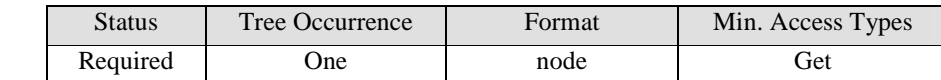

See [DiagMonTS] for description of this node.

### **<x>/DiagMonData/NfcRFSignal**

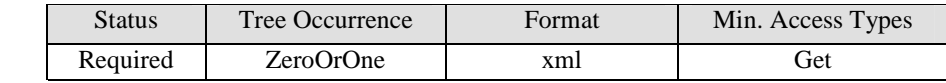

 This node contains the log and associated data encapsulated in XML format describing RF Signal failures, including: type and sub-type of technology used, index modulation, communication result (including error code), average bit error and date and time of the failure.

Data description and associated XML schema is added in Appendix C 1

#### **<x>/DiagMonData/NfcSoftVer**

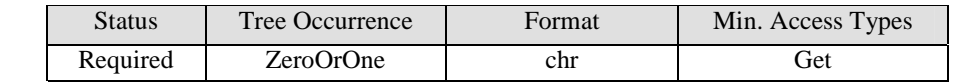

This node collects the Software version installed in the controller.

#### **<x>/DiagMonData/NfcFailedLinkAtt**

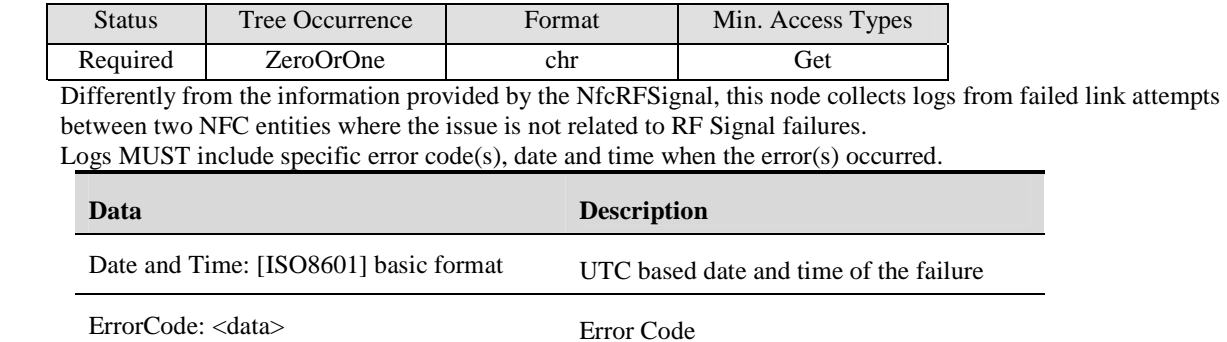

#### **<x>/DiagMonData/NfcLLCPFailure**

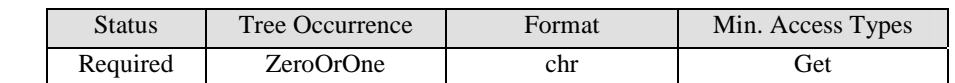

 This node collects error logs related to failures within the LLCP layer (The LLCP is only used for Peer-2-Peer Communication and allows upper layers to have a reliable bi-directional data link over Lower layer - NFC Interface and Protocol).

Logs MUST include specific error code(s), date and time when the error(s) occurred.

#### **<x>/DiagMonData/NfcSeUICC**

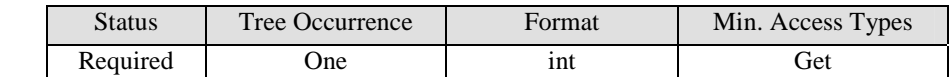

This node defines the number of UICCs embedded as Secure Element in the NFC device.

#### **<x>/DiagMonData/NfcSeSD**

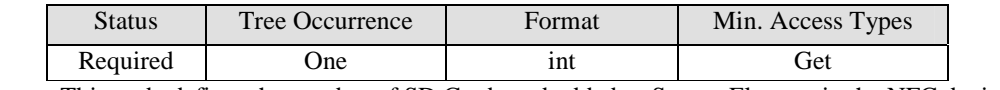

This node defines the number of SD Cards embedded as Secure Element in the NFC device.

#### **<x>/DiagMonData/NfcSeChip**

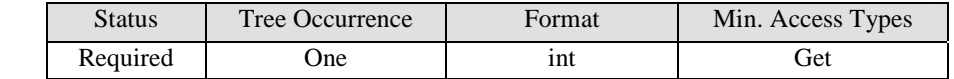

This node defines the number of chips embedded as Secure Element in the NFC device.

٦

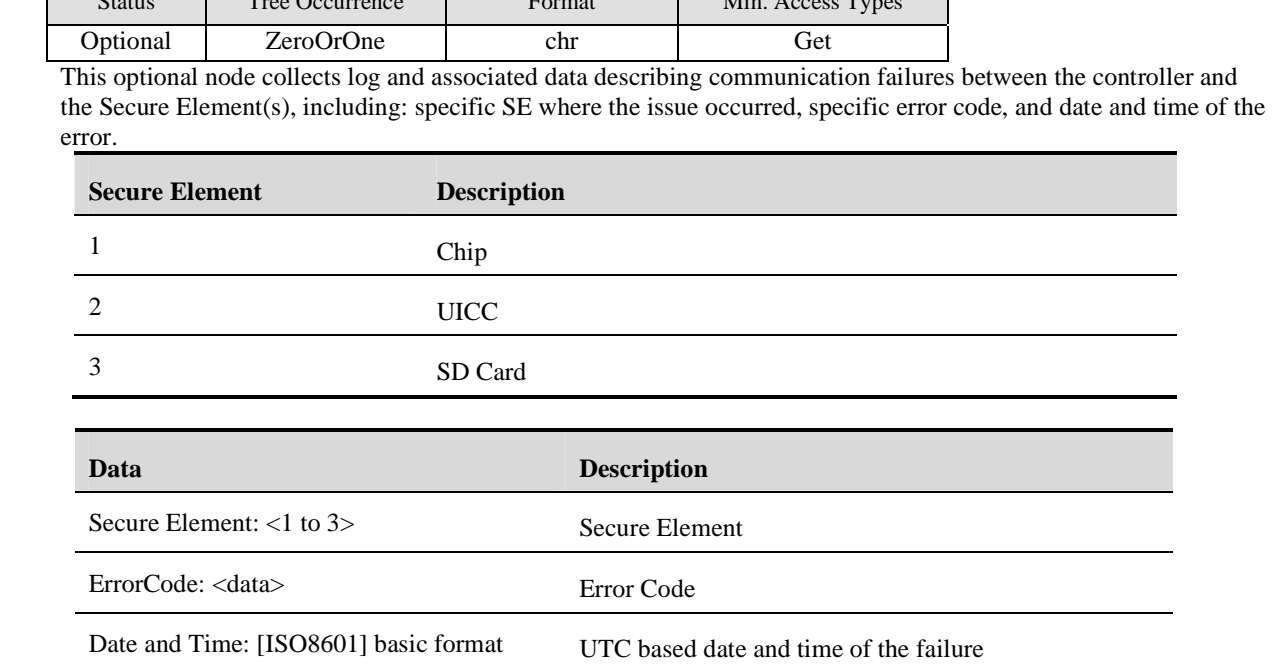

#### **<x>/DiagMonData/NfcControllerToSE**

 $\Box$ 

 $S_{\text{tot}}$  Telescopic Format Min. Access Types  $\overline{S}_{\text{tot}}$ 

#### **<x>/DiagMonData/NfcModeError**

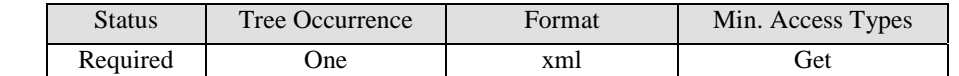

 This node collects error log and associated data encapsulated in XML format describing failures within the NFC controller about mode switch.

Log to include: Date, time, NFC mode attempted to contact on the last failure(s) and last successful NFC mode. Data description and associated XML schema is added in Appendix C 2

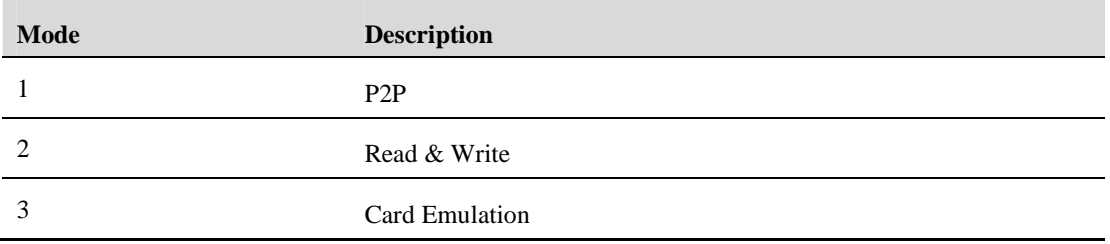

#### **<x>/DiagMonData/NfcTypeError**

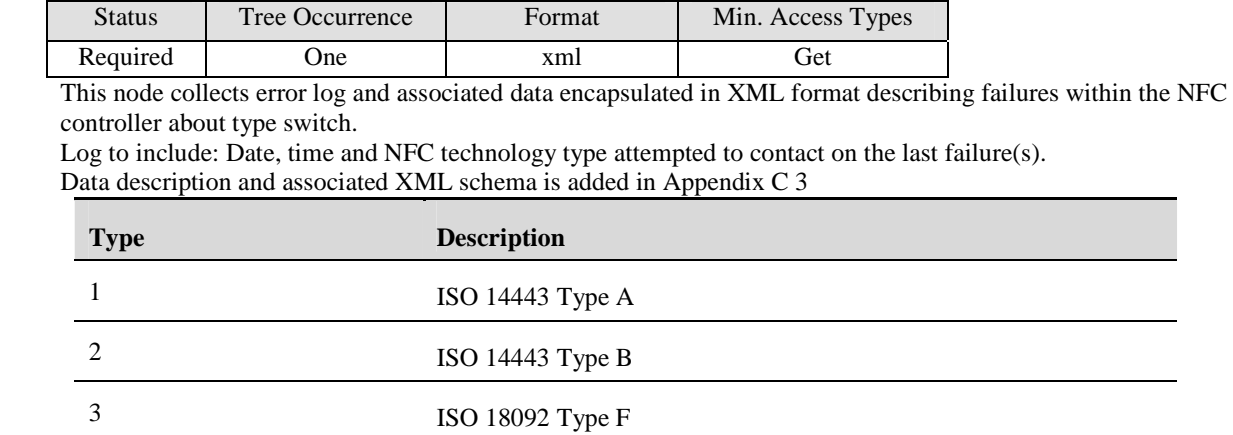

#### **<x>/DiagMonData/ NfcAntenna**

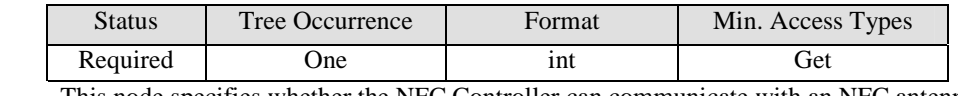

This node specifies whether the NFC Controller can communicate with an NFC antenna

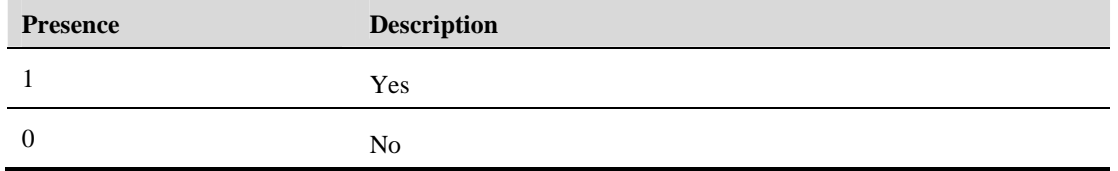

#### **<x>/Status**

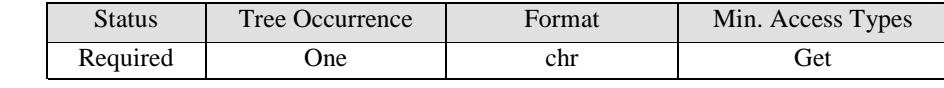

See [DiagMonTS] for description of this node.

### **<x>/Operations**

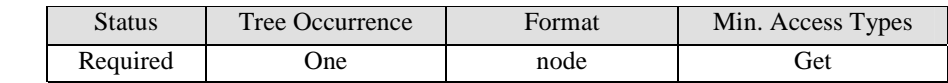

See [DiagMonTS] for description of this node.

### **<x>/Operations/Start**

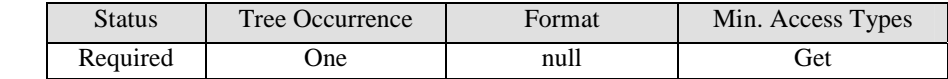

See [DiagMonTS] for description of this node.

### **<x>/Operations/Stop**

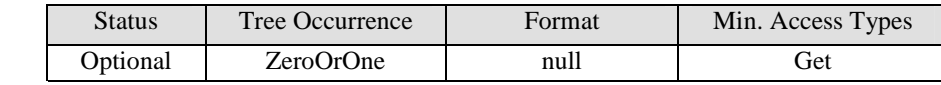

See [DiagMonTS] for description of this node.

### **<x>/Ext**

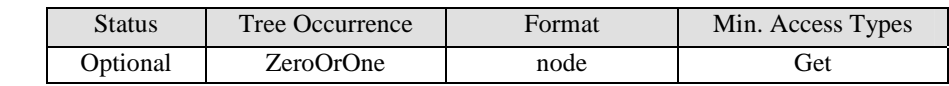

See [DiagMonTS] for description of this node.

# **9. User Interface Layer**

### **9.1 Settings**

### **9.1.1 User Equipment Setting**

### **9.1.1.1 Introduction**

If the device exposes equipment setting functionality to the DiagMon Client, then the DiagMon Client MUST support this function. The DiagMon Server MUST support this function.

The User Equipment Setting function is useful, when a customer care staff will examine the user configurable setting (e.g. 'LCD brightness', 'ring tone volume', and etc.), and determine any issues, and may update the setting if needed.

The User Equipment settings information can be retrieved in full or partial with specifying its category.

Since this function is always available, no start/stop operations are allowed.

A typical use case for this function is:

- 1. The DiagMon Client updates the value of 'UESetting' as per the 'Category' on a regular basis as per the 'RefreshInterval'
- 2. The DiagMon Server retrieves the user setting values from the 'UESetting' node from the DiagMon Client.
- 3. The DiagMon Server puts the new values in 'ReplacementSetting', then performs an Exec command on 'Operation/Modify' node. The DiagMon Client replaces the user configurable setting with them.

### **9.1.1.2 Non-applicable nodes from DiagMon MO definition**

The following nodes SHOULD NOT be used for this function:

- Status (the function is always available)
- DiagMonData (the function does not collect and data)
- Operations/Start and Operations/Stop (the function is always available)

### **9.1.1.3 Function Description**

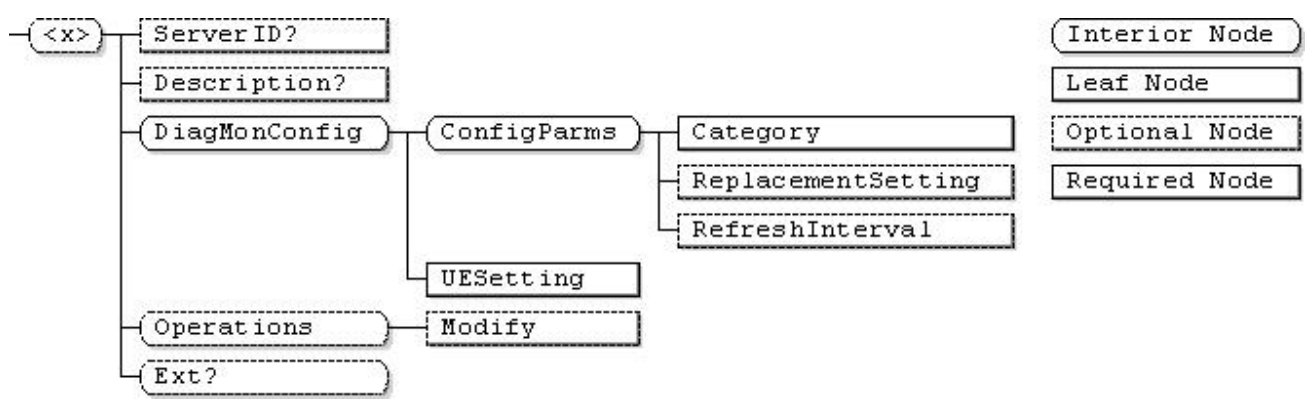

**Figure 17 - User Equipment Setting Function** 

### **…/<x>**

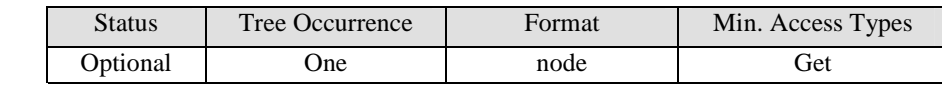

This interior node is a placeholder for the User Equipment Settings Management Object. Identifier for the User Equipment Settings MO MUST be: "urn:oma:mo:oma-diag:UESetting:1.0".

#### **<x>/ServerID**

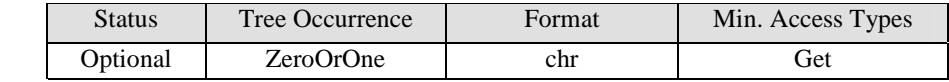

See [DiagMonTS] for description of this node.

#### **<x>/Description**

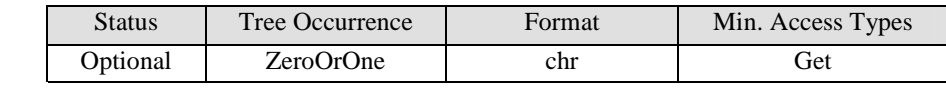

See [DiagMonTS] for description of this node.

#### **<x>/DiagMonConfig**

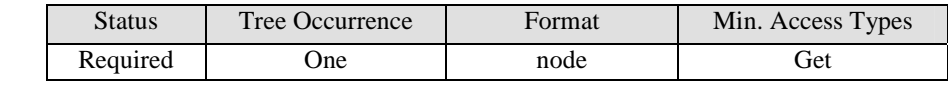

See [DiagMonTS] for description of this node.

#### **<x>/DiagMonConfig/ConfigParms**

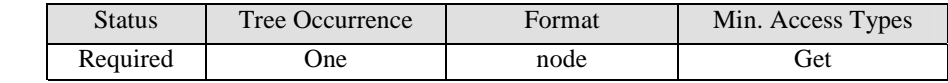

See [DiagMonTS] for description of this node.

#### **<x>/DiagMonConfig/ConfigParms/Category**

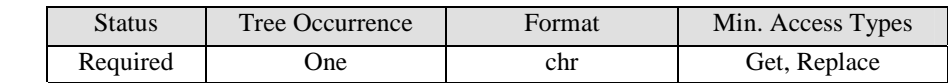

This node specifies the category of the group of setting to be retrieved. The value of the string is up to implementation

#### **<x>/DiagMonConfig/ConfigParms/ReplacementSetting**

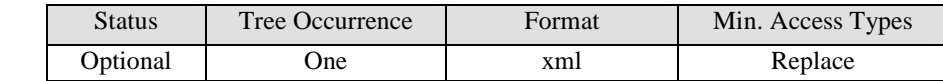

This optional node specifies the replacing setting values. This node contains the replacing setting key and value pairs encapsulated in XML format. The XML schema of this value is left to implementation.

Replacement MUST be done when an Exec command on Operations/Modify node is issued.

#### **<x>/DiagMonConfig/ConfigParms/RefreshInterval**

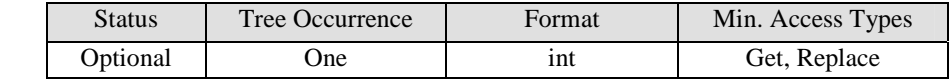

This optional node indicates the delay of synchronizing device data with the value of UESetting node. If the node exists, a value of 0 indicates that the values are always in sync. If the node is not present, the synchronization is left to implementation. The value is expressed in minutes.

#### **<x>/DiagMonConfig/UESetting**

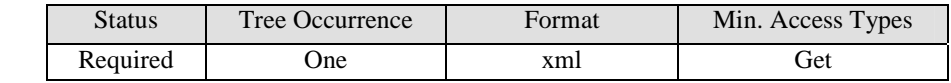

This node contains the current User Equipment setting data encapsulated in XML format describing user configurable setting values (e.g. setting name, setting value, etc.) The XML schema of the value is left to implementation.

#### **<x>/Operations**

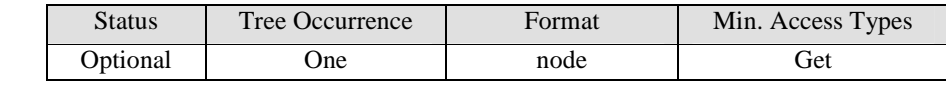

See [DiagMonTS] for description of this node.

#### **<x>/Operations/Modify**

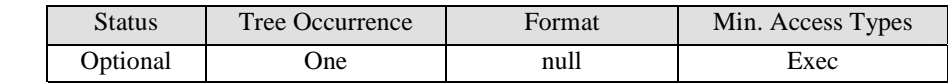

After the Device performs an Exec on the Modify node, the Client MUST set the UE setting with the values of ConfigParms/ReplacementSetting.

#### **<x>/Status**

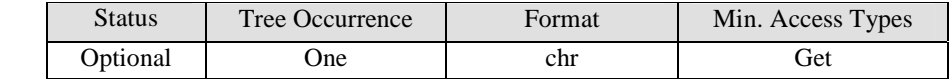

See [DiagMonTS] for description of this node.

#### **<x>/Ext**

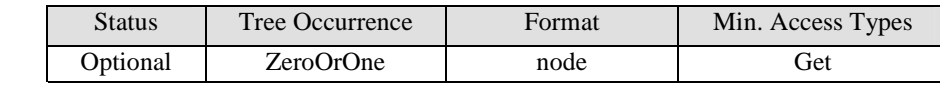

See [DiagMonTS] for description of this node.

### **9.2 Phone Book**

### **9.2.1 Introduction**

If the device exposes phonebook functionality to the DiagMon Client, then the DiagMon Client MUST support this function. The DiagMon Server MUST support this function.

This function allows the Diagnostics and Monitoring system to retrieve device phone book usage information. This value is useful in determining phone book usage status and retrieves associated information.

### **9.2.2 Non-applicable nodes from DiagMon MO definition**

The following nodes SHOULD NOT be used for this function:

- Operations (the function is always available)
- DiagMonConfig (the function does not have any configurable parameters)
- ServerID (The Diagnostics and Monitoring data is either retrieved by using Get command or delivered to the alternate data server).
- Status (the function is always available).

### **9.2.3 Function Description**

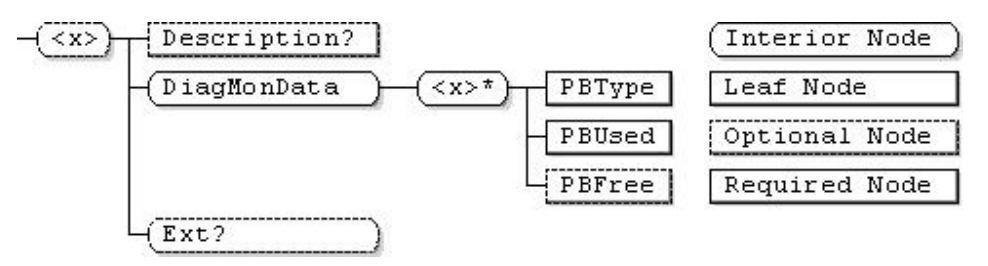

**Figure 18 - Phone Book Function** 

#### **…/<x>**

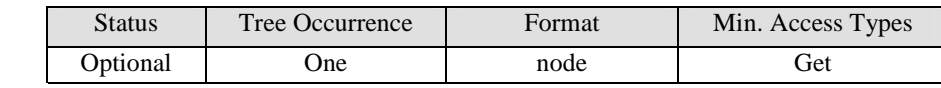

This interior node is a placeholder for the Phonebook Management Object. Identifier for the Phonebook MO MUST be: "urn:oma:mo:oma-diag:phonebook:1.0".

#### **<x>/Description**

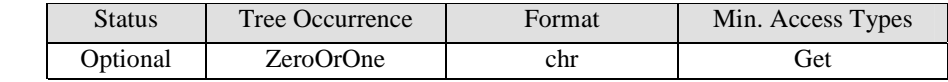

See [DiagMonTS] for description of this node.

#### **<x>/DiagMonData**

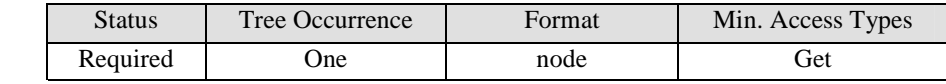

See [DiagMonTS] for description of this node.

### **<x>/DiagMonData/<X>**

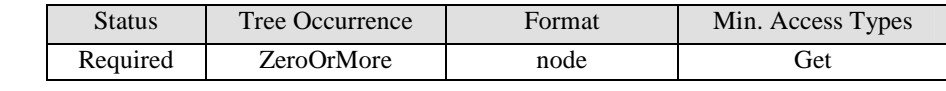

This interior node is a placeholder for the data nodes.

#### **<x>/DiagMonData/<X>/PBType**

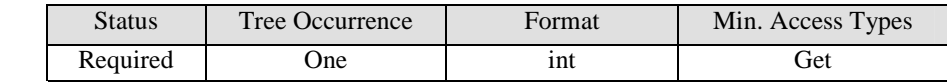

This node contains the current phonebook database type, and the valid values are:

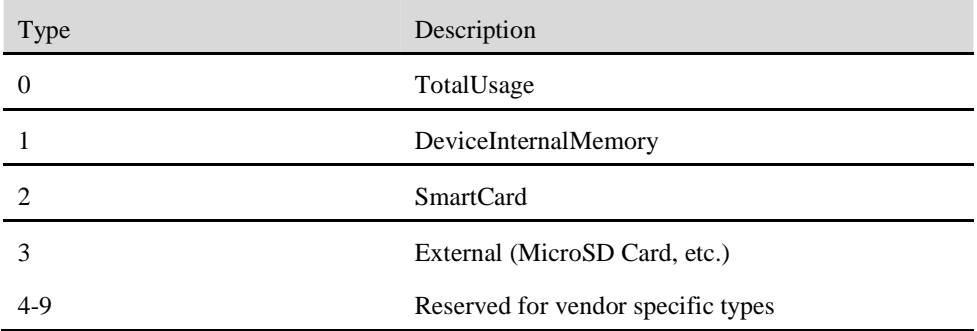

#### **<x>/DiagMonData/<X>/PBUsed**

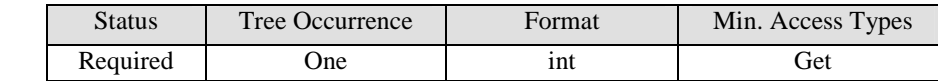

This node contains the number of contact records already saved in the current database.

#### **<x>/DiagMonData/<X>/PBFree**

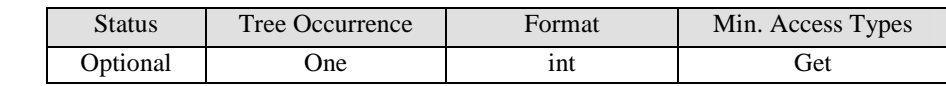

This optional node contains the estimated number of additional contact records which could be saved in the current database.

Note: PBFree is optional, because some mobile devices provide practically unlimited storage, for example, internal memory of 16GB or more.

**<x>/Ext**

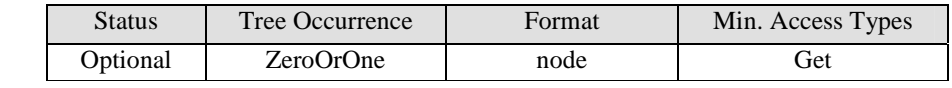

See [DiagMonTS] for description of this node.

# Appendix A. Change History **Example 20 and Separative** (Informative)

# **A.1 Approved Version History**

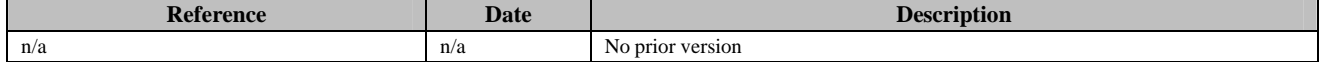

### **A.2 Draft/Candidate Version 1.0 History**

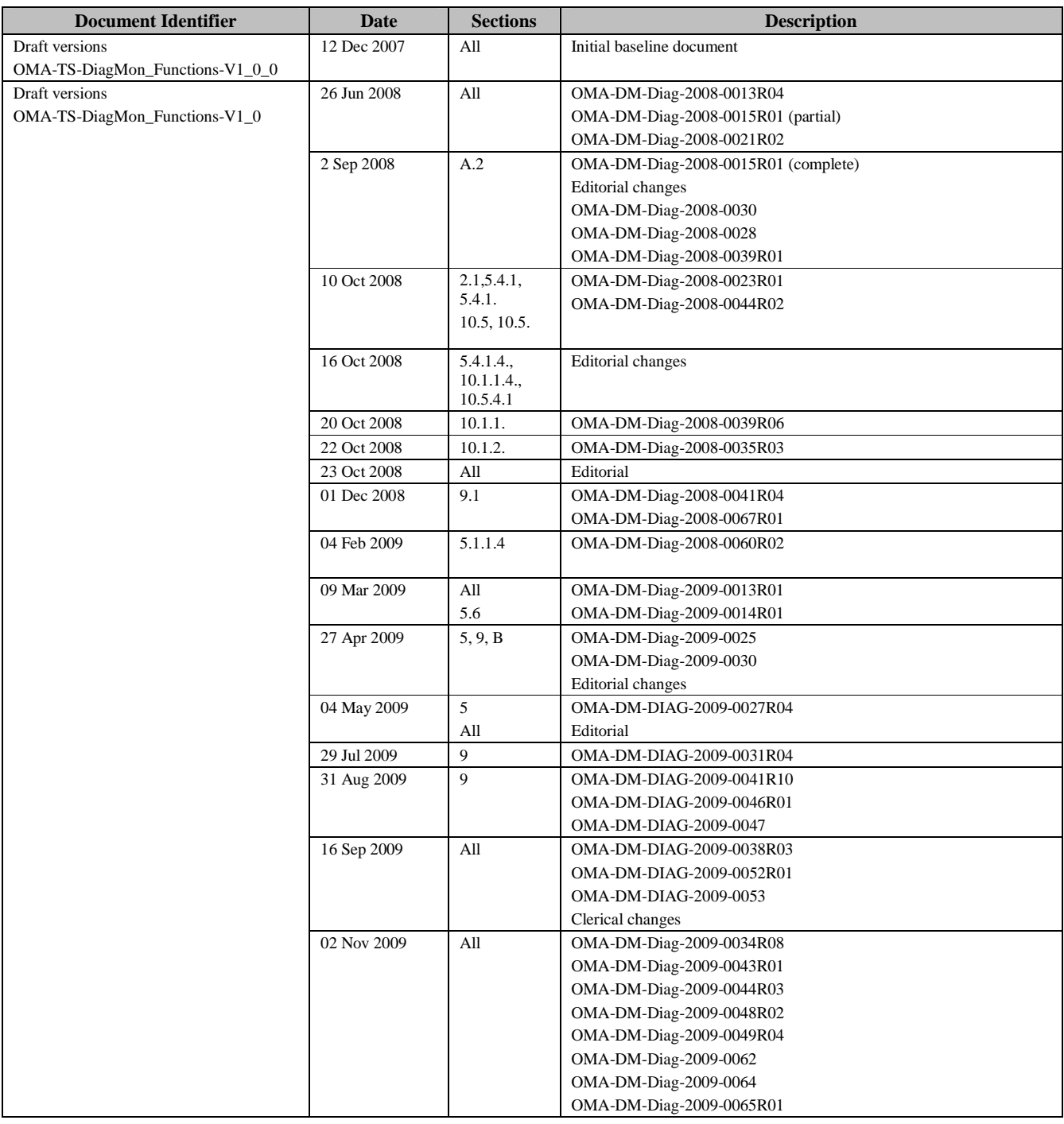

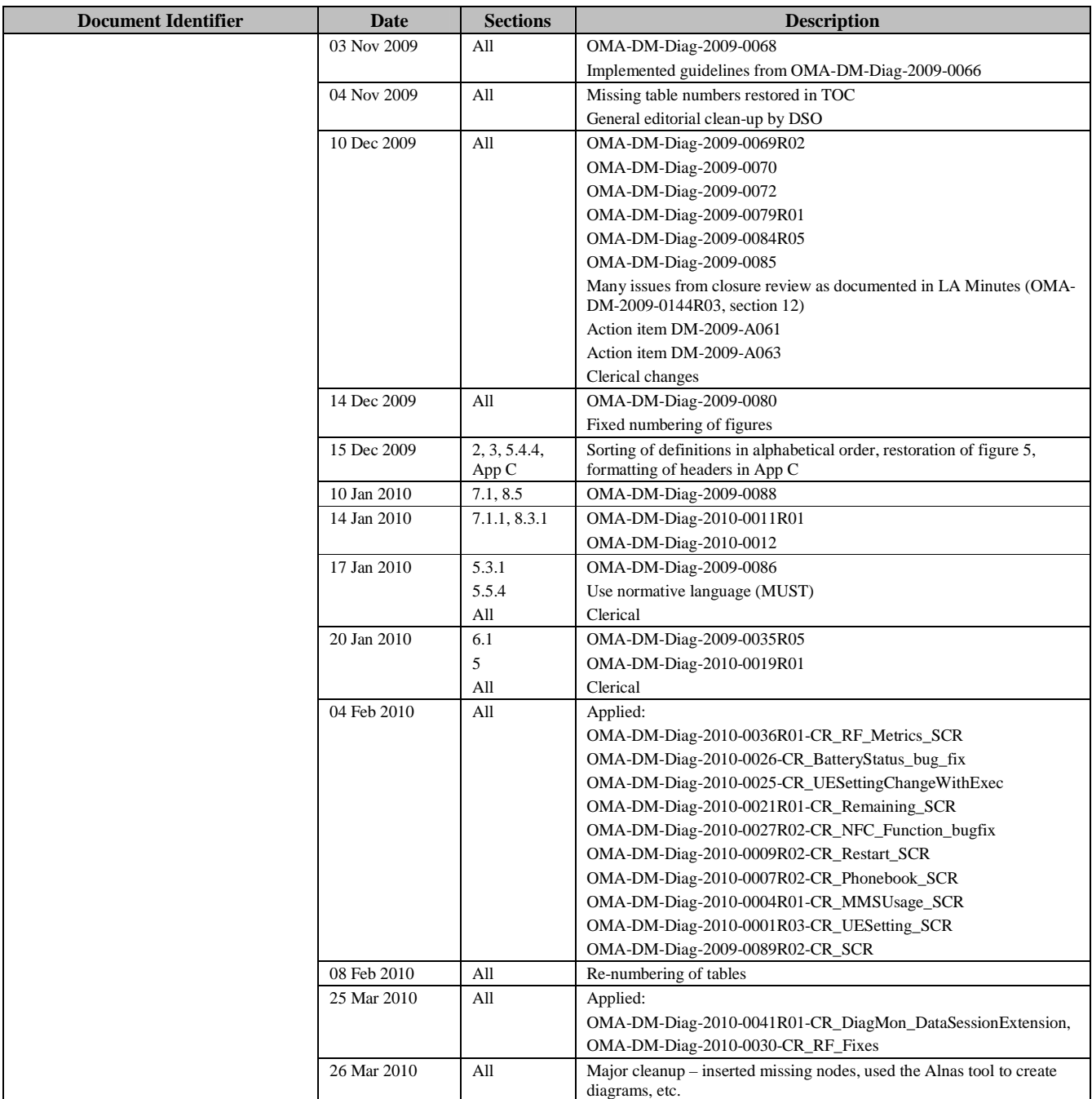

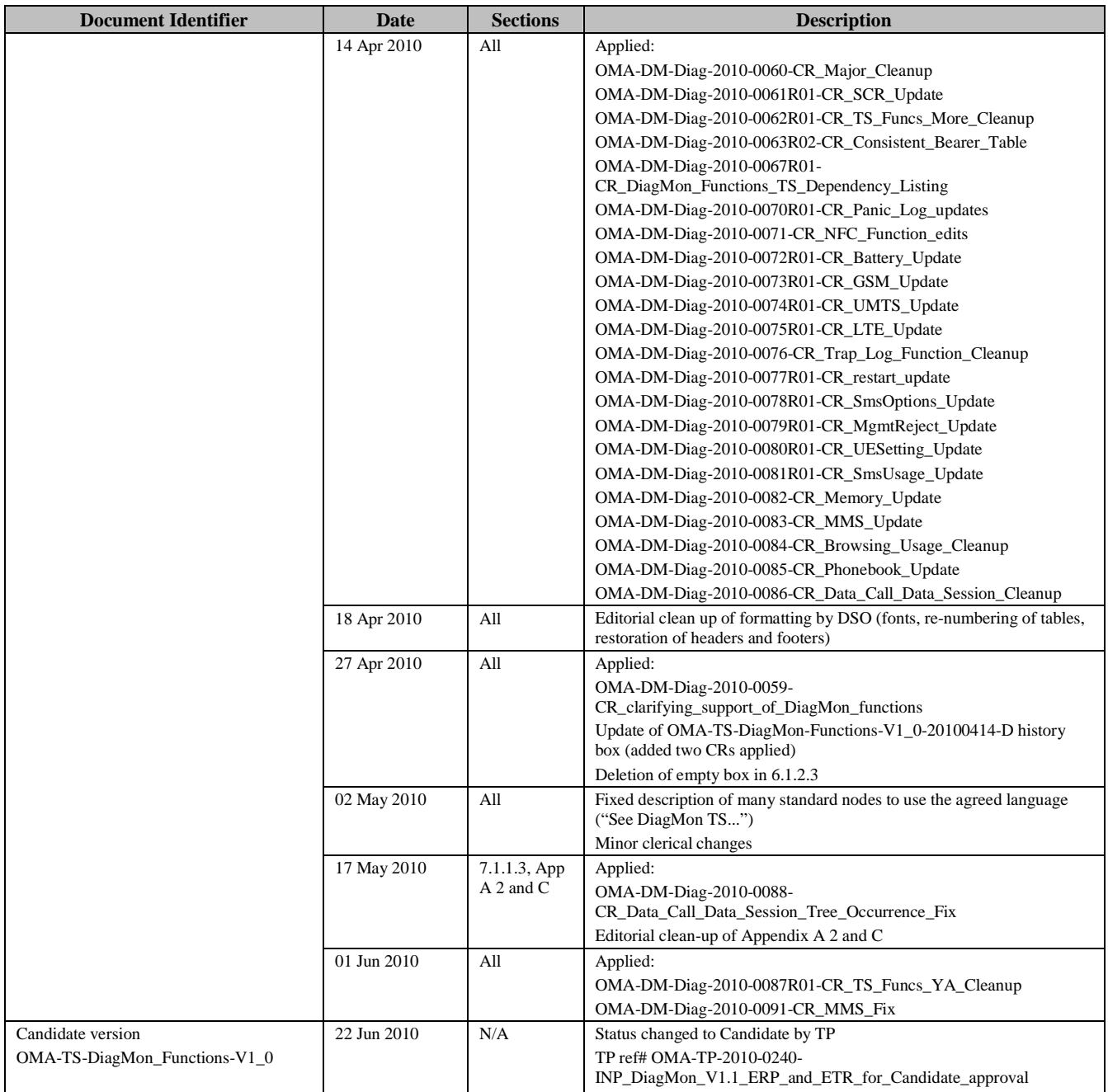

# Appendix B. Static Conformance Requirements (Normative)

The notation used in this appendix is specified in [SCRRULES].

### **B.1 SCR for DiagMon Client (BatteryInfo)**

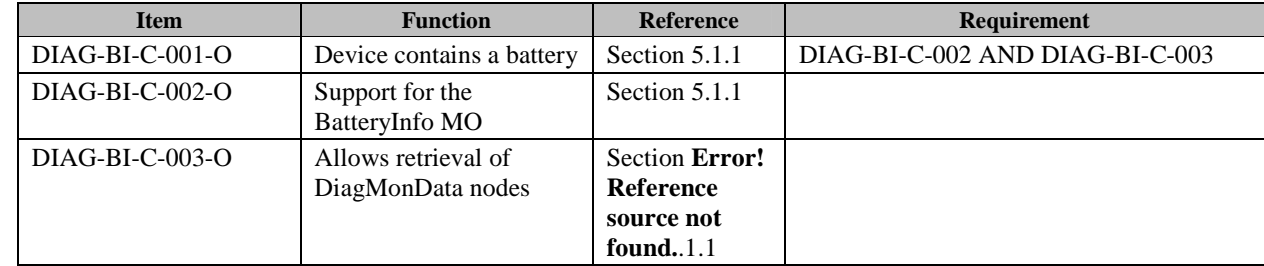

### **B.2 SCR for DiagMon Server (BatteryInfo)**

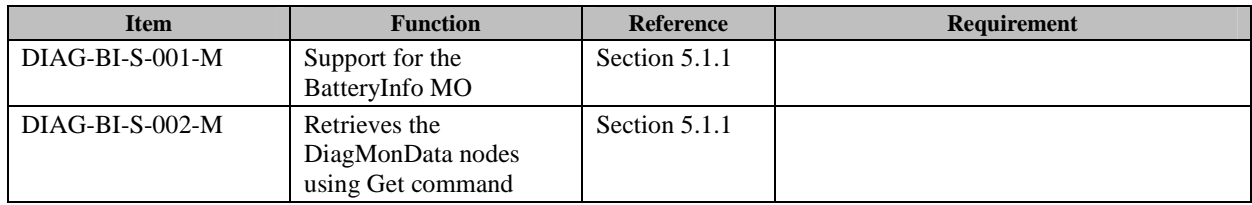

### **B.3 SCR for DiagMon Client (Memory)**

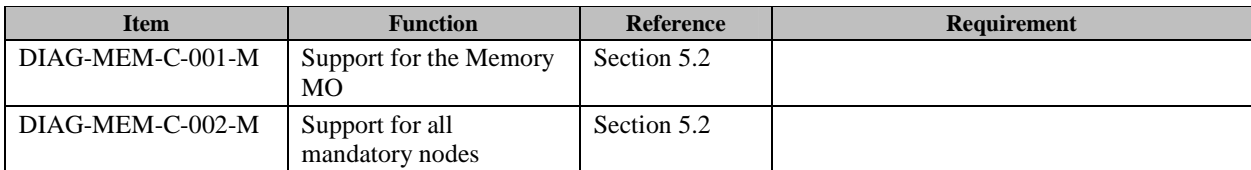

### **B.4 SCR for DiagMon Server (Memory)**

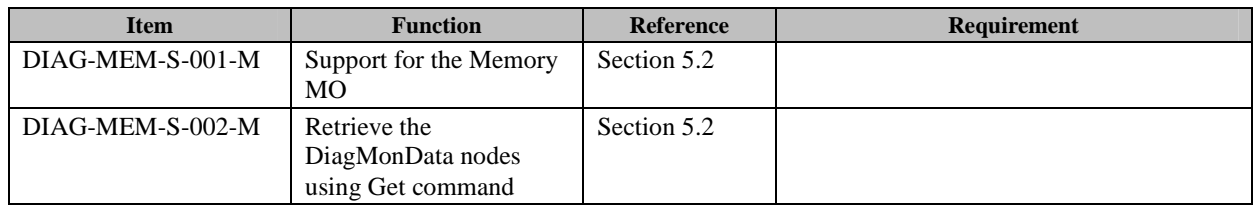

### **B.5 SCR for DiagMon Client (trapeventlogging)**

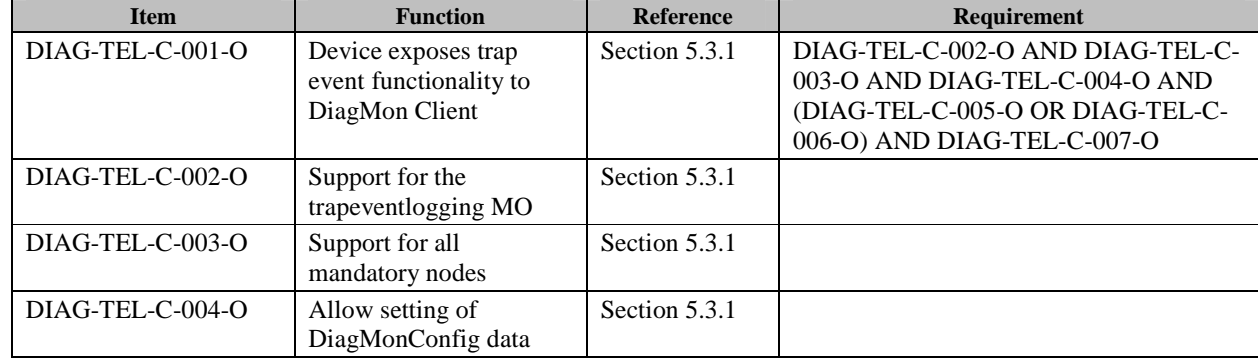

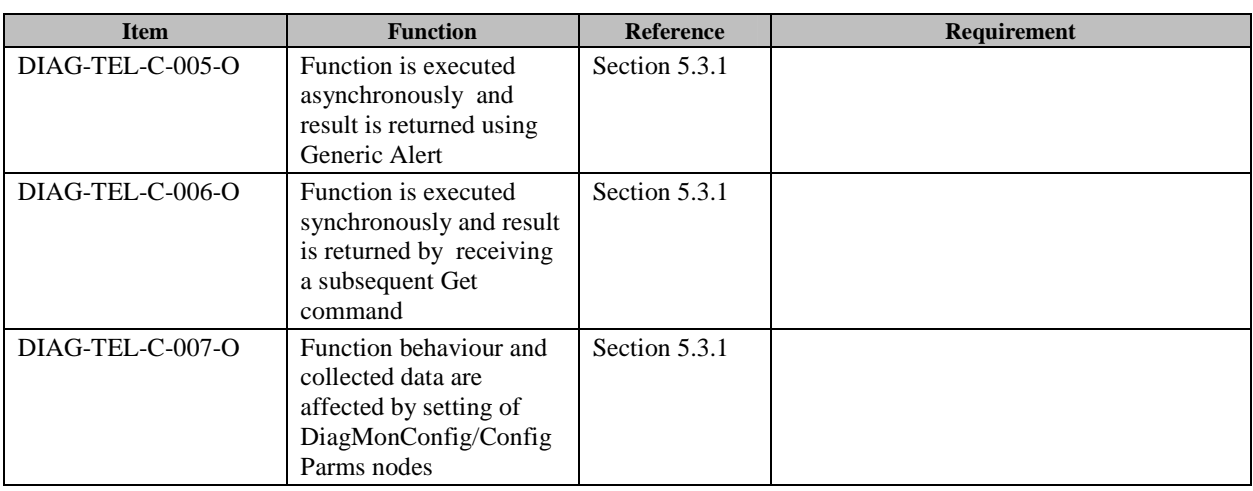

### **B.6 SCR for DiagMon Server (trapeventlogging)**

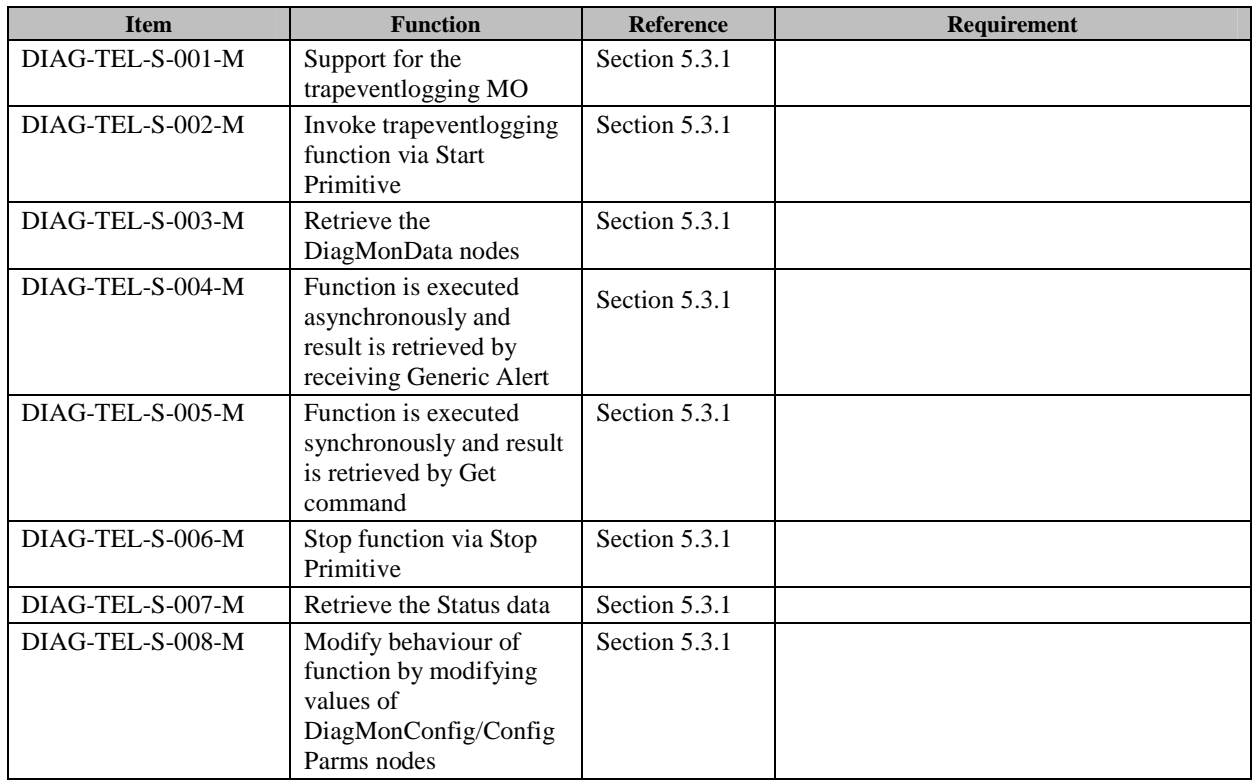

## **B.7 SCR for DiagMon Client (paniclog)**

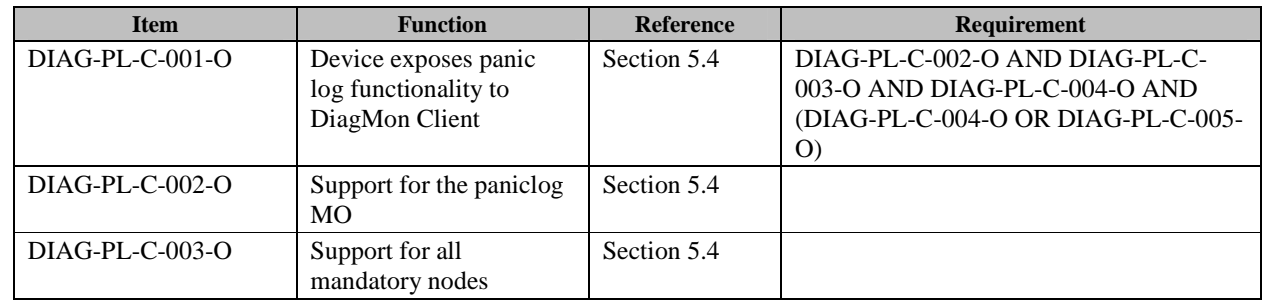

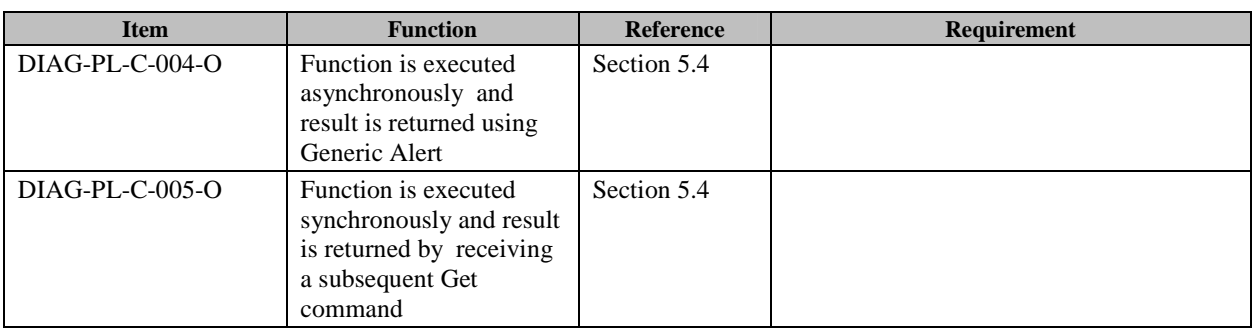

# **B.8 SCR for DiagMon Server (paniclog)**

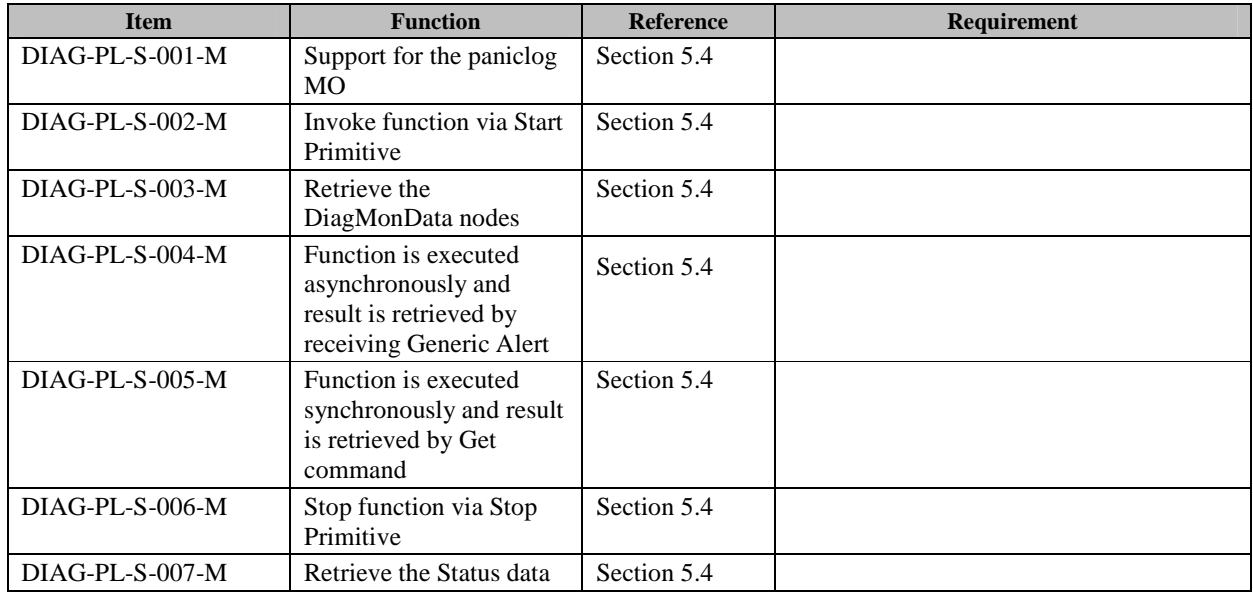

## **B.9 SCR for DiagMon Client (Restart)**

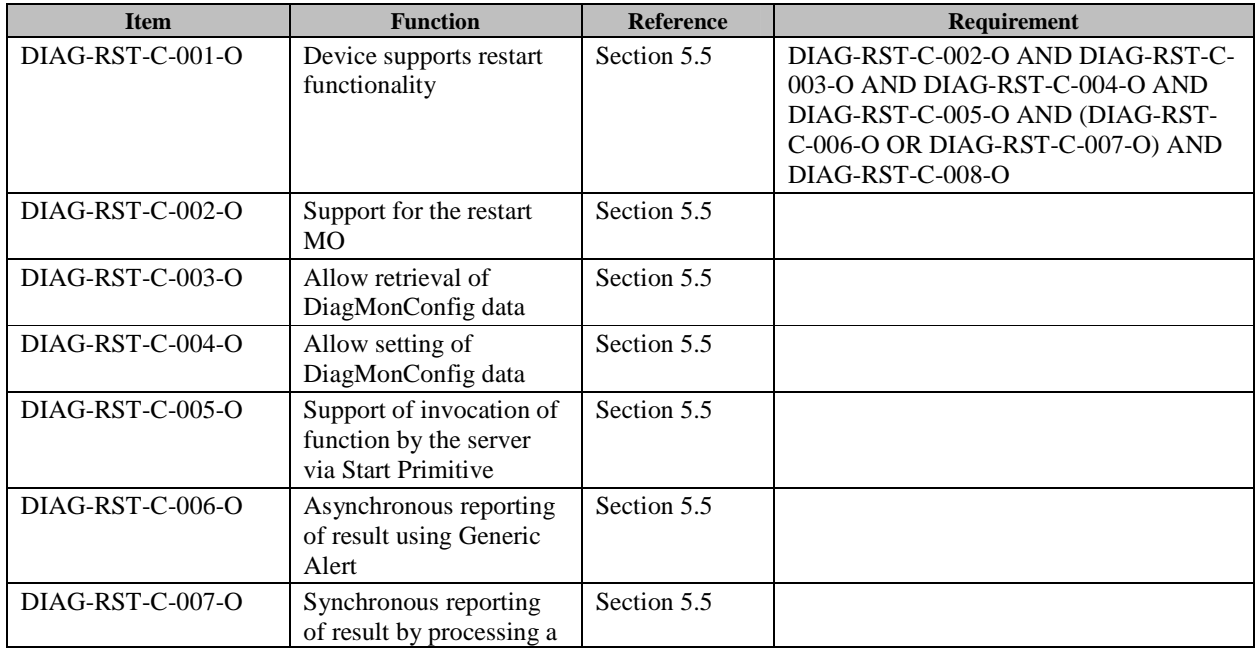

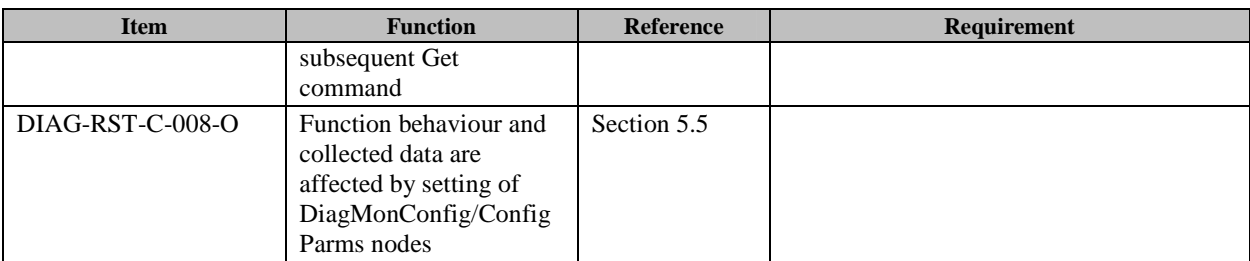

### **B.10 SCR for DiagMon Server (Restart)**

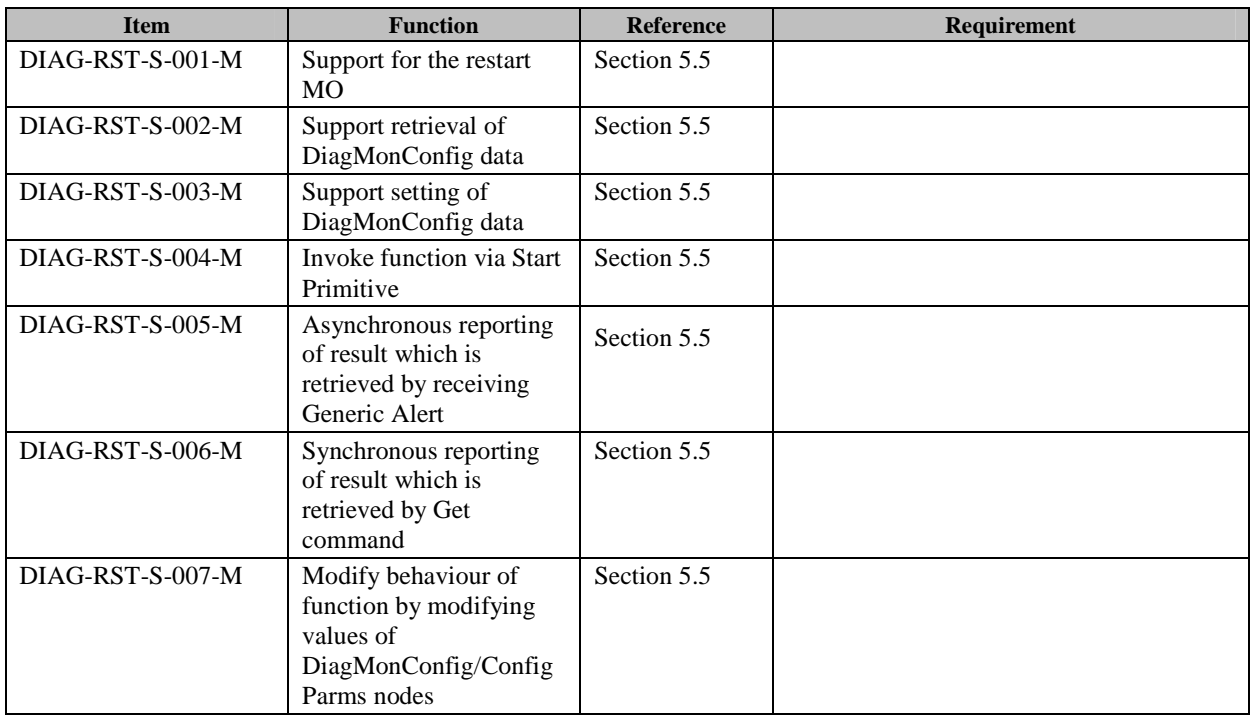

## **B.11 SCR for DiagMon Client (RFParms\_3GPP\_GSM)**

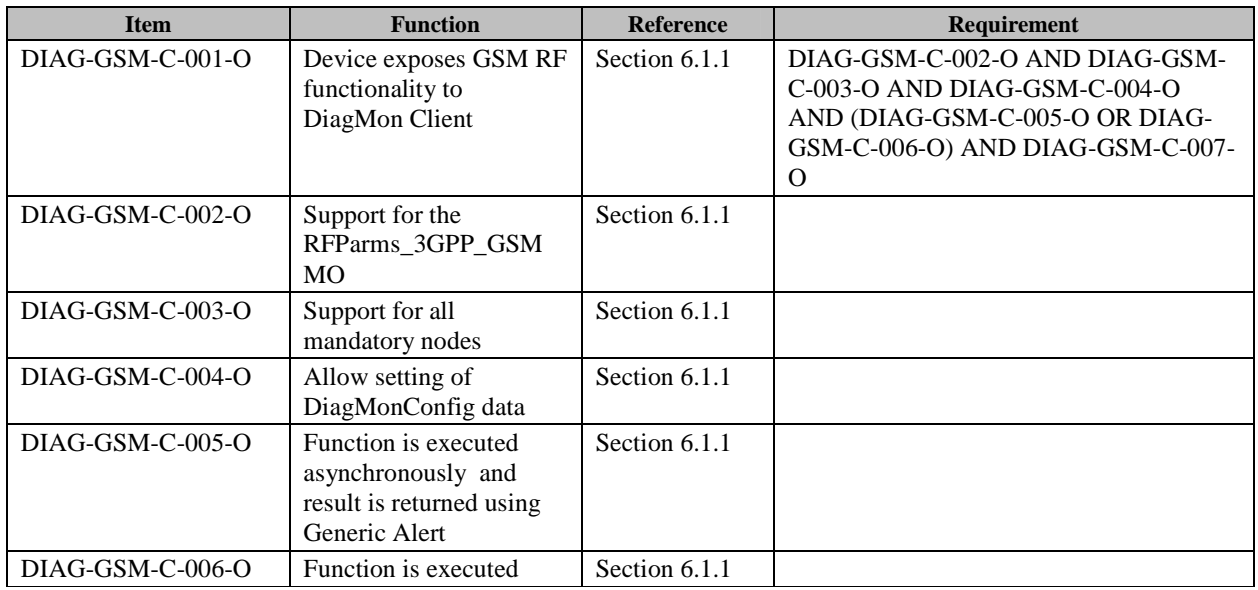

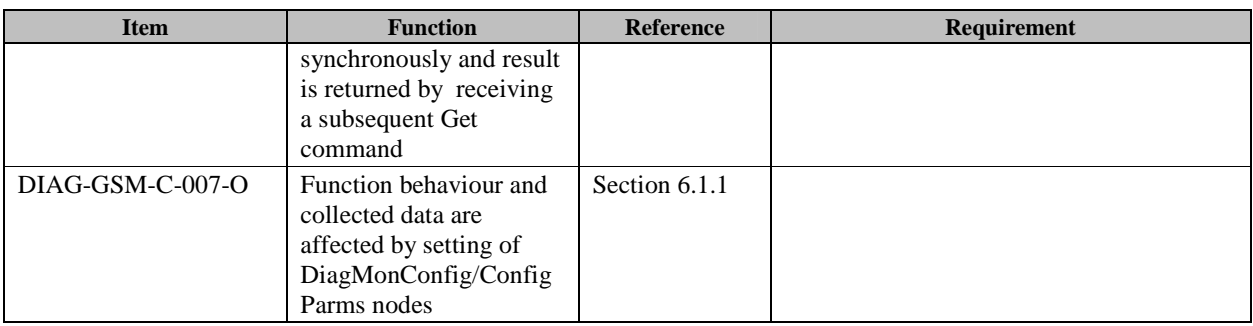

### **B.12 SCR for DiagMon Server (RFParms\_3GPP\_GSM)**

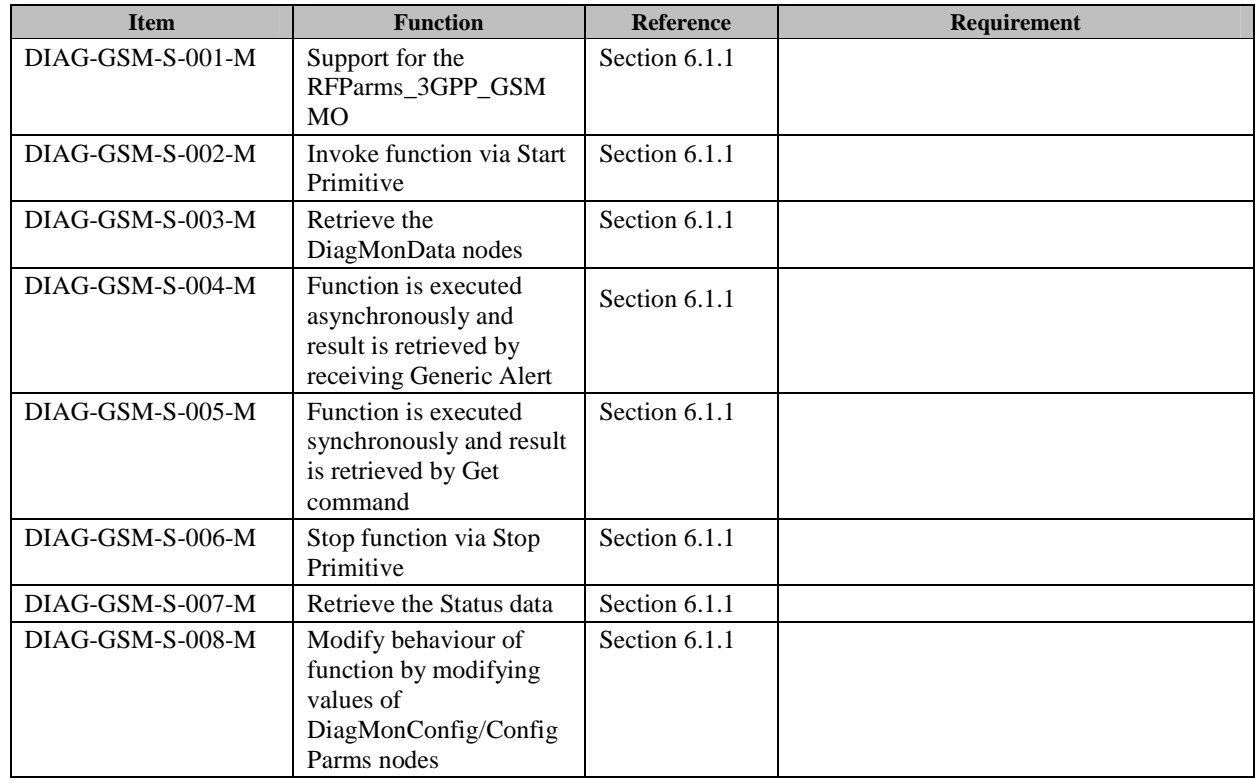

### **B.13 SCR for DiagMon Client (RFParms\_3GPP\_UMTS)**

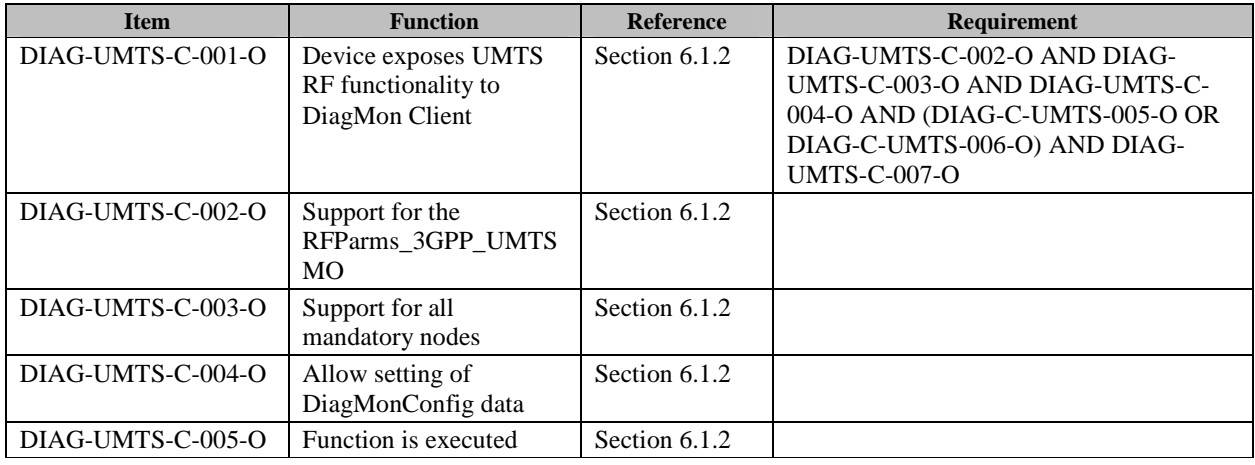

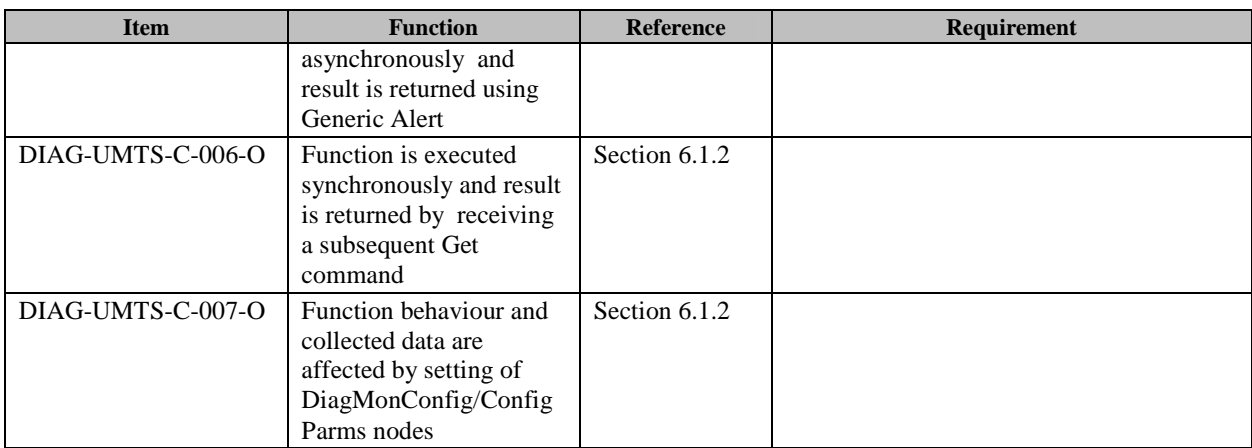

### **B.14 SCR for DiagMon Server (RFParms\_3GPP\_UMTS)**

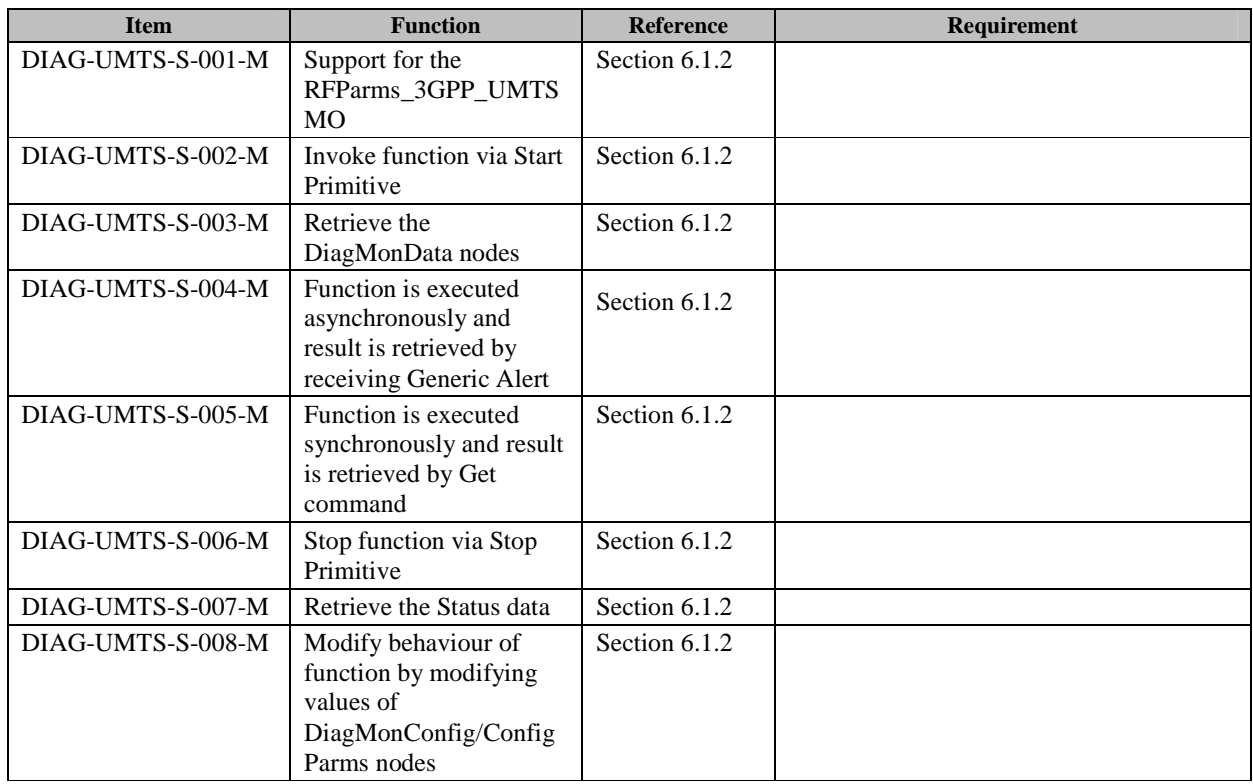

### **B.15 SCR for DiagMon Client (RFParms\_3GPP\_LTE)**

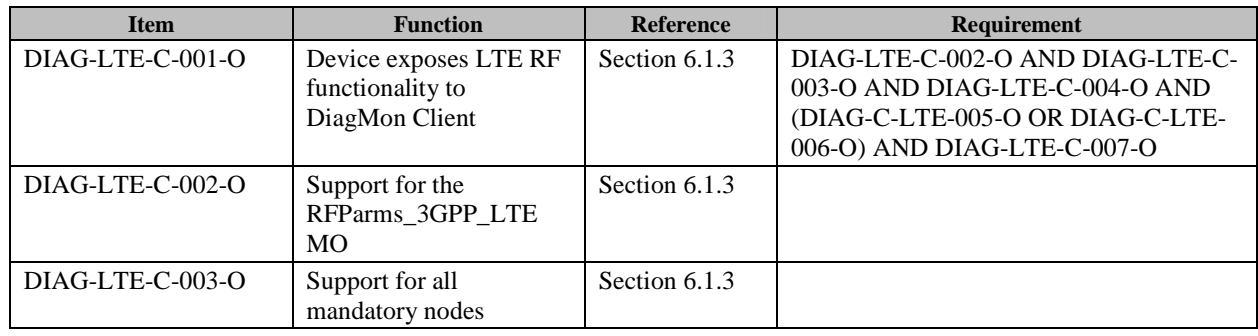

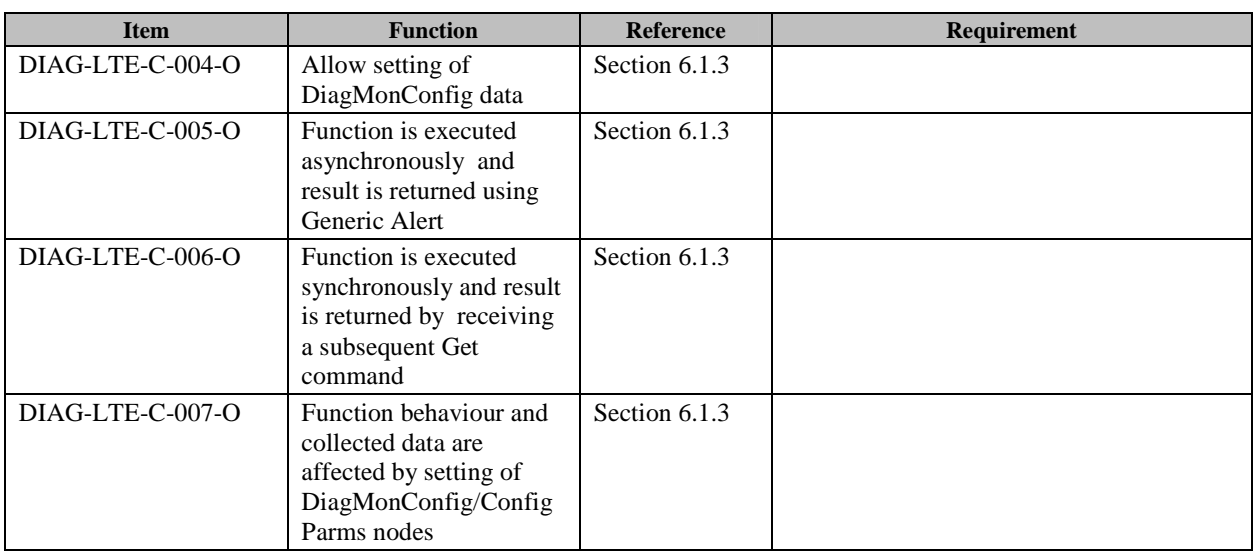

### **B.16 SCR for DiagMon Server (RFParms\_3GPP\_LTE)**

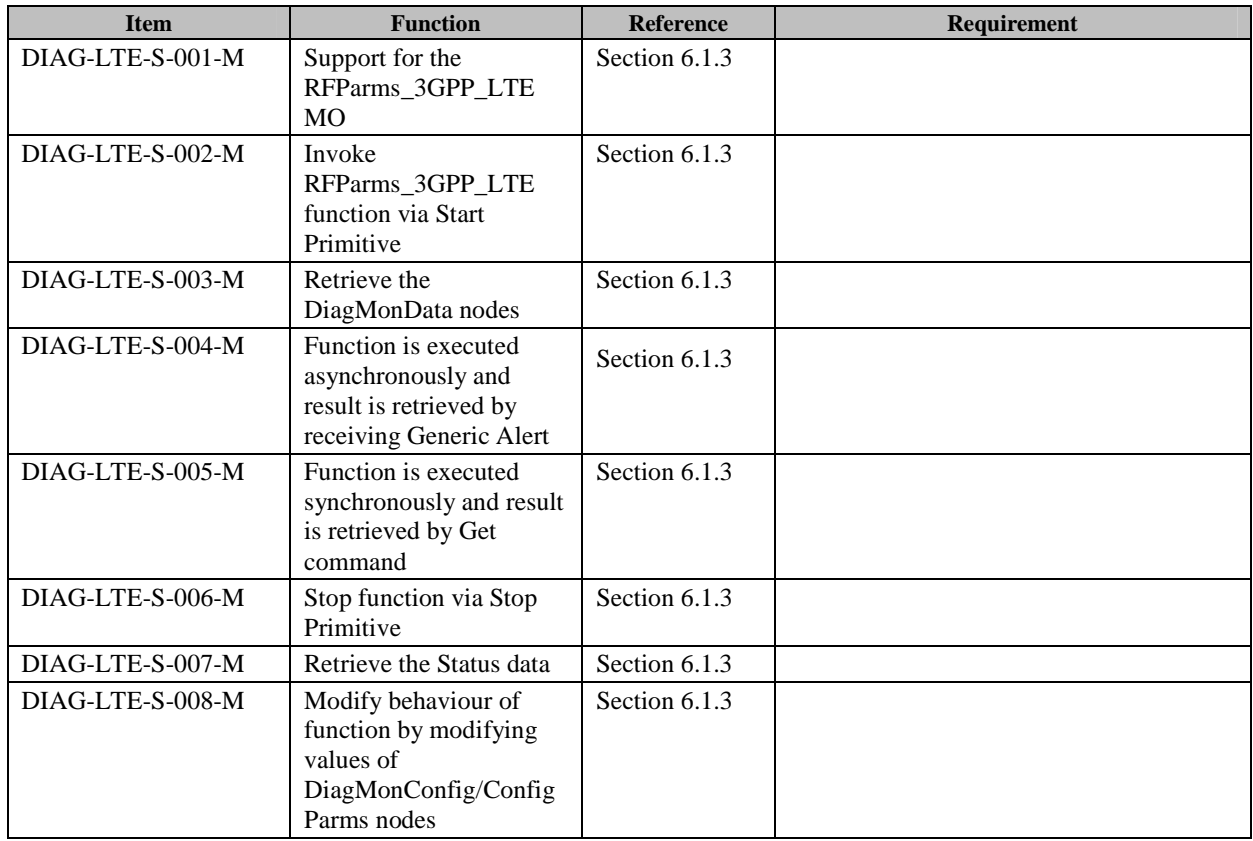

# **B.17 SCR for DiagMon Client (mobility\_management\_rejection)**

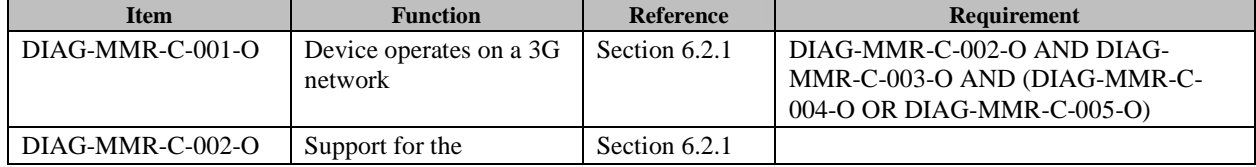

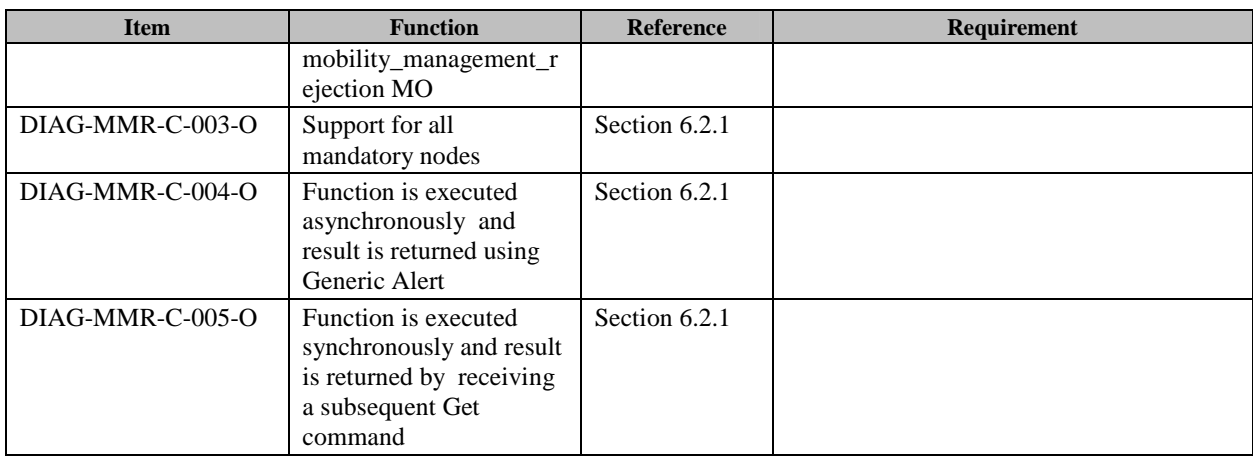

### **B.18 SCR for DiagMon Server (mobility\_management\_rejection)**

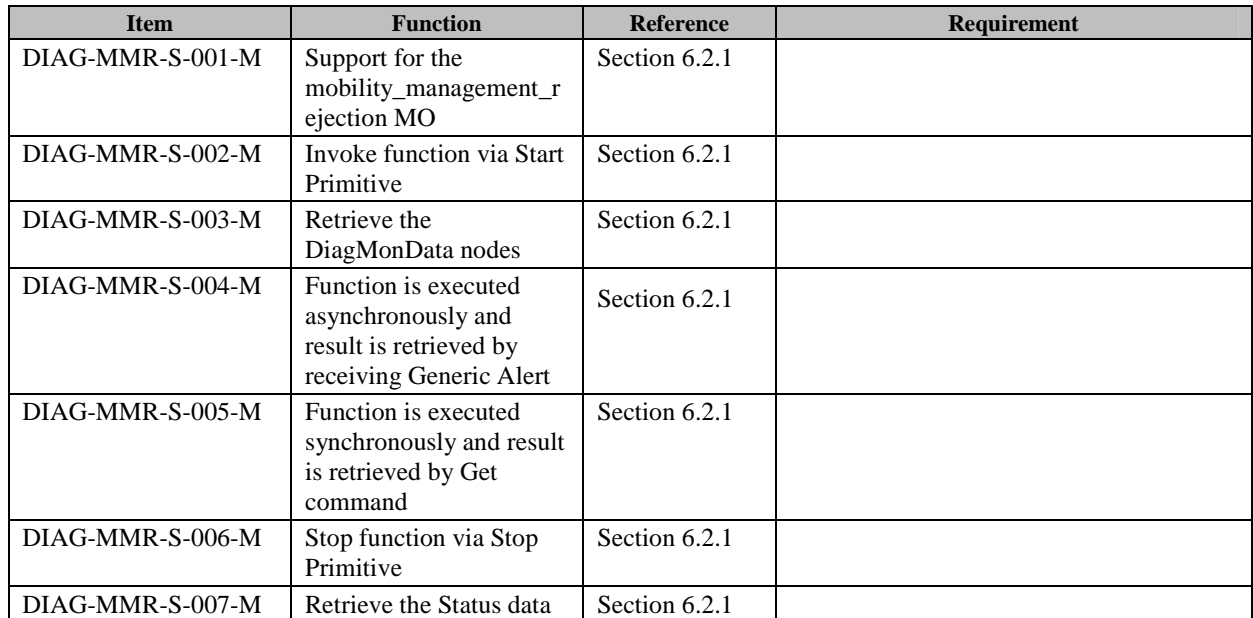

### **B.19 SCR for DiagMon Client (DataCallAndDataSession)**

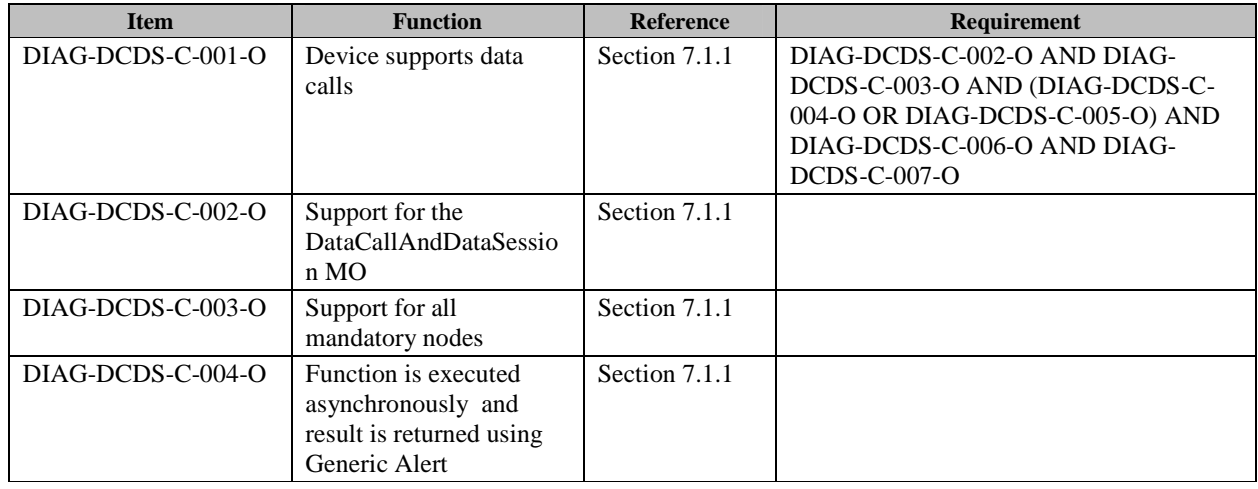

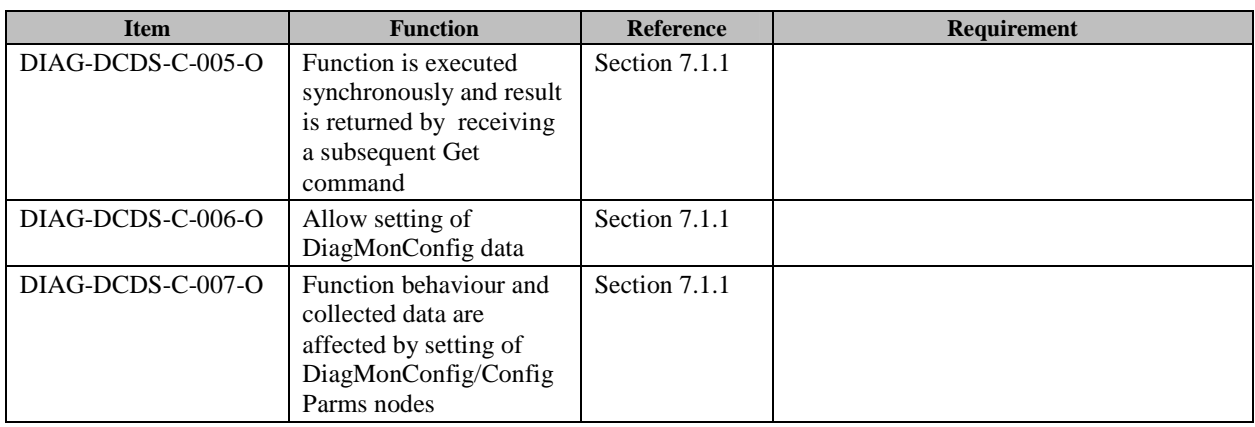

### **B.20 SCR for DiagMon Server (DataCallAndDataSession)**

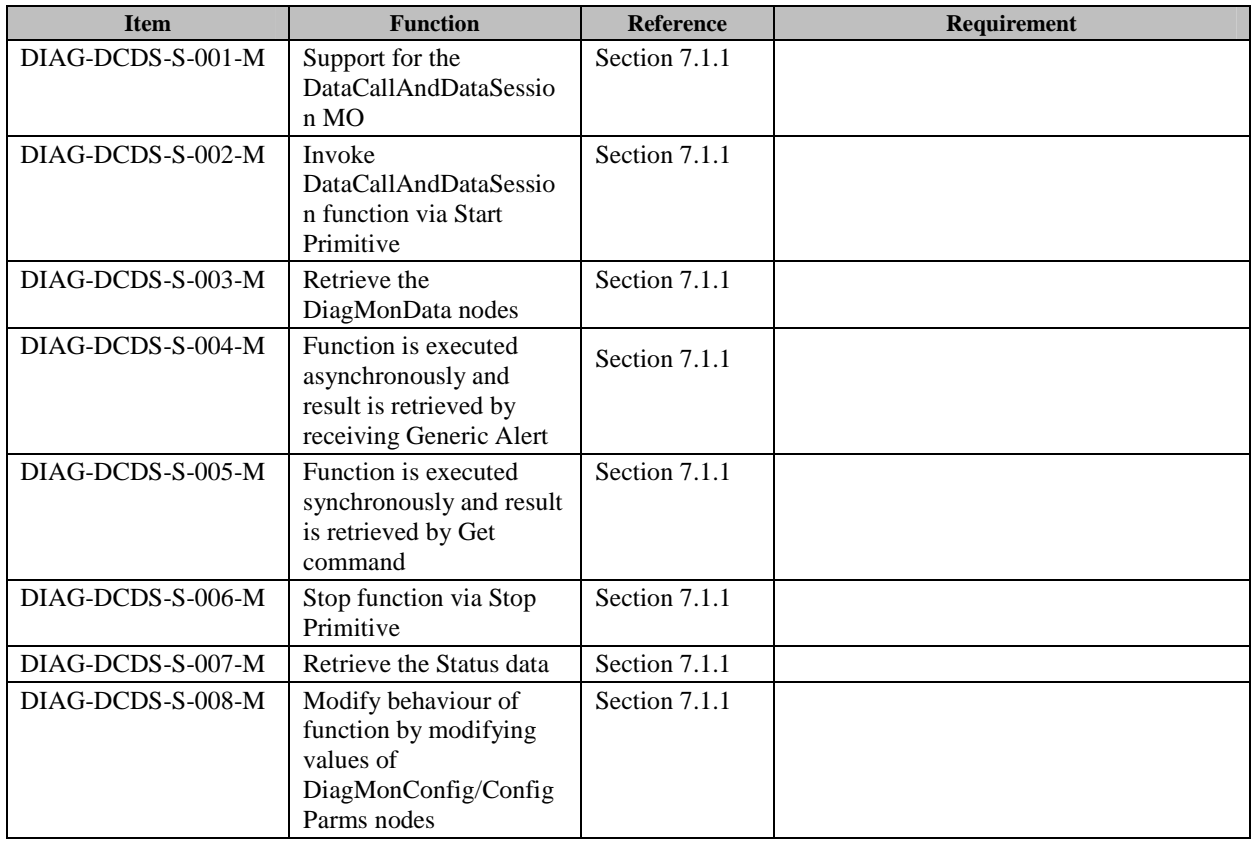

### **B.21 SCR for DiagMon Client (SmsOptions)**

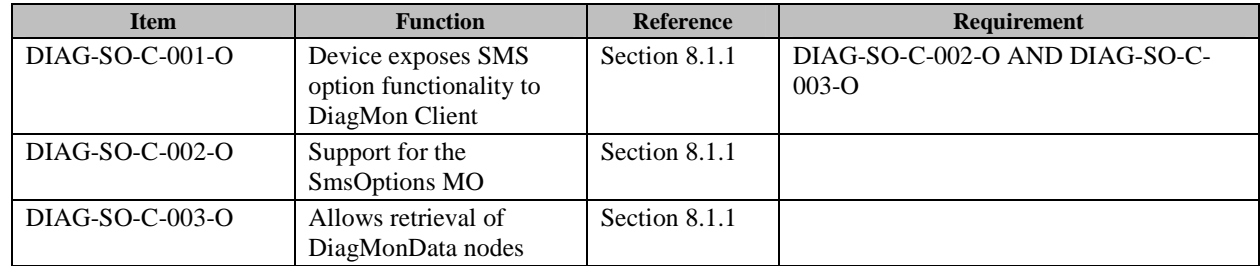

# **B.22 SCR for DiagMon Server (SmsOptions)**

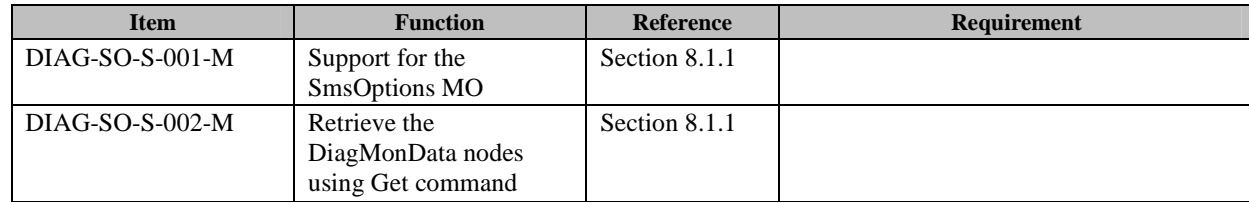

### **B.23 SCR for DiagMon Client (SmsUsage)**

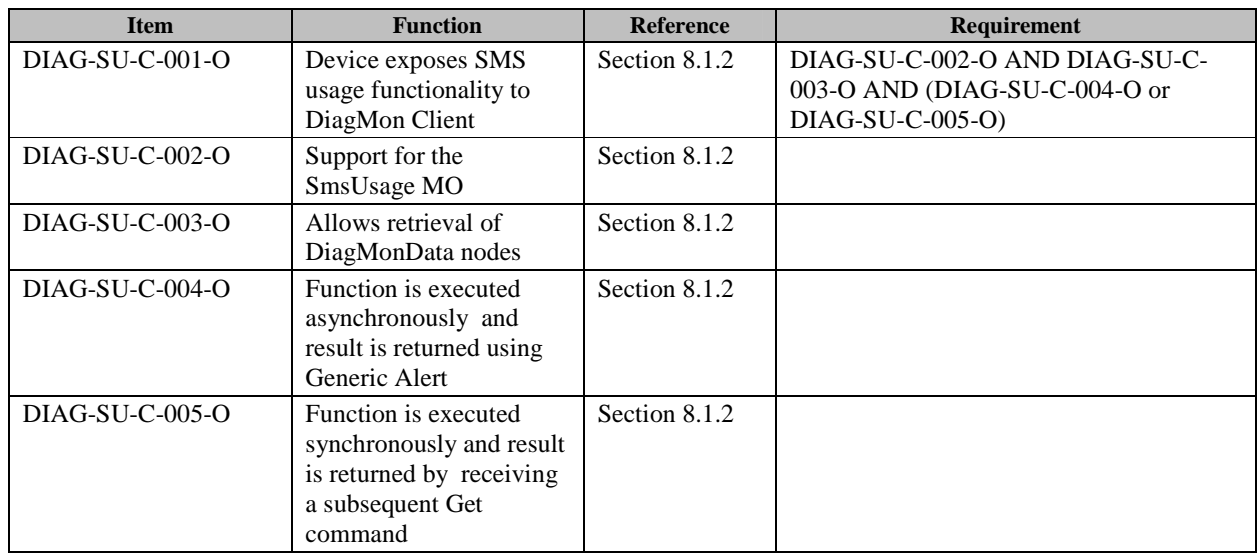

### **B.24 SCR for DiagMon Server (SmsUsage)**

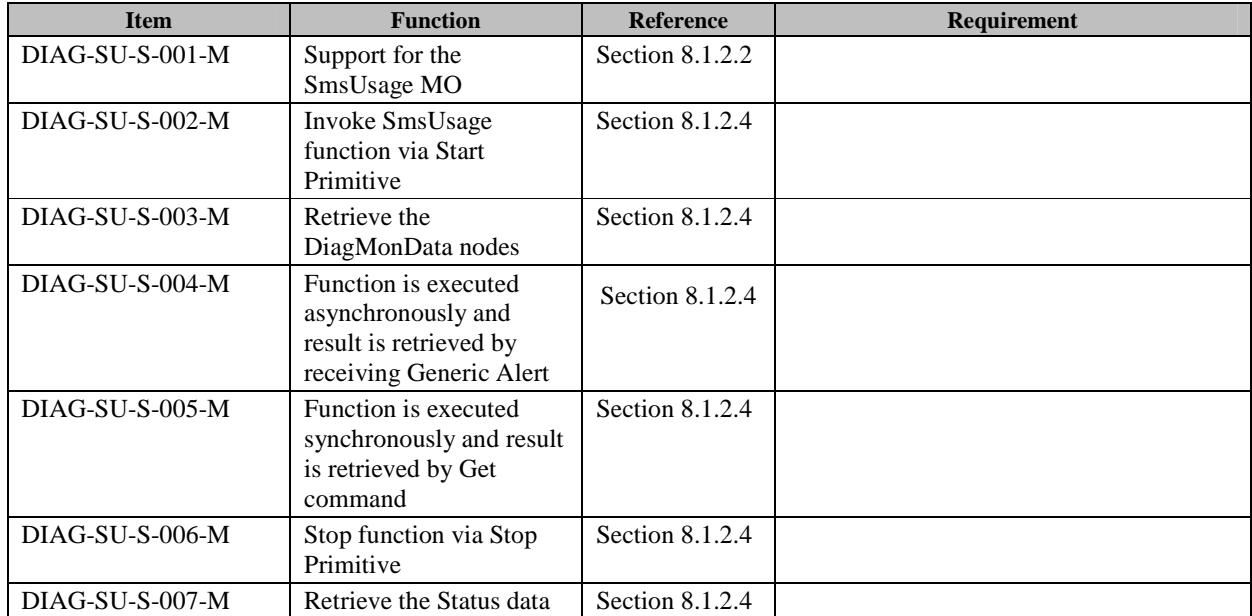

### **B.25 SCR for DiagMon Client (MMSUsage)**

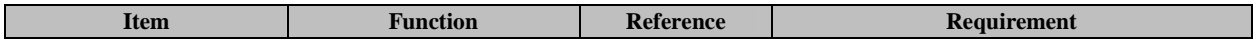

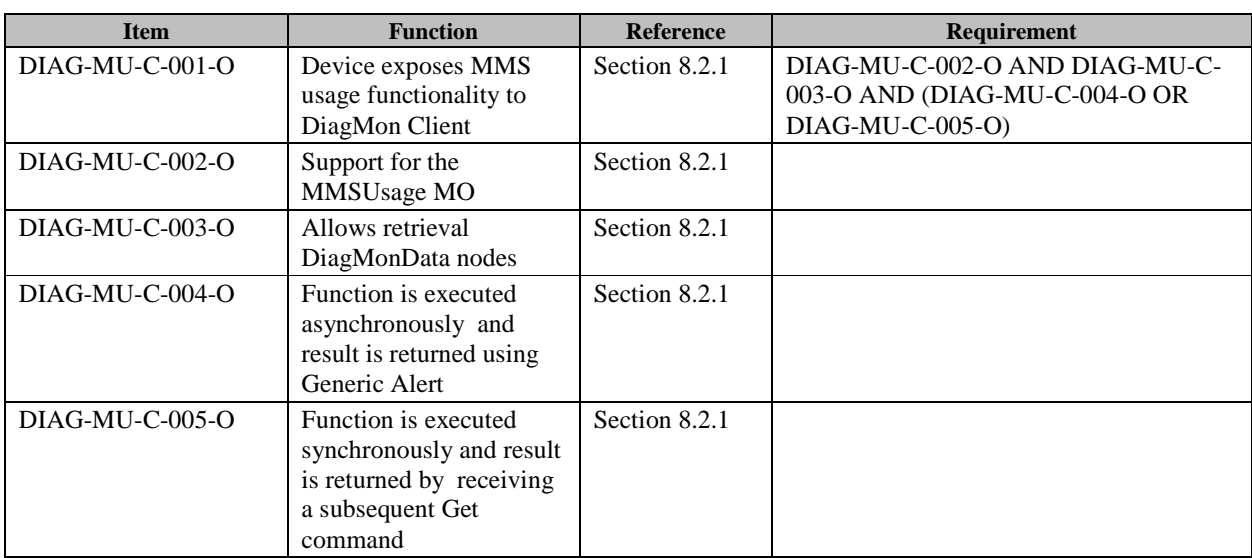

### **B.26 SCR for DiagMon Server (MMSUsage)**

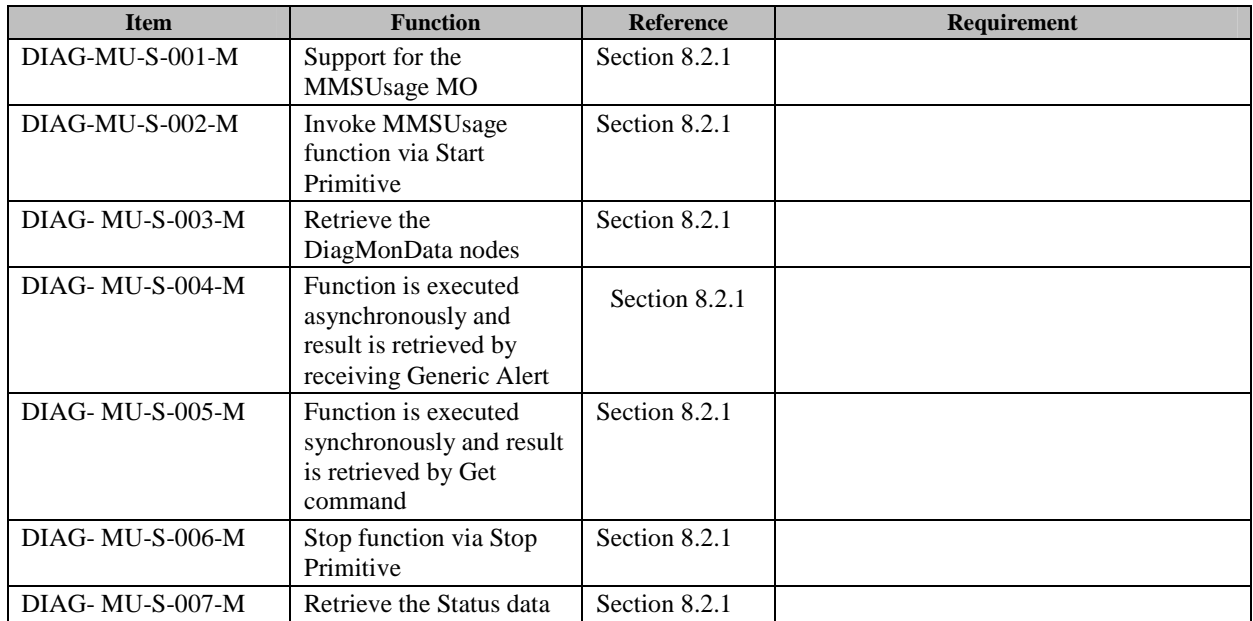

### **B.27 SCR for DiagMon Client (BrowsingUsage)**

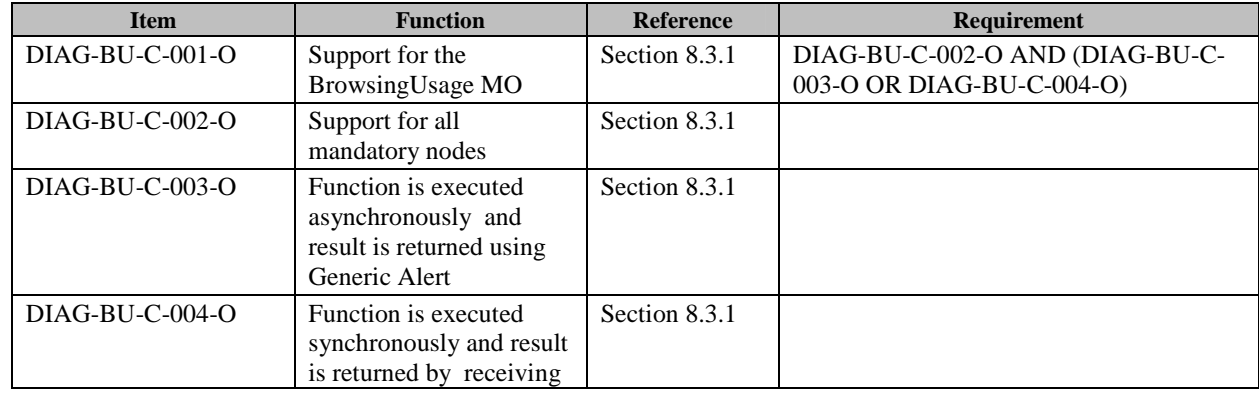

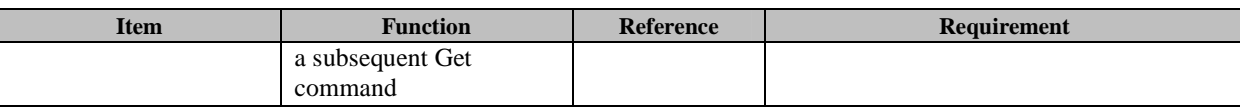

### **B.28 SCR for DiagMon Server (BrowsingUsage)**

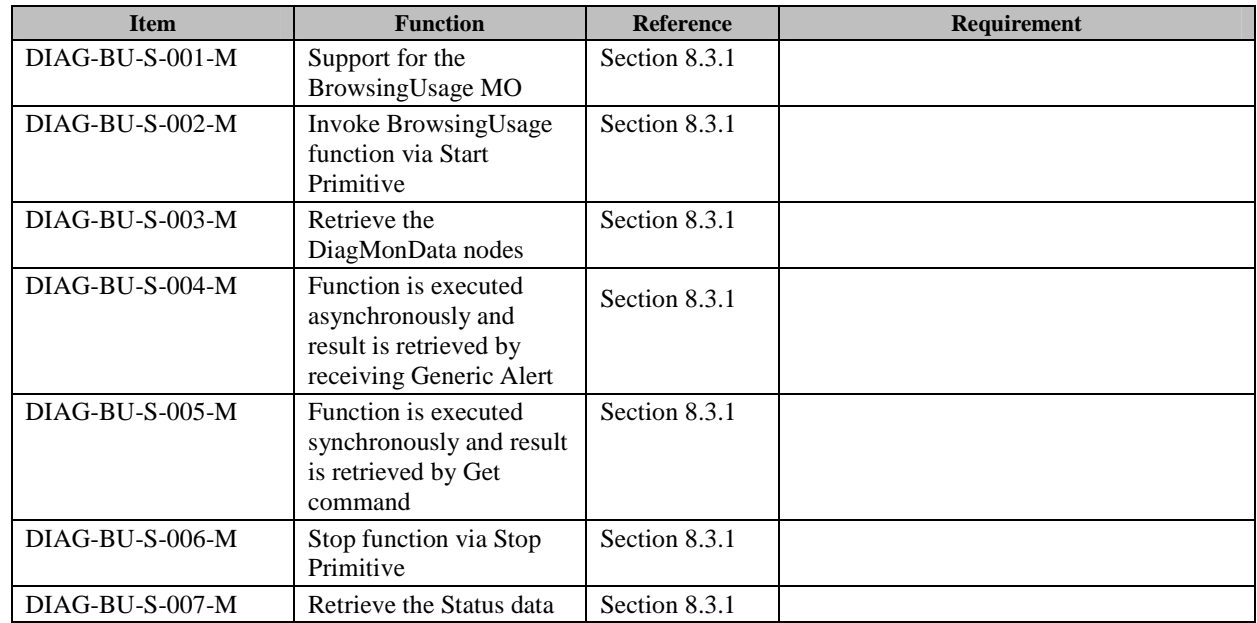

### **B.29 SCR for DiagMon Client (AppMonLog)**

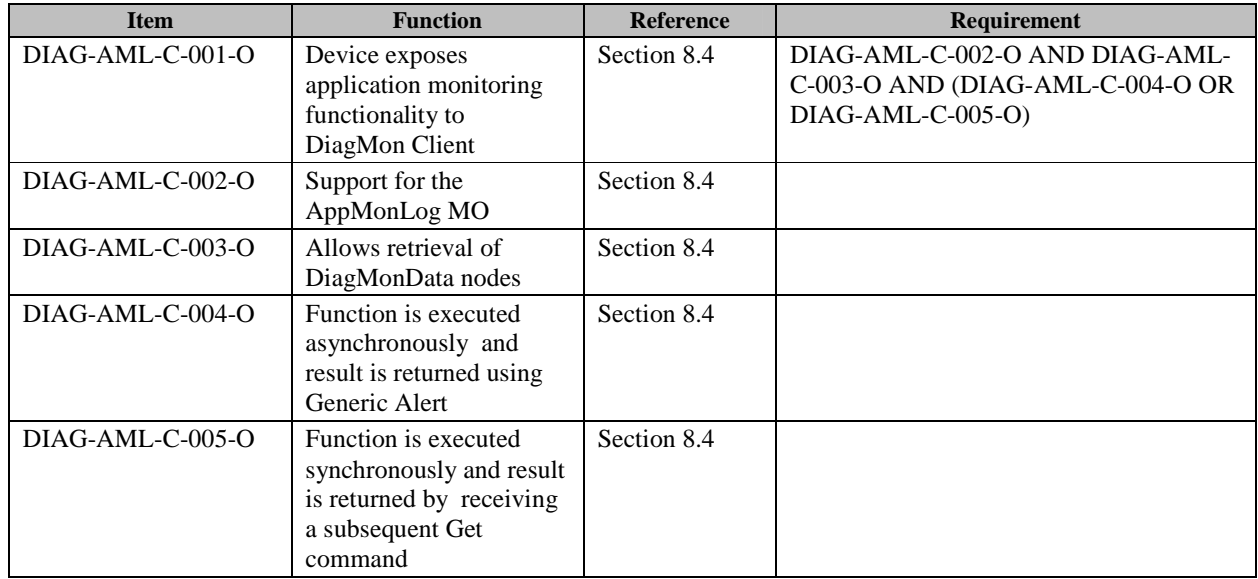

## **B.30 SCR for DiagMon Server (AppMonLog)**

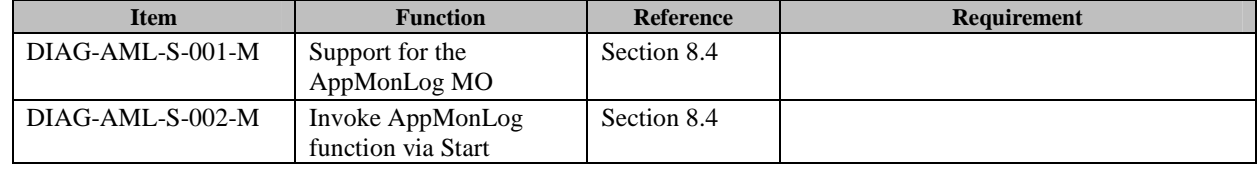

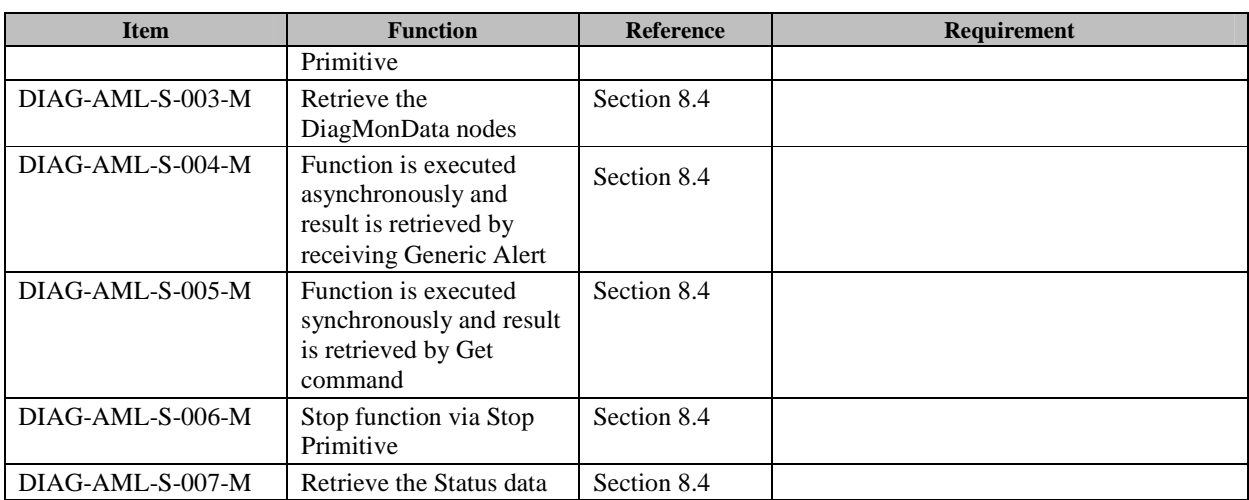

# **B.31 SCR for DiagMon Client (NFC)**

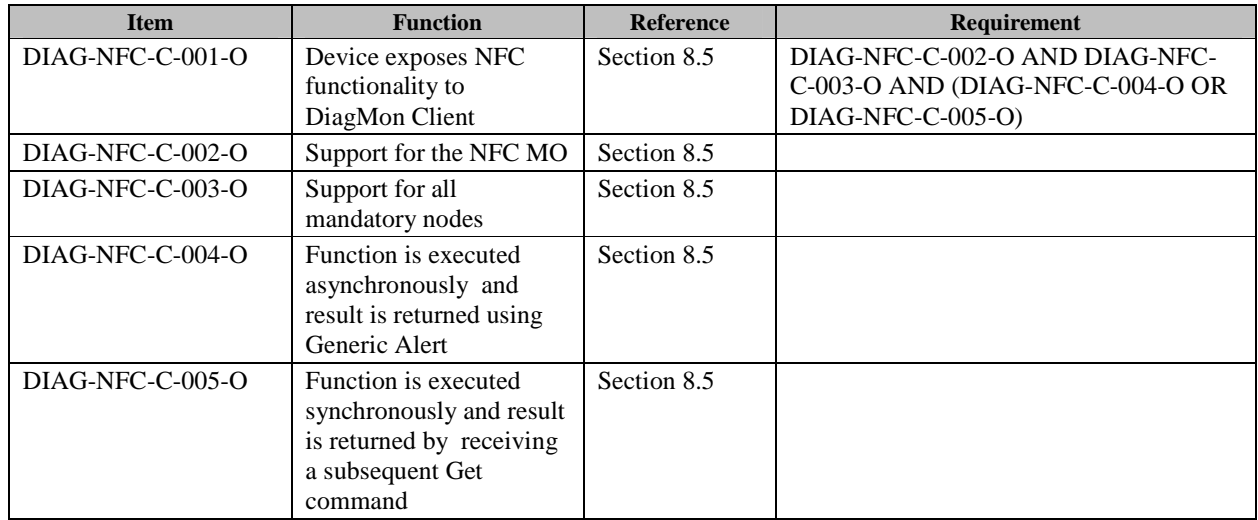

### **B.32 SCR for DiagMon Server (NFC)**

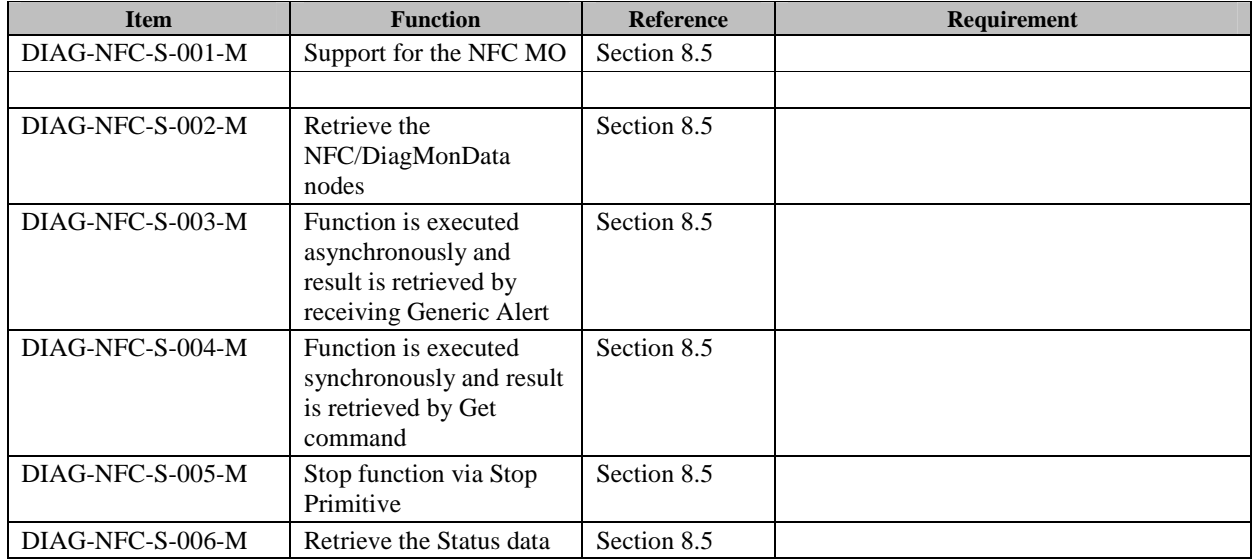

 **2010 Open Mobile Alliance Ltd. All Rights Reserved.** Used with the permission of the Open Mobile Alliance Ltd. under the terms as stated in this document. **[OMA-Template-Spec-20100101-I]** 

# **B.33 SCR for DiagMon Client (UE Setting)**

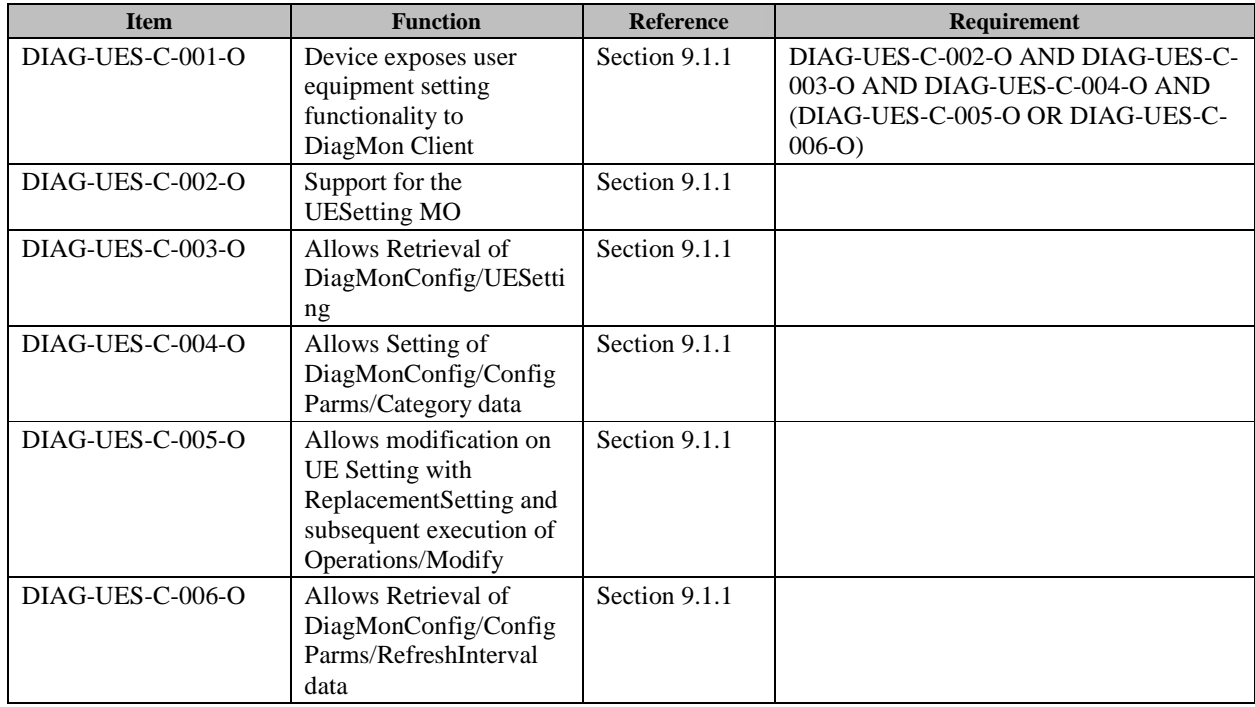

### **B.34 SCR for DiagMon Server (UE Setting)**

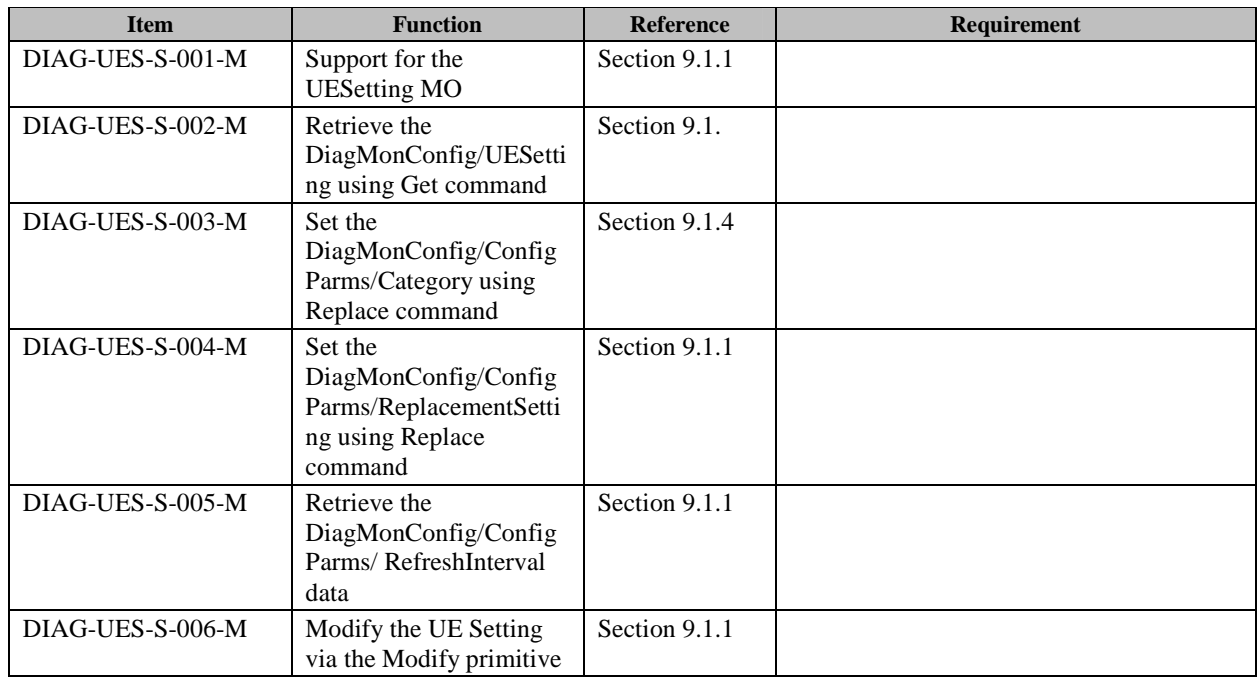

## **B.35 SCR for DiagMon Client (Phonebook)**

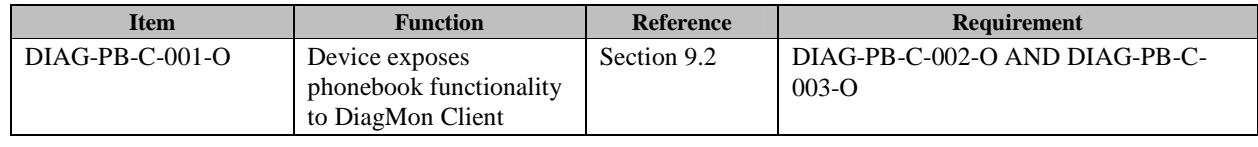

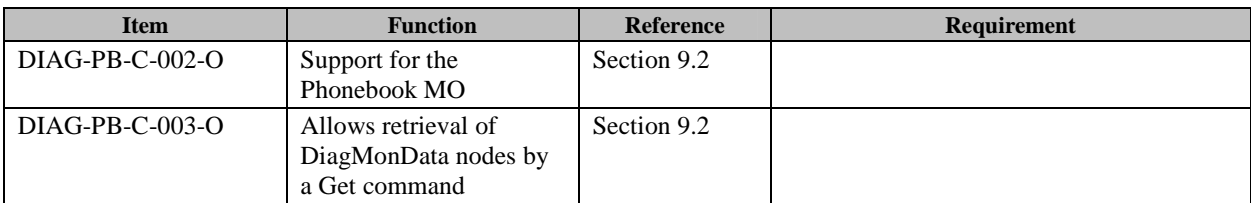

# **B.36 SCR for DiagMon Server (Phonebook)**

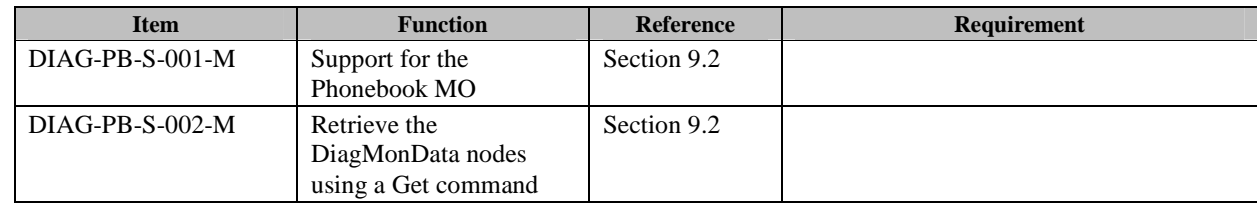

### Appendix C. NFC XML Schemas

This section includes the XML schemas for the NFC DiagMon function and the data description

### **C.1 NfcRFSignal**

#### **NfcRFSignal XML Schema:**

```
<?xml version='1.0' encoding='utf-8'?> 
<xs:schema xmlns:xs='http://www.w3.org/2001/XMLSchema'> 
   <xs:element name='NfcRFSignal'> 
     <xs:complexType mixed='true'> 
       <xs:sequence> 
         <xs:element name='Date' type='xs:dateTime'/> 
           <xs:element name='TechType' type='xs:string'/> 
           <xs:element name='TechSubType' type='xs:string'/> 
           <xs:element name='IndMod' type='xs:string'/> 
           <xs:element name='CommRes' type='xs:string'/> 
           <xs:element name='BER' type='xs:string'/>
       </xs:sequence> 
     </xs:complexType> 
   </xs:element> 
</xs:schema>
```
#### **NFC DiagMon Data Description:**

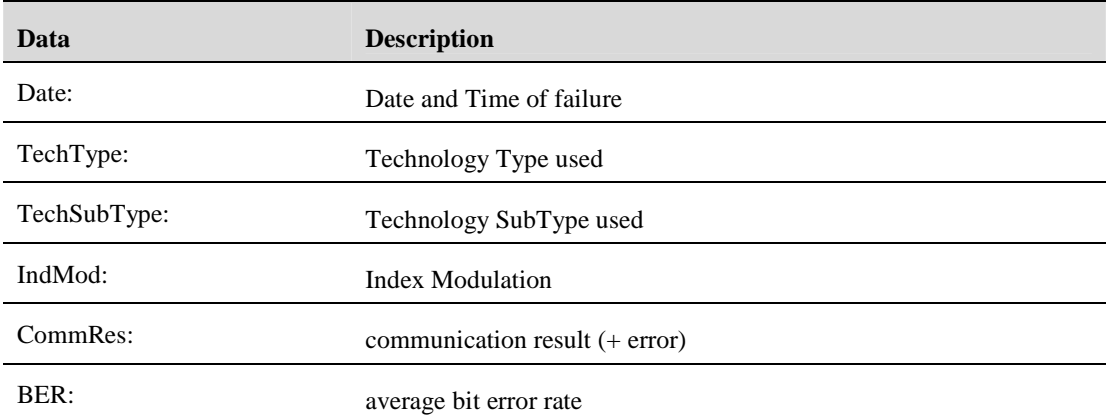

### **C.2 NfcModeError**

### **NfcModeError XML Schema:**

```
<?xml version='1.0' encoding='utf-8'?> 
<xs:schema xmlns:xs='http://www.w3.org/2001/XMLSchema'> 
   <xs:element name='NfcModeError'> 
     <xs:complexType mixed='true'> 
       <xs:sequence> 
         <xs:element name='NM' type='xs:integer'/> 
         <xs:element name='Date' type='xs:dateTime'/> 
         <xs:element name='ErrorCode' type='xs:string'/> 
         <xs:element name='LSNM' type='xs:string'/>
```

```
 2010 Open Mobile Alliance Ltd. All Rights Reserved.
Used with the permission of the Open Mobile Alliance Ltd. under the terms as stated in this document. [OMA-Template-Spec-20100101-I]
```

```
 </xs:sequence> 
     </xs:complexType> 
   </xs:element> 
</xs:schema>
```
#### **NFC DiagMon Data Description:**

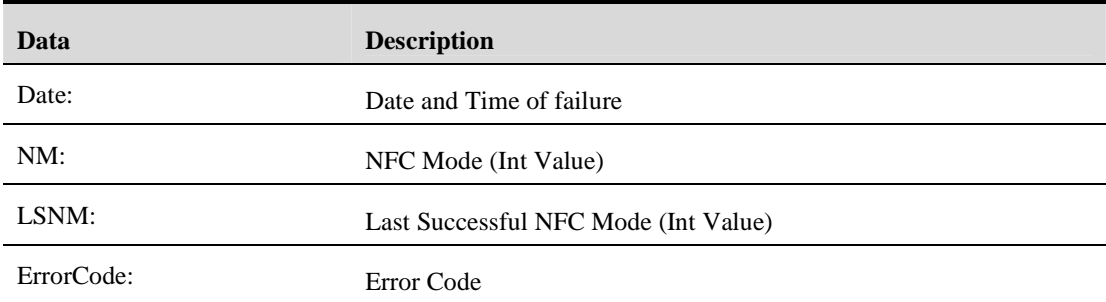

### **C.3 NfcTypeError**

### **NfcTypeError XML Schema:**

```
<?xml version='1.0' encoding='utf-8'?> 
<xs:schema xmlns:xs='http://www.w3.org/2001/XMLSchema'> 
   <xs:element name='NfcTypeError'> 
     <xs:complexType mixed='true'> 
       <xs:sequence> 
          <xs:element name='NTE' type='xs:integer'/>
          <xs:element name='Date' type='xs:dateTime'/> 
          <xs:element name='ErrorCode' type='xs:string'/> 
       </xs:sequence> 
     </xs:complexType> 
   </xs:element> 
</xs:schema>
```
#### **NFC DiagMon Data Description:**

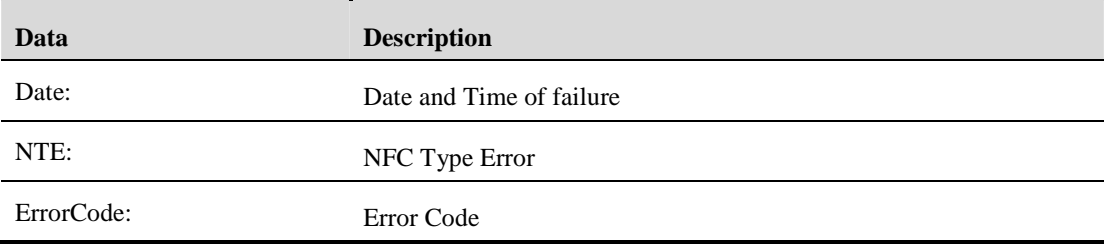